## "BOXJE

- OPERATING INSTRUCTIONS
- MODE D'EMPLOI
- BEDIENUNGSANLEITUNG
- INSTRUCCIONES PARA EL USO
- MANUAL DE INSTRUÇÕES
- LIBRETTO ISTRUZIONI
- INSTRUCTIE BOEK
- BRUKSANVISNING
- INSTRUKTIONSBOG
- KÄYTTÖOHJE
- INSTRUKSJONS-BOK
- Βιδλιαράκι οδηγιών χρήσεως

TURBO 8.70 TURBO 8.90 TURBO 11.50 TURBO 15 TURBO 19 TURBO 21

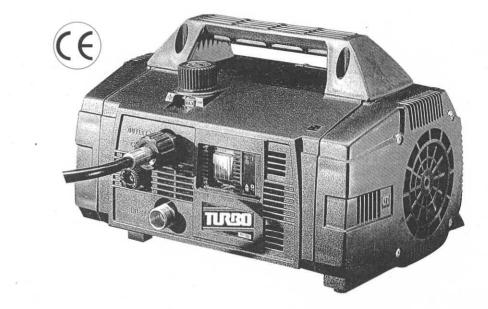

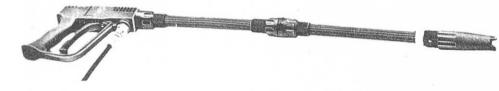

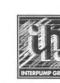

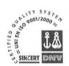

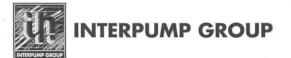

DECLARAÇÃO DE CONFORMIDADE O produtor INTERPUMP GROUP S.p.A. - Via E. Fermi, 25 - 42049 S. ILARIO D'ENZA (RE) - Italy DECLARAque a máquina identificada e descrita como a seguir:

Tipo de máquina:

Hidrolavadora de alta pressão INTERPUMP GROUP Marca de fábrica: Modelo: BOXJET
está em conformidade com os requisitos das Directivas CEE:
- Directiva Máquinas 98/37 CE como substituição da directiva 89/392 CE modificada pelas directivas 91/368 CE e parcetiva de baixa tensão 73/23 CE modificada pela directiva 93/68 CE
- Directiva sobre a compatibilidade electromagnética 89/336 CE modificada pelas directivas 91/263 CE, 92/31 CE e 93/68 CE
- Directiva sobre a responsabilidade do produtor 85/374 CE
- Directiva sobre a responsabilidade do produtor 85/374 CE
- Directiva 2000/14 relativa às emissões sonoras com os seguintes níveis de:
- Potência sonora Medida: Lw= 93 dB(A) - Potência sonora Garantida: Lw= 94 dB(A)
Normas harmonizadas adoptadas para o mercado CEE:
- EN-292.1. EN-292.2. EN-60.335.1. EN-60.335.2.79 . EN-ISO-3744 . EN-414. EN-50081.1 . EN-50082.1 . EN-60704.1 Modelo: BOXJET Assinatura Ing. Paolo Marinsek (Administrador Delegado) DICHIARAZIONE DI CONFORMITÀ Il produttore INTERPUMP GROUP S.p.A. - Via E. Fermi, 25 - 42049 S. ILARIO D'ENZA (RE) - Italie DICHIARA che la macchina identificata e descritta come segue: ipo di macchina: idropulitrice ad alta pressione Marchi di fabbrica: INTERPUMP GROUP Modello:

BOXJET
Risulta essere conforme ai requisiti di cui alle direttive CEE:

Direttiva Macchine 98/37 CE in sostituzione della direttiva 89/392 CE modificata con le direttive 91/368 CE e 93/68 CE

Direttiva sulla bassa tensione 73/23 CE modificata con la direttiva 93/68 CE

Direttiva sulla compatibilità elettromagnetica 89/336 CE modificata con le direttive 91/263 CE, 92/31 CE e 93/68 CE

Direttiva sulla responsabilità del produttore 85/374 CE

Direttiva 2000/14 emissioni acustiche con i seguenti livelli di :

Potenza sonora Misurata: Lw= 93 dB(A) - Potenza sonora Garantita: Lw= 94 dB(A)

Norme armonizzate adottate per mercato CEE:

EN-292.1. EN-292.2. EN-60.335.1. EN-60.335.2.79 . EN-ISO-3744 . EN-414. EN-50081.1 . EN-50082.1 . EN-60704.1 Modello: BOXJET Firma Ing. Paolo Marinsek (Amministratore Delegato) CONFORMITEITSVERKLARING De fabrikant INTERPUMP GROUP S.p.A. - Via E. Fermi. 25 - 42049 S. ILARIO D'ENZA (RE) - Italien VERKLAART dat de hieronder beschreven en als zodanig geïdentificeerde machine: Type machine: hogewaterdruk reinigingsmachine INTERPUMP GROUP Fabrieksmerk: Pabrieksmerk: INTERPUMP GROUP
Model: BOXJET
Voldoet aan de eisen die in de volgende EG-richtlijnen gesteld worden:
- Machinerichtlijn 98/37 EG, ter vervanging van richtlijn 89/392 EG zoals gewijzigd bij richtlijn 91/368 EG en 93/68 EG
- Laagspanningsrichtlijn 73/23 EG zoals gewijzigd bij richtlijn 93/68 EG en 93/68 EG
- Richtlijn betreffende elektromagnetische compatibiliteit 89/336 EG zoals gewijzigd bij Richtlijnen 91/263 EG, 92/31 EG en 93/68 EG
- Richtlijn over de aansprakelijkheid van producenten 85/374 EG
- Richtlijn 2000/14 geluidsemissie met de volgende niveaus:
gemeten geluidsvermogen: Lw= 93 dB(A) - gegarandeerd geluidsvermogen: Lw= 94 dB(A)
eharmoniseerde normen aangenomen voor de FEG-markf: geharmoniseerde normen aangenomen voor de EEG-markt: EN-292.1. EN-292.2. EN-60.335.1. EN-60.335.2.79 . EN-ISO-3744 . EN-414. EN-50081.1 . EN-50082.1 . EN-60704.1 Handtekening LERINA Ing. Paolo Marinsek (Bedrijfsdirecteur) FÖRSÄKRAN OM ÖVERENSSTÄMMELSE Tillverkaren INTERPUMP GROUP S.p.A., sito en la calle Fermi nº 25 - 42049 S. ILARIO D'ENZA (RE), Italien FÖRSÄKRAR att maskinen som identifieras och beskrivs nedan: Typ av maskin: högtryckstvätt INTERPUMP GROUP Varumärke: Modell:

BOXJET

överensstämmer med vad som föreskrivs i följande EEG-direktiv:

- Maskindirektiv 98/37 EG som ersätter direktiv 89/392 EG som ändrats i direktiv 91/368 EG och 93/68 EG

- Lågspänningsdirektiv 73/23 EG som ändrats i direktiv 93/68 EG

- Direktiv om elektromagnetisk kompatibilitet 89/336 EG som ändrats i direktiv 91/263 EG, 92/31 EG e 93/68 EG

- Direktiv om tillverkaransvar 85/374 EG

- Direktiv 2000/14 om ljudemissioner med följande nivåer på:

Vägd ljudeffekt: Lw= 93 dB(A) - Garanterad ljudeffekt: Lw= 94 dB(A)

Harmoniserade standarder som tillämpas inom EEG-marknaden:

EN-292.1. EN-292.2. EN-60.335.1. EN-60.335.2.79 . EN-ISO-3744 . EN-414. EN-50081.1 . EN-50082.1 . EN-60704.1 Modell: BOXJET Underskrift Ing. Paolo Marinsek (Verkställande direktör

**OVERENSSTEMMELSESERKLÆRING** 

Produsenten INTERPUMP GROUP S.p.A. - Via E. Fermi, 25 - 42049 S. ILARIO D'ENZA (RE) - Italia ERKLÆRER at maskinen som identifiseres og beskrives på følgende måte:
Maskintype:
hojtryks-hydrorensemaskine
Fabrikkmerke:
INTERPUMP GROUP

Fabrikkmerke: INTERPUMP GROUP
Modell: BOXJET
Tilfredsstiller kravene i følgende EØF-direktiver:
- Maskindirektivet 98/37/EU, som avløser direktivet 89/392/EU, endret med direktivene 91/368/EU og 93/68/EU
- Lavspenningsdirektivet 73/23/EU, endret med direktivet 93/68/EU
- Direktiv om elektromagnetisk kompatibilitet 89/336/EU, endret med direktivene 91/263/EU, 92/31/EU og 93/68/EU
- Direktiv om produsentens ansvar 85/374/EU
- Direktiv om produsentens ansvar 85/374/EU
- Direktiv 2000/14 om akustisk emisjon, med følgende nivåer for:
Målt lydeffekt: Lw= 93 dB(A) - Garantert lydeffekt: Lw= 94 dB(A)
Harmoniserte normer for EØF-markedet:
EN-292.1. EN-292.2. EN-60.335.1. EN-60.335.2.79 . EN-ISO-3744 . EN-414. EN-50081.1 . EN-50082.1 . EN-60704.1

llering

Underskrift

Ing. Paolo Marinsek (Administrerende direktør)

YHDENMUKAISUUSILMOITUS

Valmistaia INTERPUMP GROUP S.p.A. - Via E. Fermi, 25 - 42049 S. ILARIO D'ENZA (RE) - Italia

ILMOITTAA, että alla esitelty kone:

korkeapainepesuri INTERPUMP GROUP Konetyyppi: Tehdasmerkki:

Malli: vastaa seuraavien EU-direktiivien vaatimuksia:
- Konedirektiivi 98/37/EY, joka korvaa direktiivin 89/392/EY, muutettu direktiiveillä 91/368/EY ja 93/68/EY
- Pienjännitedirektiivi 73/23/EY, muutettu direktiivillä 93/68/EY

Direktiivi sähkömagneettisesta yhteensopivuudesta 89/336/EY, muutettu direktiiveillä 91/263/EY, 92/31/EY ja 93/68/EY

MERIN

- Direktiivi sankomagneettisesta ynteensopivuudesta 89/336/EY, muutettu direktiiveillä 91/263/EY, 92/31/EY ja 93/68/EY - Direktiivi valmistajan vastuusta 85/374/EY - Direktiivi 2000/14 melupäästöistä seuraavilla tasoilla: Mitattu ääniteho: Lw= 93 dB(A) - Taattu ääniteho: Lw= 94 dB(A) EU-alueelle sovelletut harmonisoidut standardit: EN-292.1. EN-292.2. EN-60.335.1, EN-60.335.2.79 . EN-ISO-3744 . EN-414. EN-50081.1 . EN-50082.1 . EN-60704.1

Allekirjoitus

Ing. Paolo Marinsek (Toimitusjohtaja)

#### **OVERENSSTEMMELSESERKLÆRING**

Fabrikanten INTERPUMP GROUP S.p.A. - Via E. Fermi, 25 - 42049 S. ILARIO D'ENZA (RE) - Italia

ERKLÆRER, at den maskine, der er identificeret og beskrevet herunder:

vannrensemaskin med høytrykk Maskintype:

INTERPUMP GROUP Firmamærke:

Firmamærke: INTERPUMP GROUP
Model: BOXJET
er i overensstemmelse med følgende EF-direktiver:
- Maskindirektiv 98/37/EF som erstatning for direktivet 89/392/EF ændret med direktiverne 91/368/EF og 93/68/EF
- Direktiv om lavspænding 73/23/EF ændret af direktivet 93/68/EF
- Direktiv om elektromagnetisk kompatibilitet 89/336/EF ændret af direktiverne 91/263/EF, 92/31/EF og 93/68/EF
- Direktiv om producentens ansvar 85/374/EF
- Direktiv 2000/14 om støjudsendelse med følgende niveaer for:
Målt lydeffekt: Lw= 93 dB(A) - Garanteret lydeffekt: Lw= 94 dB(A)

ll Dear NA

Hormoniserede standarder anvendt ved salg i EU: EN-292.1, EN-292.2, EN-60.335.1, EN-60.335.2.79 . EN-ISO-3744 . EN-414. EN-50081.1 . EN-50082.1 . EN-60704.1

Handtekening

Ing. Paolo Marinsek (Bedriifsdirecteur)

ΔΗΛΩΣΗ ΣΥΜΜΟΡΦΩΣΗΣ

Η εταιρεία INTERPUMP GROUP S.p.A., sito en la calle Fermi n° 25 - 42049 S. ILARIO D'ENZA (RE), Italien ΔΗΛΩΝΕΙ ότι το μηχάνημα που προσδιορίζεται και περιγράφεται ακολούθως:

μα τιου προσοιορίεται και περιγρ υδροπλυοτική υψηλής πιέσεως INTERPUMP GROUP BOXJET Τύπος μηχανήματος:

Εργοστασιακό σήμα:

Μοντέλο:

Μοντελο: BOXJET Συμμορφούται με τις απαιτήσεις των ακόλουθων οδηγιών ΕΟΚ:
- Οδηγία Μηχανών 98/37/ΕΚ η ο ποία αντικαθιστά την όδηγία 89/392/ΕΚ που τροποποιήθηκε με τις οδηγίες 91/368/ΕΚ και 93/68/ΕΚ
- Οδηγία Χαμηλής Τάσης 73/23/ΕΚ η οποία τροποποιήθηκε με την οδηγία 93/68/ΕΚ
- Οδηγία ηλεκτρομαγνητικής συμβατότητας 89/336/ΕΚ η οποία τροποποιήθηκε με τις οδηγίες 91/263/ΕΚ, 92/31/ΕΚ και 93/68/ΕΚ
- Οδηγία τερί ευθύνης του παραγωγού 85/374/ΕΚ
- Οδηγία 2000/14 σχετικά με την εκπομτή θορύβου με τις ακόλουθες στάθμες:
Μετρούμενη ακουστική ισχύς: Lw= 93 dB(A) - Εγγυημένη ακουστική ισχύς: Lw= 94 dB(A)
Εναρμονισμένα πρότυπα για την αγονό ΕΟΚ:

Warny

Εναρμονισμένα πρότυπα για την αγορά ΕΟΚ: ΕΝ-292,1, ΕΝ-292,2, ΕΝ-60,335,1, ΕΝ-60,335,2,79 , ΕΝ-ISO-3744 , ΕΝ-414, ΕΝ-50081,1 , ΕΝ-50082,1 , ΕΝ-60704,1

Υπογραφή

Ing. Paolo Marinsek (Ο Διευθύνων Σύμβουλος

DECLARATION OF CONFORMITY The manufacturer INTERPUMP GROUP S.p.A. - Via E. Fermi, 25 - 42049 S. ILARIO D'ENZA (RE) - Italy DECLARES that the machine identified and described below:

Type of machine: High Pressure Cleaner INTERPUMP GROUP Model:

BOXJET

Is in conformity with the requirements of the following European Commission directives:

- Machine directive 98/37 CE, replacing directive 89/392 CE as amended by directives 91/368 CE and 93/68 CE

- Low voltage directive 73/23 CE, amended by directive 93/68 CE

- Electromagnetic Compatibility directive 89/336 CE, amended by directives 91/263 CE, 92/31 CE and 93/68 CE

- Product Liability directive 85/374 CE

- Noise Emissions directive 2000/14, with the following declared levels of:

- Measured Sound Power: Lw= 93 dB(A) - Guaranteed Sound Power: Lw= 94 dB(A)

- Harmonized standards adopted for European market:

EN-292.1. EN-292.2 - EN-60.335.1 - EN-60.335.2.79 - EN-ISO-3744 - EN-414 - EN-50081.1 - EN-50082.1 - EN-60704.1 BOXJET Ing. Paolo Marinsek (Managing Director) **DÉCLARATION DE CONFORMITÉ** Le fabricant INTERPUMP GROUP S.p.A. - Via E. Fermi, 25 - 42049 S. ILARIO D'ENZA (RE) - Italie DÉCLARE que l'appareil identifié et décrit ci-après: Type d'appareil: nettoyeur haute pression Marque d'origine: INTERPUMP GROUP Modèle: Modèle: BOXJET est conforme aux directives CEE:

- Directive machines 98/37 CE remplaçant la directive 89/392 CE modifiée par les directives 91/368 CE et 93/68 CE

- Directive sur la basse tension 73/23 CE modifiée par la directive 93/68 CE

- Directive sur la compatibilité électromagnétique 89/336 CE modifiée par les directives 91/263 CE, 92/31 CE et 93/68 CE

- Directive sur la responsabilité du fabricant 85/374 CE

- Directive 20/00/14 sur les niveaux de bruit selon les niveaux suivants de production de la compatibilité du fabricant 85/374 CE BOXJET

Normes harmonisées adoptées pour le marché CEE: EN-292.1. EN-292.2. EN-60.335.1 ; EN-60.335.2.79 . EN-ISO-3744 . EN-414. EN-50081.1 . EN-50082.1 . EN-60704.1 Signature

Ing. Paolo Marinsek (Administrateur Délégue)

KONFORMITÄTSERKLÄRUNG

Der Hersteller INTERPUMP GROUP S.p.A. - Via E. Fermi, 25 - 42049 S. ILARIO D'ENZA (RE) - Italien ERKLÄRT HIERMIT, dass die nachstehend definierte und beschriebene Maschine

ERKLÄRT HIERMIT, dass die nachstehend definierte und beschriebene Maschine
Typ: Hochdruckreiniger
Fabrikat: INTERPUMP GROUP
Modell: BOXJET
den folgenden EG-Richtlinien entspricht:
- Maschinenrichtlinie 98/37/EWG in Ersetzung der Richtlinie 89/392/EWG, geändert durch die Richtlinien 91/368/EWG und 93/68/EWG
- Niederspannungs-Richtlinie 73/23/EWG, geändert durch die Richtlinie 93/68/EWG
- Richtlinie zur elektromagnetischen Verträglichkeit 89/396/EWG geändert durch die Richtlinien 91/263/EWG, 92/31/EWG und 93/68/EWG
- Richtlinie über die Produkthaftung des Herstellers 85/374/EWG
- Richtlinie 2000/14 über Schallemissionen mit folgenden gemessenen Schallpegel: Lw= 93 dB(A) - Garantierter Schallpegel: Lw= 94 dB(A)

Für den EU-Markt angewendete harmonisierte Normen:
EN-292.1. EN-292.2. EN-60.335.1, EN-60.335.2.79 . EN-ISO-3744 . EN-414 . EN-50081.1 . EN-50082.1 . EN-60704.1

Puissance sonore mesurée: Lw= 93 dB(A) - Puissance sonore garantie: Lw= 94 dB(A)

MERINA

Unterschrift

Ing. Paolo Marinsek (Geschäftsführendes Verwaltungsratsmitglied)

DECLARACIÓN DE CONFORMIDAD

El fabricante INTERPUMP GROUP S.p.A., sito en la calle Fermi nº 25 - 42049 S. ILARIO D'ENZA (RE), Italia DECLARA que la máquina que se describe a continuación:

Hidrolimpiadora de alta presión

INTERPUMP GROUP

Marca de fábrica:

Marca de fábrica: INTERPUMP GROUP
Modelo: BOXJET
Cumple los requisitos establecidos en las siguientes directivas CE:
- Directiva de Máquinas 98/37/CE en sustitución de la directiva 89/392/CE y modificada por las directivas 91/368/CE
- Directiva de Baja Tensión 73/23/CE modificada por la directiva 93/68/CE
- Directiva de Compatibilidad Electromagnética 89/336/CE modificada por las directivas 91/263/CE, 92/31/CE y 93/68/CE
- Directiva de responsabilidad civil por productos defectuosos 85/374/CE
- Directiva de emisiones sonoras 2000/14/CE, con los siguientes niveles:
Potencia sonora medida: Lw= 93 dB(A) - Potencia sonora garantizada: Lw= 94 dB(A)
Normas armonizadas en la Unión Europea:
EN-292.1. EN-292.2. EN-60.335.1. EN-60.335.2.79 . EN-ISO-3744 . EN-414. EN-50081.1 . EN-50082.1 . EN-60704.1

l Dear NA

Firma

Ing. Paolo Marinsek (Consejero Delegado)

#### INDEX

| ENGLISH                      | Pag.            | 6    |      |
|------------------------------|-----------------|------|------|
| FRANÇAIS                     | >>              | 16   |      |
| DEUTSCH                      | >>              | 26   |      |
| ESPAÑOL                      | >>              | 36   |      |
| PORTUGUÉS                    | >>              | 46   |      |
| ITALIANO                     | >>              | 56   |      |
| NEDERLANDS                   | >>              | 66   |      |
| SVENSKA                      | >>              | 76   |      |
| DANSK                        | >>              | 86   |      |
| SUOMI                        | >>              | 96   |      |
| NORSK                        | >>              | 106  |      |
| ΕΛΛΗΝΙΚΑ                     | >>              | 116  |      |
|                              |                 |      |      |
| PART LIST                    | Pag.            | 126  |      |
| LISTE DE PIÈCES DÉTACHÉES    | »               | >>   |      |
| ERSATZTEILLISTE              | >>              | >>   |      |
| LISTA DE REPUESTOS           | >>              | >>   |      |
| LISTA DE PEÇAS DE REPOSIÇÃO. | >>              | >>   |      |
| NOMENCLATURA RICAMBI         | >>              | >>   |      |
| ONDERDELENLJST               | >>              | >>   |      |
| DELELISTA                    | >>              | >>   |      |
| RESERVEDELSLISTE             | >>              | >>   |      |
| VARAOSALUETTELO              | >>              | >>   |      |
| DELE LISTE                   | <b>&gt;&gt;</b> | >>   |      |
| Λίστα ανταλλακτικώγ          | >>              | >>   |      |
|                              | _               |      |      |
| OPTIONALS                    | Pag.            | 137- | -138 |

## IMPORTANT SAFETY INSTRUCTIONS

This book has important information for the use and safe operation of this machine

Read and understand all warnings before you start working.

## WARNING - WHEN USING THIS MACHINE, BASIC PRECAUTIONS SHOULD BE FOLLOWED.

- 1. Read all the instructions before using the machine.
- To reduce risk of injury, close supervision is necessary when the machine is used near children.
- Know how to stop the machine and bleed pressure quickly. Be quite familiar with the controls.
- 4. Stay alert! Watch what you are doing.
- Do not operate the machine when fatigued or under the influence of alcohol or drugs.
- 6. Keep operating area clear of all persons.
- Do not overreach or stand on unstable support. Keep good footing and balance at all times.
- 8. Follow the maintenance instructions specified in the manual.
- Read carefully instructions concerning grounding and extension cords on next page.
- To prevent fire hazard, do not use with or near inflammable such as: gasoline, grain dust, solvents and thinners.
- 11. This product is provided with a ground fault circuit interrupter built into the power cord plug. If replacement of the plug or cord is needed, use only identical replacement parts that include GFCI protection. This applies only for UL version.

WARNING - RISK OF INJECTION OR INJURY - DO NOT DIRECT DISCHARGE STREAM AT PERSONS.

## SAVE THESE INSTRUCTIONS

#### ■ IMPORTANT SAFETY INSTRUCTIONS

#### GROUNDING INSTRUCTIONS

This product must be grounded. If it should malfunction or breakdown, provides a path of least resistance for electric current to reduce the risk of electric shock. This product is equipped with a cord having an equipment-grounding conductor and a grounding plug. The plug must be plugged into an appropriate outlet that is properly installed and grounded in accordance with all local codes and ordinances.

DANGER - Improper connection of the equipment-grounding conductor can result in a risk of electrocution. Check with a qualified electrician or service person if you are in doubt as to whether the outlet is properly grounded. Do not modify the plug provided with the product - If it will not fit the outlet, have a proper outlet installed by a qualified electrician.

## GROUND-FAULT CIRCUIT - INTERRUPTER PROTECTION (ONLY FOR U.S.A.)

This pressure washer in UL version is provided with a ground-fault circuit-interrupter (GFCI) built into the plug of the power supply cord. This device provides additional protection from the risk of electric shock. Should replacement of the plug or cord become necessary, use only identical replacement parts that include GFCI protection.

#### EXTENSION CORDS

WARNING - Extension cords are not recommended unless they are plugged into a ground-fault circuit-interrupter found in circuit boxes or protected receptacles.

Use only 3-wire extension cord that have 3-prong grounding-type plugs and 3-pole cord connectors that accept the plug from the product.

Use only extension cords that are intended for outdoor use. These extension cords are identified by a marking "Acceptable for use with outdoor appliances; store in-doors while not in use". Use only extension cords having an electrical rating higher than the rating of the product.

Do not use damaged extension cords. Examine extension cord before using and replace if damaged. Do not abuse extension cord and do not yank on any cord to disconnect. Keep cord away from heat and sharp edges. Always disconnect the extension cord from the receptacle before disconnecting the product from the extension cord. When using an extension cord, observe the specifications below:

Cable length Wire Gauge
Up to 50 ft. 14 AWG
50 to 100 ft. 12 AWG

WARNING - To reduce the risk of electrocution, keep all connections dry and off the ground. Do not touch plug with wet hands.

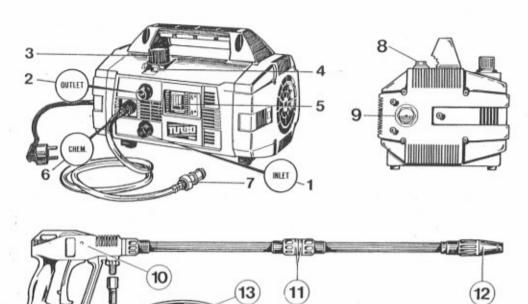

#### STANDARD = **EQUIPMENT**

14

- Inlet hose connection with water filter (INLET)
- (2) High pressure hose connection (OUTLET)
- (3) Pressure adjusting knob
- (4) Pressure indicator
- (5) ON/OFF switch
- (6) Chemical regulator (CHEM)
- (7) Chemical filter
- (8) Oil dipstick
- (9) Oil level indicator
- (10) Automatic gun
- (11) "QUICK-LANCE"
- (12) ROTOTEK (or "MULTIREG")
- (13) High pressure hose
- (14) Safety lock

#### **ÉQUIPEMENT E** STANDARD

- Raccord d'alimentation eau et filtre (INLET)
- (2) Raccord de tuyau haute pression (OUTLET)
- (3) Bouton de régulation de la pression
- (4) Indicateur de pression
- (5) Interrupteur Marche/Arrêt
- (6) Molette de dosage du détergent (CHEM)
- (7) Crépine du détérgent
- (8) Jauge de remplissage d'huile
- (9) Voyant du niveau d'huile
- (10) Pistolet automatique de sécurité
- (11) Lance à raccordement rapide "QUICK-LANCE"
- (12) ROTOTEK (ou "MULTIREG")
- (13) Tuyau haute pression
- (14) Cran de sûreté

#### STANDARD ==== AUSRÜSTUNG ====

- Wasser-Anschluß mit Filter (INLTET)
- (2) Hochdruck-Ausgang (OUTLET)
- (3) Druckregel-Griff
- (4) Druckanzeiger
- (5) EIN/AUS Schalter
- (6) Chemie-Dosierung (CHEM)
- (7) Chemie-filter
- (8) Ölmeßstab
- (9) Ölstandsanzeige
- (10) Spritzpistole
- (11) Wechsel-Lanze "QUICK-LANCE"
- (12) ROTOTEK (oder "MULTIREG")
- (13) Hochdruckschlauch
- (14) Sicherheitssperre

#### EQUIPO STANDARD

- Entrada + Filtro agua (INLET)
- (2) Salida (OUTLET)
- (3) Mando de regulación de la presión
- (4) Manómetro
- (5) Interruptor
- (6) Mando de regul, del detergente (CHEM.)
- (7) Filtro del detergente
- (8) Tapón de aceite con varilla de nível

STANDARD

**UITRUSTING** 

(2) Koppeling voor de hogedruks lang (OUTLET)

Watertoeverkoppeling met filter (INLET)

- (9) Mirilla nível de aceite
- (10) Pistola automática
- (11) Lanza "QUICK-LANCE"
- (12) ROTOTEK (o "MULTIREG")
- (13) Tubo de alta presión

(3) Drukregelknop

(7) Chemicalienfilter

(13) Hogedrukslang

(8) Oliepeilstok

(9) Oliekijkglas

(5) AAN/UIT schakelaar

(6) Chemicalienkraan (CHEM)

(10) Zelfsluitend hogedrukpistool

(12) ROTOTEK ("MULTIREG")

(14) Veiligheidsvergrendeling

(11) Lans met snelkoppeling "QUICK-LANCE"

(4) Manometer

(14) Seguro

#### EQUIPAMENTO === STANDARD

- Entrada de água com fitro (INLET)
- Conector de saida de alta pressão (OUTLET)
- (3) Manipulo de ajuste de pressão
- (4) Indicador de pressão
- (5) Interruptor lig/des (ON/OFF)
- (6) Regulador de detergente (CHEM)
- (7) Filtro de aspiração de detergente
- (8) Tampa de áleo
- (9) Indicador de nivel de óleo
- (10) Pistóla automática
- (11) Lanca
- (12) ROTOTEK (ou "MULTIREG")
- (13) Mangueira de alta pressão

STANDARDUTSTYR

Vattenansiutningskoppling med vattenfilter (INLET)

(2) Koppling högtrycksslang (OUTLET)

(14) Travão

(3) Tryckregulator

(4) Tryckindikator

(7) Kemikalliefilter

(8) Oljesticka

(9) Kontroll olia

(10) Automatisk pistol

(11) "QUICK-LANCE"

(13) Högtrycksslang

(14) Säkerhetsspärr

(12) ROTOTEK ("MULTIREG")

(5) Strömbrytare AV/PÅ

(6) Kemikalieregulator (CHEM.)

#### **≡** EQUIPAGGIAMENTO ≡ STANDARD

- (1) Entrata + filtro acqua (INLET)
- (2) Uscita (OUTLET)
- (3) Manopola di regolazione della pressione
- (4) Manometro
- (5) Interruttore
- (6) Pomolo di regol, del detersivo (CHEM.)
- (7) Filtro detersivo
- (8) Tappo carico olio con asta di controllo
- (9) Spia livello olio
- (10) Pistola autornatica
- (11) Lancia "QUICK-LANCE"
- (12) ROTOTEK (o "MULTIREG")
- (13) Tubo alta pressione
- (14) Sicura

#### STANDARD = UDSTYR

- (1) Vandindgang m. filter (INLET)
- Hojtryssklangekobling (udgang) (OUTLET)
- (3) Håndtag for trykjustering
- (4) Trykindikator (5) Tænde/ślukke kontakt
- (6) Kemikalie dosering (CHEM.)
- (7) Kemikalie filter
- (8) Oliepind
- (9) Olioglas (10) Automatisk pistol
- (II) Lyn lanse "QUICK-LANCE"
- (12) ROTOTEK ("MULTIREG")
- (13) Højtryksslange
- (14) Sikkerhedslås

- **VAKIOVARUSTUS**
- Liitos vesijohtoverkkoon (INLET)
- (2) Paineletkun kiinnity-sliitos (OUTLET)
- Paineensäätönuppi
- (4) Painemittari
- (5) Virtakytkin
- (6) Kemikaaliannostelija (CHEM.)
- (7) Kemikaalisuodatin
- (8) Öljysäiliön nuppi
- (9) Öljyikkuna
- (10) Pesupistooli
- (11) Pikaliitin "QUICK-LANCE"
- (12) ROTOTEK ("MULTIREG")
- (13) Paineletku
- (14) Varmistin

## STANDARDUTSTYR

- Vanntillørseikobling med vannfilter (INLET)
- Kobling høytrykkslange (OUTLET)
- Trykkregulator
- (4) Trykkindikator
- (5) AV/PÅ bryter
- (6) Kjernikalieregulator (CHEM.)
- (7) Kjernikaliefilter
- (8) Peilepinne
- (9) Kontrollalass olie
- (10) Automatisk pistol
- (11) "QUICK-LANCE"
- (12) ROTOTEK ("MULTIREG")
- (13) Høytrykkslange
- (14) Sikkerhetstás

- ΣTANTAP **ΕΞΟΠΛΙΣΜΟΣ**
- ΕΙΣΟΔΟΣ + ΦΙΛΤΡΟ ΝΕΡΟΥ (INLET)
- (2) ΕΣΟΔΟΣ (OUTLET) (3) ΔΙΑΚΟΠΤΗΣ ΡΥΘΜΙΣΗΣ ΠΙΕΣΗΣ
- (4) MANOMETPO
- (5) ΔΙΑΚΟΠΤΗΣ
- (6) AJAKORINE PYBMIZEE AND PPYTAMINITY (OPTIONAL)
- (7) ΦΙΛΤΡΟ ΑΠΟΡΡΥΓΙΑΝΤΙΚΟΥ (OPTIONAL) (8) ΤΑΠΑ ΕΙΣΑΓΩΓΗΕ ΛΑΔΙΟΥ
- (9) ΕΝΔΕΙΞΗ ΣΤΑΘΝΗΣ ΛΑΔΙΟΥ
- (10) ΑΥΤΟΜΑΤΟ ΓΙΙΣΤΟΛΙ
- (1) ΑΥΛΟΣ "QUICK-LANCE" (12) ROTOTEK / MULTIREG
- (13) ΣΩΑΗΝΑΣ ΥΨΗΛΗΣ ΠΙΕΣΗΣ
- (14) ΑΣΦΑΛΕΙΑ

#### CONTROL DEVICES

Before connecting the machine to the water and electrical supplies, it is necessary that you know the function of the controls on the machine. This must be done in accordance with the descriptions in the Instruction Manual, taking reference to the relevant instructions and illustrations.

#### DISPOSITIFS DE CONTRÔLE

Avant de brancher l'appareil sur les réseaux d'alimentation d'eau et d'électricité, il est nécessaire de bien connaître le fonctionnement de ses dispositifs de contrôle. Effectuer cette opération en vous référant aux instructions données dans ce manuel et aux indications et illustrations y relatives.

#### BEDIENUNGS- UND KONTROLLVORRICHTUNGEN

Bevor Sie das Gerät mit Wasser- und Stromanschlüssen verbinden ist es notwendig, daß Sie die Bedienungsund Kontrollvorrichtungen des Gerätes verstehen. Dies muß anhand der Beschreibungen und Illustrationen in der Bedienungsanleitung erfolgen.

#### DISPOSITIVOS DE PUESTA EN MARCHA Y CONTROL

Antes de conectar el equipo a las redes de alimentación de agua y electricidad, es necesario conocer sus dispositivos de puesta en marcha y control. Efectuar estas operaciones siguiendo las indicaciones que figuran en el manual de instrucciones así como de sus ilustraciones graficas correspondientes.

#### • DISPOSITIVO DE COMANDO E CONTROLO

Antes da ligação às redes de alimentação hídrica e eléctrica, é necessário saber qual a função dos dispositivos de comando e controlo da máquina. Efectuar esta operação conforme descrito no Manual de Instruções.

#### • DISPOSITIVI DI COMANDO E CONTROLLO

Prima dell'allacciamento alla rete di alimentazione idrica ed elettrica è necessario conoscere la funzione dei dispositivi di comando e controllo della macchina. Effettuare questa operazione seguendo quanto descritto nel Manuale Istruzioni facendo riferimento alle indicazioni e illustrazioni relative.

#### CONTROLE MIDDELEN

Voordat u de machine aansluit op het water- en de electriciteitsvoorziening, is het noodzakelijk dat u de werking van de controle middelen van de machine kent. Dit moet worden uitgevoerd in overeenstemming met de beschrijving in de HANDLEIDING, en met inachtneming van de betreffende aanduidingen en illustraties.

#### KONTROLLER

Innan du kopplar tvätten till vatten- och elnät måste du veta hur tvättens olika kontroller fungerar. Därför måste du noggrannt läsa beskrivningarna i handboken, samtidigt som du kollar vilka kontroller på teckningerna som motsvarar dem på maskinen.

#### KONTROL FUNKTIONER

Inden de tilslutter maskinen til el og vand er det vigtigt de kender kontrolfunktionerne på maskinen. Dette skal gøres i henhold til beskrivelser og illustrationer i instruktionsbogen.

#### HALLINTALAITTEET

Ennenkuin kytket painepesuria tuloveteen ja sähköliitäntään, on välttämätöntä että olet perillä pesurin eri hallintalaitteiden toiminnasta. Tutustuminen hallintalaitteisiin on tehtävä käyttöohjeen mukaan ottaen huomioon annetut ohjeet ja kuvaselitykset.

#### KONTROLL SKJEMA

Før du lar maskinen tilsluttes vann og elektrisitet er det nødvendig at du kjenner kontrollrutinene for maskinen. Disse rutiner skal være i oværensstemmelse med beskrivelse i instruksjonsmanualen, med henvisning til relevante angivelser og illustrasjoner.

#### • ΣΥΣΤΗΜΑΤΑ ΕΛΕΓΧΟΥ ΚΑΙ ΛΕΙΤΟΥΡΓΙΑΣ

Πρίν πραγματοποιήσετε την υδραυλική και ηλεκτρική σύνδεση, πρέπει να γνωρίζετε τη λειτουργία των οργάνων ελέγχου και τη λειτουργία της μηχανής. Οι συνδέσεις πρέπει να πραγματοποιούνται σύμφωνα με τις οδυγίες που υπάρχουν στο τεχνικό εγχειρίδιο.

#### **ENGLISH**

MODEL

**CONGRATULATIONS** on the choice you have made. This shows your level of technical knowledge and taste for beautiful things.

You have in fact purchased an appliance of high technology made by the largest manufacturer of high pressure pumps in the world.

it is a useful, versatile machine which you will use for a long time.

THIS INSTRUCTION MANUAL IS AN INTEGRAL PART OF THE MACHINE AND MUST BE READ CAREFULLY BEFORE THE UNIT IS INSTALLED, TURNED ON AND USED.

The manual contains important information and instructions for the SAFE USAGE and MAINTENANCE of the machine. Therefore it must be kept in a safe place.

#### **TECHNICAL DATA**

TURBO TURBO TURBO TURBO TURBO TURBO

|                | 11 1/                                                                                  | min.                                                                                                    | 0.1/-                                                                                                    |                                                                                                    | ///                                                                                                    |                                                                                                    |                                                                                                    |               |             |
|----------------|----------------------------------------------------------------------------------------|----------------------------------------------------------------------------------------------------|----------------------------------------------------------------------------------------------------|----------------------------------------------------------------------------------------------------|----------------------------------------------------------------------------------------------------|----------------------------------------------------------------------------------------------------|----------------------------------------------------------------------------------------------------|---------------|-------------|
|                | 11 l/min. 8 l/min.                                                                     |                                                                                                    | 8 I/min.                                                                                                    |                                                                                                    | 8 l/min.                                                                                                    | 8 l/min.                                                                                                    | 2.11 G.P.M<br>(USA)                                                                                                    |               |             |
|                | E.W                                                                                    | /. bar/l                                                                                                    | Mpa/P.                                                                                                    | S.I.: sp                                                                                                    | ecific p                                                                                                    | oressu                                                                                                    | re of the jet, i                                                                                                    | n Kg/cm² / N  | pa / P.S.I. |
| bar            | 10                                                                                     | 00                                                                                                    | 145                                                                                                    |                                                                                                    | 16                                                                                                    | 60                                                                                                    | 120                                                                                                    | 130           | 138         |
| Mpa            | 10                                                                                     |                                                                                                    | 14.5                                                                                                    |                                                                                                    | 16                                                                                                    |                                                                                                    | 12                                                                                                    | 13            | 13.8        |
| P.S.I.         | 14                                                                                     | 1450                                                                                                    |                                                                                                    | 2100                                                                                                    |                                                                                                    | 20                                                                                                    | 1750                                                                                                    | 1885          | 2000        |
| bar            |                                                                                        |                                                                                                    |                                                                                                    |                                                                                                    | 9                                                                                                    | 0                                                                                                    | 55                                                                                                    | 60            | 70          |
|                | 5                                                                                      |                                                                                                    | 7                                                                                                    | 7                                                                                                    |                                                                                                    |                                                                                                    |                                                                                                    | 6             | 7           |
| P.S.I.         | 725                                                                                    |                                                                                                    | 1015                                                                                                    |                                                                                                    | 13                                                                                                    | 00                                                                                                    | 800                                                                                                    | 870           | 1015        |
| N              | 2                                                                                      | .0                                                                                                    | <                                                                                                    | 20                                                                                                    | 20                                                                                                    |                                                                                                    | < 20                                                                                                    | < 20          | < 20        |
| Kg             | 2                                                                                      | 2                                                                                                    | < 2                                                                                                    |                                                                                                    | 2                                                                                                    |                                                                                                    | < 2                                                                                                    | < 2           | < 2         |
| bar            | 8                                                                                      | 0                                                                                                    | 100                                                                                                    |                                                                                                    | 120                                                                                                    |                                                                                                    | 85                                                                                                    | 90            | 100         |
| Mpa            | 8                                                                                      | 8                                                                                                    |                                                                                                    | 0                                                                                                    | 12                                                                                                    |                                                                                                    | 8.5                                                                                                    | 9             | 10          |
| P.S.I.         | 11                                                                                     | 60                                                                                                    | 1450                                                                                                    |                                                                                                    | 1750                                                                                                    |                                                                                                    | 1235                                                                                                    | 1300          | 1450        |
| kW.            | 1,68                                                                                   | 1,64                                                                                                    | 1,68                                                                                                    | 1,64                                                                                                    | 1,86                                                                                                    |                                                                                                    | 1,36                                                                                                    | 1,40          | 1,58        |
| V.             | 230                                                                                    | 240                                                                                                    | 230                                                                                                    | 240                                                                                                    | 230                                                                                                    | 240                                                                                                    | 100                                                                                                    | 100           | 115         |
| Hz             |                                                                                        | 0                                                                                                    |                                                                                                    | 0                                                                                                    | 50                                                                                                    |                                                                                                    | 50                                                                                                    |               | 60          |
| Α.             | 8,2                                                                                    | 8                                                                                                    | 8,2 8                                                                                                    |                                                                                                    | 8,6 8,4                                                                                                    |                                                                                                    | 15                                                                                                    | 15            | 15          |
|                |                                                                                        |                                                                                                    |                                                                                                    |                                                                                                    | Currer                                                                                                    | nt ther                                                                                                    | mal overload                                                                                                    |               |             |
|                |                                                                                        |                                                                                                    |                                                                                                    |                                                                                                    |                                                                                                    | IP)                                                                                                    | K 5                                                                                                    |               |             |
| p dB(A)        |                                                                                        |                                                                                                    |                                                                                                    |                                                                                                    |                                                                                                    | 8                                                                                                    | 0                                                                                                    |               |             |
| w dB(A)        |                                                                                        |                                                                                                    |                                                                                                    |                                                                                                    |                                                                                                    | 9                                                                                                    | 3                                                                                                    |               | -           |
| iture          | 60                                                                                     | °C                                                                                                    | 60° C                                                                                                    |                                                                                                    | 60                                                                                                    | ° С                                                                                                    | 60° C                                                                                                    | 60° C         | 140° F      |
|                | 1                                                                                      | m                                                                                                    | 1                                                                                                    | m                                                                                                    | 1 m                                                                                                    |                                                                                                    | 1 m                                                                                                    | 1 m           | 3.3 ft      |
| 8 m.<br>26 ft. | The                                                                                    | ermop                                                                                                    | astic n                                                                                                    |                                                                                                    |                                                                                                    |                                                                                                    |                                                                                                    |               | neter 5/6"  |
|                | Kg                                                                                     | 18,5                                                                                                    | Kg                                                                                                    |                                                                                                    |                                                                                                    |                                                                                                    | Kg 18,6                                                                                                    | Kg 19,4       | 42.8 lbs    |
|                |                                                                                        |                                                                                                    | mm                                                                                                    | 360 x 2                                                                                                    | 40 x 23                                                                                                    | 5 (h)                                                                                                    | inches 14.2 x                                                                                                    | 9.4 x 9.2 (h) |             |
|                | Mpa P.S.I.  bar Mpa P.S.I.  N  Kg bar Mpa P.S.I.  kW. V. Hz. A.  p dB(A) w dB(A) ature | Mpa 11 P.S.I. 14 bar 55 Mpa 5 P.S.I. 72 N 2 Kg 3 bar 8 Mpa 8 P.S.I. 11 kW. 1,68 V. 230 Hz. 5 A. 8,2  Lp dB(A) w dB(A) ature 60  1 8 m. The 26 ft. | Mpa 10 P.S.I. 1450 bar 50 Mpa 5 P.S.I. 725 N 20 Kg 2 bar 80 Mpa 8 P.S.I. 1160 kW. 1,68 1,64 V. 230 240 Hz. 50 A. 8,2 8 | Mpa       10       14         P.S.I.       1450       21         bar       50       7         Mpa       5       7         P.S.I.       725       10         N       20       < | Mpa         10         14.5           P.S.I.         1450         2100           bar         50         70           Mpa         5         7           P.S.I.         725         1015           N         20         < 20 | Mpa         10         14.5         1           P.S.I.         1450         2100         23           bar         50         70         9           Mpa         5         7         9           Mpa         5         7         9           P.S.I.         725         1015         13           N         20         <20 | Mpa         10         14.5         16           P.S.I.         1450         2100         2320           bar         50         70         90           Mpa         5         7         9           P.S.I.         725         1015         1300           N         20         < 20 | Mpa           | Mpa         |

6

#### **DESIGNATED USE**

The machine is exclusively designed for washing, by way of a pressurized water jet, objects, things or any surface suitable for cleaning by a pressurized water jet with the possibility of adding liquid detergent.

ATTENTION: this appliance was designed for use of detergents recommended by the manufacturer. The use of other chemical products may jeopardize the safety of the appliance itself.

The liquid detergent additives must be chosen in consideration of the chemical compatibility with the components of the pump and of the surface to be cleaned.

IMPORTANT: use only detergents that are biodegradable, and in any case complying with the regulations applicable in the country where they are used.

THE DESTINATION OF USE OF THIS MACHINE MUST BE STRICTLY ADHERED TO. ANY OTHER USE MUST BE CONSIDERED AS INCORRECT.

THE MANUFACTURER CANNOT BE HELD RESPONSIBLE FOR DAMAGES CAUSED BY INCORRECT USE OF THE MACHINE.

THE MACHINE MUST NOT BE TAMPERED WITH FOR ANY REASON. IN CASES OF TAMPERING THE MANUFACTURER DECLINES ANY RESPONSABILITY ON THE FUNCTIONING AND SAFETY OF THE MACHINE.

IT IS FORBIDDEN TO STORE OR USE THE UNIT IN ENVIRONMENTS WITH POTENTIALLY EXPLOSIVE ATMOSPHERE.

#### E PRELIMINARY OPERATIONS E

#### **UNPACKING**

Unpack the machine and make sure that it is complete and not damaged. In case it is not complete or damaged, do not use the machine and consult your dealer.

For reasons of packaging or transport, some accessory components can be supplied loose. In this case they must be assembled according to the instructions in this manual.

Make sure that the components of the packaging (bags, boxes, components for fastening) are placed out of the reach of children.

#### **IDENTIFICATION LABEL**

Before using the machine, make sure that it is provided with the Identification Label. In case the Identification Label is missing, do not use the machine and consult your dealer immediately.

The Identification Label with the technical specifications is fixed to the machine.

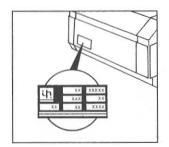

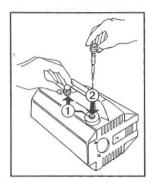

Replace the red oil travel plug (1) with the black and yellow dipstick (2), which you will find in the box.

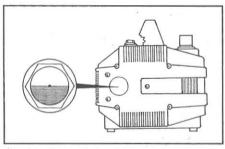

Check that the oil in the sight glass is at the half-way level.

#### Connection of high pressure line:

- Connect one end of the high pressure hose to the gun (A) and the other to the outlet connection (B).
- Assemble the lance by pushing the two halves together and then fix by turning the connector (C).

#### Connection to water supply:

- 1. The maximum temperature of the inlet water must not exceed 60°C (140°F).
- 2. Connect the water supply to the INLET port by means of a reinforced hose (min. 15 bar / 1,5 MPa / 200 psi) with internal diameter of no less than 13 mm (1/2").
- Considering that the water flow decreases in accordance with the length of the hose, make sure that the minimum quantity of water reaching the machine is in accordance with the chart below:

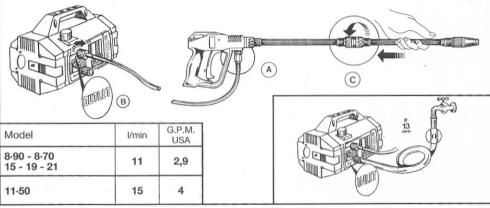

#### IMPORTANT

Make sure that the machine is fed with clean water during use.

Running the machine without water, or with dirty, sandy water or containing corrosive chemicals, causes serious damage to the machine.

#### CONNECTION TO ELECTRICAL SUPPLY

- 1. Make sure that the mains voltage is the same as shown on the Identification Label on the machine.
- 2. Make sure that the plug complies with your local regulations, and that it is provided with ground connection (earth).
- 3. The power outlet must be protected by a residual circuit breaker having a sensitivity of less than 30 mA
- 4. Do not connect other appliances to the same outlet.
- 5. Insert the plug after making sure that the switch on the machine is in the OFF position.

WARNING: In case of power failure during operation, turn the unit OFF for safety reasons.

| USE OF EXTENSION CORDS                                                                                                    | EX                                       | TENSION CORD C                                                 | HART                   |
|----------------------------------------------------------------------------------------------------|------------------------------------------|----------------------------------------------------------------|------------------------|
| In case you need to use an extension                                                                                       | Voltage                                  | Length m                                                       | Wire gauge<br>mm²      |
| cord, check that the connection is water tight. Keep all connections off the ground to avoid possible contacts with water. | 220÷240<br>220÷240<br>100÷115<br>100÷115 | Up to 20 m<br>From 20 to 50 m<br>Up to 20 m<br>From 20 to 50 m | 1,5<br>2,5<br>2,5<br>4 |
|                                                                                                    |                                          |                                                                |                        |

#### Starting the machine

- 1. Now you can turn on the water.
- 2. Set the pressure to zero by turning the knob anti-clockwise.
- 3. Switch on the unit.
- 4. Hold the gun in the open position for a few seconds to allow the air to escape from hoses.
- 5. At this point adjust the machine to your pressure requirements and you are ready to enjoy your work.

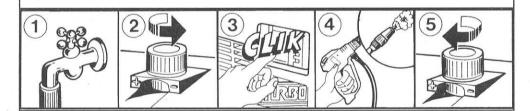

#### CHECKING AND CHANGING THE OIL

- The level of the oil must be checked periodically.
- The first important oil change must be carried out after the first 20 hours of work and successively every 150 hours.
- In any case we suggest an oil change at least once a year.
- Oil type: SAE 15W40 Mineral.
- Capacity: 0,33 litres.

#### E GENERAL PRECAUTIONS FOR USE

- (1) Keep the Machine out of the reach of children.
- ② High pressure water jets are potentially dangerous if used incorrectly. In particular, the jet must not be directed against persons or animals, electrical equipment or the machine itself.

Do not use the machine when persons and/or animals are within the reach of the iet.

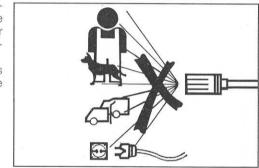

- The user must operate the machine in safe conditions and situations avoiding any situation of potential danger to himself or other persons. In particular, the user will have to:
  - Avoid operating in unstable balance conditions.
  - Remember that the high pressure jet generates a recoil when the gun is opened.

The force of this recoil changes according to the model and is given in the technical data chart.

- · Use adequate protection clothing.
- Wear protective goggles and anti-slip rubber shoes.
- Avoid contaminating the environment with polluting, toxic or harmful substances.

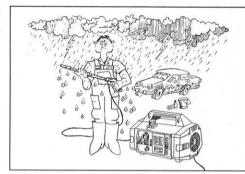

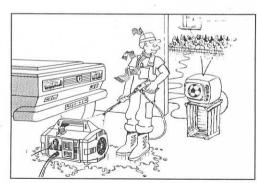

- 4 This machine is built in compliance with the requirements of the current safety regulations. The use of electrical appliances involves the respect of some basic rules:
  - Do not touch electrical parts or components.
  - All operations of inspection, maintenance or repair must be made by qualified personnel only. ALWAYS disconnect the plug from mains before proceeding to any of the above mentioned operations.

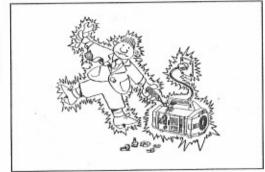

(5) Do not pull power cord to unplug. Do not pull high pressure hose to move unit.

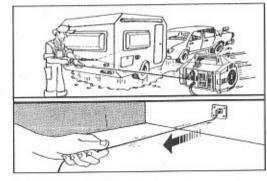

6 Before using the machine, inspect power cord to make sure it is not damaged. If it is damaged have it replaced by qualified personnel. Replace power cable only with a cable of the same type as the original, this can be identified by the marking on the outer sleeve. Do not damage or effect risky repair on power cord.

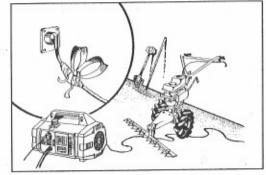

7 Before using the machine, inspect high pressure hose to make sure it is not damaged. In case of replacement make sure the new hose has at least the same specifications as the original one. Technical specifications (maximum working pressure, date of manufacturing, name of manufacturer) must be marked on the outer sleeve of the hose.

(8) While the machine is running, do not cover it and do not place it in an enclosed space with insufficient ventilation.

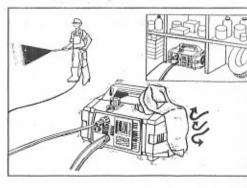

(9) Do not leave the machine running for more than 5 minutes with the gun closed. Should it run for a longer period, the temperature of the recirculating water will increase rapidly and could risk damaging the pump seals.

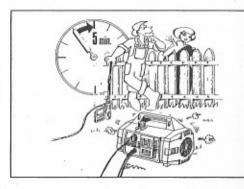

When the machine is not in use, lock gun trigger in safe position to prevent it from being opened by accident.

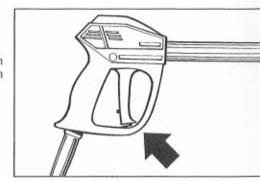

(11) For the sake of safety use only original spare parts and accessories.

THE MANUFACTURER DECLINES ANY RESPONSIBILITY FOR DAMAGE CAUSED BY NON-COMPLIANCE WITH THE DESTINATION OF USE, WITH THE INSTRUCTIONS AND WARNINGS CONTAINED IN THIS INSTRUCTION MANUAL.

## HOW TO USE THE "ROTOTEK" (OR "MULTIREG")

A) Selection of high or low pressure by push-pull action. The selection of the pressure must be carried out with the gun in closed position (1).

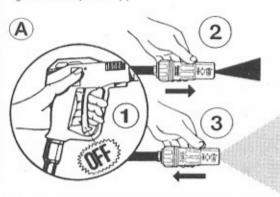

 B) Adjustment from straight to fan of water jet, by simple turning of the ROTOTEK.

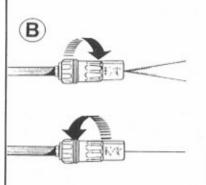

#### HOW TO USE THE DETERGENT KIT

The unit can suck and mix detergents and other liquid chemicals thanks to an automatic device incorporated in the unit itself, which is remote controlled by operating the ROTOTEK.

- The unit is equipped with a chemical suction kit (Fig. A).

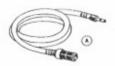

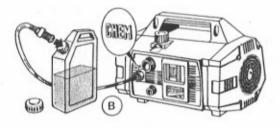

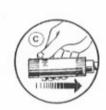

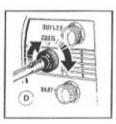

- Fit the brass connector into the chemical control knob and filter into chemical container (Fig. B).
- Select low pressure with the ROTOTEK (Fig. C).
- At this point the suction and mixing of the chemical will start automatically.
- You can regulate the quantity of chemicals by adjusting the chemical control knob (Fig. D).
- When you wish to stop using chemicals in order to clean or rinse, simply release the gun trigger and adjust the ROTOTEK to high pressure.
- At this point the chemical injection automatically stops.
- If you foresee not using the unit for a long period of time, we suggest to clean the chemical suction kit with clear water to avoid chemical deposit build-up.

#### CHECKING THE WATER FILTER =

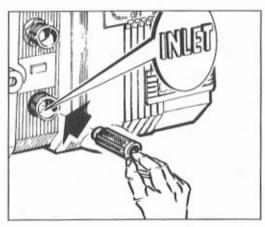

It is important to check water filter before using the machine.

Remember that a well-cleaned filter means good performance and long life for your machine.

#### **EPRECAUTIONS IN THE CASE OF STORING AND/OR FREEZING**

If the unit is to be stored in a place where there is risk of freezing, or it is to remain unused for more than three months, we recommend placing some antifreeze solution into the pump, (a normal anti-freeze as used in your vehicle is sufficient). If in doubt at low temperatures or any long length of storage time, we suggest you turn the motor with the key provided before starting, to release any possibilities of blockages from freezing or a build up of lime scale deposits.

Taking these precautions before starting will avoid damage to the unit.

Remember to remove the key before switching on.

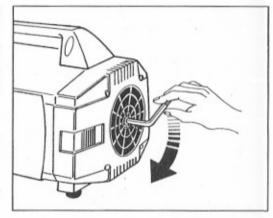

#### ■ DISPOSAL OF THE MACHINE ■

- Should you decide not to use the machine anymore, it is recommended to make it unusable by removing the power supply cord.
- . In all cases it must be kept out of the reach of children.
- Being as the machine is a special waste, disassemble it and gather the homogeneous parts for disposal accord-ing to the applicable laws.
- Do not use the scrapped parts as spare parts.

#### $\equiv$ TROUBLE SHOOTING $\equiv$

#### FOR QUALIFIED PERSONNEL ONLY

| FAULT                                                                  | CAUSE                                                                                          | REMEDY                                                                                                    |  |  |  |
|------------------------------------------------------------------------|------------------------------------------------------------------------------------------------|----------------------------------------------------------------------------------------------------|--|--|--|
| Pump running normally<br>but pressure does not<br>achieve rated values | Pump sucking air  Valves worn or dirty                                                         | Check that hoses and fitting are air tight Check, clean or replace Check and replace                                     |  |  |  |
|                                                                        | Unloader valve packing worn<br>Nozzle incorrect or worn<br>Worn piston packing                 | Check and replace<br>Check and replace                                                                                   |  |  |  |
|                                                                        | Dirty filter                                                                                   | Check and clean                                                                                                    |  |  |  |
| Fluctuating pressure                                                   | Valves worn dirty or stuck<br>Pump sucking air                                                 | Check, clean or replace<br>Check that hoses and fittings are air<br>tight                                                |  |  |  |
|                                                                        | Worn piston packing<br>Dirty filter                                                            | Check and replace<br>Check and clean                                                                                     |  |  |  |
| Pressure drops after                                                   | Nozzle worn                                                                                    | Check and replace                                                                                                    |  |  |  |
| period of normal use                                                   | Valves worn, dirty or stuck                                                                    | Check, clean or replace<br>Check, clean or replace                                                                       |  |  |  |
|                                                                        | Unloader valve packing worn                                                                    | Check and replace                                                                                                    |  |  |  |
|                                                                        | Worn piston packing<br>Dirty filter                                                            | Check and clean                                                                                                    |  |  |  |
| Pump noisy                                                             | Pump sucking air                                                                               | Check that hoses and fittings are air tight                                                                              |  |  |  |
|                                                                        | Valves dirty or worn                                                                           | Check, clean or replace                                                                                                  |  |  |  |
|                                                                        | Worn bearings                                                                                  | Check and replace if necessary                                                                                           |  |  |  |
|                                                                        | Water too hot                                                                                  | Reduce temperature                                                                                                    |  |  |  |
|                                                                        | Dirty filter                                                                                   | Check and clean                                                                                                    |  |  |  |
| Presence of water in oil                                               | High humidity in air                                                                           | Check and change oil twice as often                                                                                      |  |  |  |
|                                                                        | Piston packing and oil seal worn                                                               | Check and replace                                                                                                    |  |  |  |
| Water dripping from                                                    | Piston packing worn                                                                            | Check and replace                                                                                                    |  |  |  |
| under pump                                                             | The O-rings of piston guide or retained worn                                                   | Check and replace                                                                                                    |  |  |  |
| Oil dripping                                                           | Oil seal worn                                                                                  | Check and replace                                                                                                    |  |  |  |
| The motor does not start when switched on                              | The plug not well connected or lack of power supply                                            | Check plug, cable and switch                                                                                             |  |  |  |
| When switching on the unit, the motor hums but does not run            | The mains voltage is insufficient, lower than the minimum required The pump is stuck or frozen | Check that the mains power supply is adequate Check by turning the motor manually as described in instructions (page 14) |  |  |  |
|                                                                        | Incorrect extension cable                                                                      | For correct choice see table (page 9)                                                                                    |  |  |  |
| The motor stops                                                        | Tripped thermal overload due to overheating                                                    | Check that the mains voltage corresponds to the specifications: TURBO 8/70 - 8/90 - 11/50: switch                        |  |  |  |
|                                                                        |                                                                                                | off the motor and let it cool a few minutes                                                                              |  |  |  |
|                                                                        |                                                                                                | TURBO 15 - 19 - 2 1: wait a few minutes before turning on the unit again                                                 |  |  |  |

## **FRANÇAIS**

NOUS VOUS FÉLICITONS du choix que vous avez fait, qui est le témoin de vos connaissances techniques et de votre amour pour les belles choses.

Vous avez en effet acheté un appareil de très haute technologie, fabriqué par le plus grand constructeur mondial de pompes haute pression.

Il s'agit d'un appareil utile et multi-fonctions, qui vous servira longtemps.

CE MANUEL FAIT PARTIE INTÉGRANTE DE L'APPAREIL. IL DOIT ÊTRE LU ATTENTIVEMENT AVANT DE PROCÉDER À L'INSTALLATION, LA MISE EN FONCTION ET L'UTILISATION DE L'APPAREIL MÊME. Ce manuel contient des indications et instructions importantes relatives à la SÉCURITÉ D'UTILISATION et à L'ENTRETIEN de l'appareil. Il doit être donc conservé soigneusement.

## E CARACTÉRISTIQUES TECHNIQUES

| MODÈLE                                 |                |                                                                  | TURBO         TURBO         TURBO         TURBO         TURBO         TURBO           11-50         8-70         8-90         15         19 |          |         |          |          |                      | TURBO<br>21                     |          |
|----------------------------------------|----------------|------------------------------------------------------------------|----------------------------------------------------------------------------------------------------|----------|---------|----------|----------|----------------------|---------------------------------|----------|
| Débit                                  |                | 11 l/min. 8 l/min.                                               |                                                                                                    | 8 I/min. |         | 8 l/min. | 8 I/min. | 2.11 G.P.M.<br>(USA) |                                 |          |
|                                        | E.V            | E.W. bar/Mpa/P.S.I.: pression spécifique du jet, in Kg/cm² / Mpa |                                                                                                    |          |         |          |          |                      |                                 |          |
| Impact équivalent                      | bar            | 10                                                               | 0                                                                                                    | 145      |         | 160      |          | 120                  | 130                             | 138      |
| du jet avec bus<br>ROTONOZZLE          | Mpa            | 10                                                               |                                                                                                    | 14       | .5      | 1        | 6        | 12                   | 13                              | 13.8     |
| HOTOROLLLE                             | P.S.I.         | 14                                                               | 50                                                                                                    | 2100     |         | 2320     |          | 1750                 | 1885                            | 2000     |
| Pression maxi                          | bar            | 5                                                                | 0                                                                                                    | 7        | 0       | 90       |          | 55                   | 60                              | 70       |
| de service                             | Mpa            | 5                                                                | ;                                                                                                    | 7        | 7       | 9        | )        | 5.5                  | 6                               | 7        |
|                                        | P.S.I.         | 72                                                               | 25                                                                                                    | 10       | 15      | 1300     |          | 800                  | 870                             | 1015     |
| Force de réaction                      | N              | 2                                                                | 0                                                                                                    | < 1      | 20      | 20       |          | < 20                 | < 20                            | < 20     |
| du jet (recul)                         | Kg             | 2                                                                |                                                                                                    | <        | < 2     |          | 2        | < 2                  | < 2                             | < 2      |
| 0                                      | bar            | 8                                                                | 0                                                                                                    | 10       | 00      | 120      |          | 85                   | 90                              | 100      |
| Surpression<br>admissible              | Mpa            | 8                                                                | 8                                                                                                    |          | 10      |          | 2        | 8.5                  | 9                               | 10       |
| admissible                             | P.S.I.         | 110                                                              | 60                                                                                                    | 1450     |         | 1750     |          | 1235                 | 1300                            | 1450     |
|                                        | kW.            | 1,68                                                             | 1,64                                                                                                    | 1,68     | 1,64    | 1,       | 86       | 1,36                 | 1,40                            | 1,58     |
| Puissance moteur                       | V.             | 230                                                              | 240                                                                                                    | 230      | 240     | 230      | 240      | 100                  | 100                             | 115      |
| monophasé                              | Hz.            | 5                                                                | 0                                                                                                    | 5        | 0       | 5        | 0        | 50                   | 60                              | 60       |
|                                        | A.             | 8,2                                                              | 8                                                                                                    | 8,2      | 8       | 8,6      | 8,4      | 15                   | 15                              | 15       |
| Protection moteur                      |                |                                                                  |                                                                                                    |          | Т       | hermi    | que an   | npèremétriqu         | е                               |          |
| Degré d'étanchéité                     |                | IPX 5                                                            |                                                                                                    |          |         |          |          |                      |                                 |          |
| A.I.                                   | Lp dB(A)       | 80                                                               |                                                                                                    |          |         |          |          |                      |                                 |          |
| Niveau sonore                          | Lw dB(A)       |                                                                  | 93                                                                                                    |          |         |          |          |                      |                                 |          |
| Température maxi d'é<br>d'alimentation | eau            | 60                                                               | °C                                                                                                    | 60° C    |         | 60       | ° C      | 60° C                | 60° C                           | 140° F   |
| Profondeur maxi d'as                   | spiration      | 1                                                                | m                                                                                                    | 1 m      |         | 1        | m        | 1 m                  | 1 m                             | 3.3 ft   |
| Longueur du tuyau                      | 8 m.<br>26 ft. | Tuyau                                                            |                                                                                                    | •        |         |          |          |                      | orcé avec tres<br>30 bars maxir |          |
| Poids                                  |                | Kg                                                               | 18,5                                                                                                    | Kg       | 18,5    | Kg       | 18,7     | Kg 18,6              | Kg 19,4                         | 42.8 lbs |
| Dimensions                             |                |                                                                  |                                                                                                    | mm :     | 360 x 2 | 40 x 23  | 5 (h)    | inches 14.2 x        | 9.4 x 9.2 (h)                   |          |

#### **UTILISATION DU PRODUIT**

#### **DESTINATION D'EMPLOI**

L'appareil est destiné exclusivement au lavage, par des jets d'eau sous pression, d'objets et de surfaces pouvant supporter l'action mécanique du jet sous pression, ainsi qu'une éventuelle action chimique par addition de détergents liquides.

ATTENTION: cet appareil a été conçu pour être utilisé avec des détergents recommandés par le constructeur. L'utilisation d'autres produits chimiques peut compromettre la sécurité de l'appareil même.

Les additifs détergents liquides devront être choisis selon des critères de compatibilité chimique avec les composants de la pompe et de la surface à nettoyer.

IMPORTANT: utilisez uniquement des détergents biodégradables, et en tout cas conformes aux normes en vigueur dans le pays où ils sont utilisés.

RESPECTER RIGOUREUSEMENT LES LIMITES DE L'EMPLOI AUQUEL CET APPAREIL EST DESTINÉ. TOUTE AUTRE UTILISATION EST CONSIDERÉE NON CONFORME.

LE CONSTRUCTEUR NE PEUT ÊTRE CONSIDÉRÉ RESPONSABLE DES DOMMAGES PROVOQUÉS PAR UNE UTILISATION NON CONFORME DE L'APPAREIL.

EN AUCUN CAS L'APPAREIL NE DOIT ETRE MODIFIÉ. LE CONSTRUCTEUR DÉCLINE TOUTE RESPONSABILITÉ QUANT AU FONCTIONNE-MENT ET À LA SÉCURITÉ DE L'APPAREIL SI CE DERNIER A ÉTÉ MODIFIÉ.

IL EST INTERDIT D'UTILISER ET DE STOCKER L'APPAREIL DANS DES LIEUX À RISQUE D'EXPLOSION.

#### OPÉRATIONS PRÉLIMINAIRES

#### **DÉCONDITIONNEMENT**

Enlever l'appareil de l'emballage et contrôler qu'il est complet et intact, sinon ne pas l'utiliser et s'adresser au revendeur.

Pour des raisons d'emballage et de transport, certains accessoires peuvent être livrés non montés. Dans ce cas, effectuer le montage suivant les instructions données dans ce manuel.

S'assurer que les éléments de l'emballage (pochettes, boîtes, éléments de fixation) sont placés hors de portée des enfants.

#### PLAQUE D'IDENTIFICATION

Avant d'utiliser l'appareil, vérifier qu'il est pourvu d'une plaque d'identification. Ne pas utiliser l'appareil et prévenir immédiatement le revendeur s'il n'y a pas de plaque.

La plaque d'identification avec les caractéristiques techniques est apposée sur l'appareil.

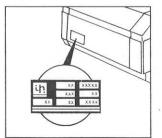

#### INSTALLATION E

L'APPAREIL DOIT ÊTRE PLACÉ SUR UNE SURFACE PLANE ET SOLIDE EN POSITION HORIZONTALE.

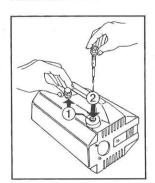

Remplacez le bouchon rouge de voyage (1), par la jauge noire et jaune que vous trouverez dans l'emballage (2).

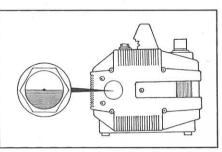

Contrôlez que le niveau d'huile soit au milieu du voyant.

#### Branchement du système haute pression

- Raccordez le flexible haute pression au pistolet (A) et à la sortie haute pression (OUTLET) de la pompe (B).
- 2. Emboîtez les deux parties de lance et vissez à fond (C).

#### Branchement sur réseau d'eau

- 1. La température maximum de l'eau d'alimentation ne doit pas être supérieure à 60°C (140°F).
- 2. Brancher l'appareil sur le réseau en utilisant un tuyau renforcé (min. 15 bar / 1,5 MPa / 200 psi), dont le diamètre intérieur ne doit pas être inférieur à 13 mm (1/2") sur l'entrée de la pompe (INLET).
- 3. Comme le débit d'eau diminue en fonction de la longueur du tuyau d'alimentation, veiller à ce que le débit minimum qui alimente l'appareil est en conformité avec la tabelle ci-dessous.

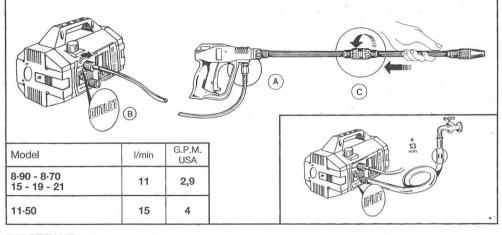

#### IMPORTANT

Pendant son fonctionnement, l'appareil doit être alimenté avec de l'eau propre. Le fonctionnement sans eau, ou avec de l'eau sale contenant du sable ou des produits chimiques corrosifs, cause de graves dommages à l'appareil.

#### BRANCHEMENT AU RÉSEAU ÉLECTRIQUE

- Vérifier que la tension du réseau correspond à celle indiquée sur la plaque d'identification de l'appareil.
- Contrôler que la prise de courant est conforme aux normes nationales en vigueur et qu'elle est munie d'une prise de terre.
- S'assurer que la prise de courant est protégée par un interrupteur magnétique différentiel, de sensibilité inférieure à 30 mA.
- 4. Ne pas brancher d'autres appareils sur la même prise.
- 5. Enfoncer la fiche dans la prise de courant après avoir vérifié que l'interrupteur de l'appareil soit sur la position «OFF».

ATTENTION: en cas d'interruption de courant pendant le fonctionnement, éteignez l'appareil pour votre sécurité (OFF).

#### UTILISATION DE RALLONGES DE CABLE

• En cas d'utilisation d'une rallonge, vérifier que la connection est étanche. Impératif: la connection ne doit pas toucher le sol afin d'éviter tout contact avec l'eau.

| Volt    | Section du<br>cable mm² |     |
|---------|-------------------------|-----|
| 220÷240 | Jusqu'à 20 m            | 1,5 |
| 220÷240 | De 20 à 50 m            | 2,5 |
| 100÷115 | Jusqu'à 20 m            | 2,5 |
| 100÷115 | De 20 à 50 m            | _ 4 |
|         |                         |     |

#### Mise en fonction

- 1. Manteinant vous pouvez ouvrir votre robinet d'eau.
- 2. Amenez le bouton de réglage pression sur la position "0" (zéro).
- 3. Appuvez sur l'interrupteur.
- 4. Tirez sur la gachette du pistolet quelques secondes afin d'evacuer l'air du tuyau.
- 5. À ce moment vous pouvez régler la pression à votre besoin.

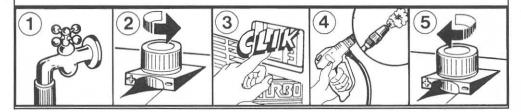

## **CONTRÔLE ET VIDANGE DE L'HUILE**

- Le niveau d'huile doit être contrôlé périodiquement.
- La première vidange, qui est très importante, doit absolument être faite après les premières 20 heures de fonctionnement, ensuite, toutes les 150 heures de fonctionnement.
- Dans tous les cas nous conseillons une vidange au moins une fois par an.
- Type d'huile: SAE 15W40 Minérale.
- Contenance: 0.33 I.

## E PRÉCAUTIONS GÉNÉRALES D'EMPLOI E

- (1) Placer l'appareil hors de portée des enfants.
- 2 Les jets d'eau à haute pression sont potentiellement dangereux s'ils sont utilisés de manière impropre. En particulier, il ne faut jamais diriger le jet contre des personnes et/ou des animaux, ni contre des appareillages électriques ou l'appareil même. Ne pas utiliser l'appareil lorsque des personnes ou des animaux se trouvent dans son rayon d'action.

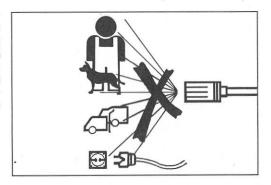

- 3 L'appareil doit être utilisé dans des conditions et sur des aires de sécurité en évitant toute situation de danger potentiel pour l'utilisateur ou pour les autres personnes. L'utilisateur devra en particulier:
  - Eviter de travailler dans des conditions d'équilibre instable ou précaire.
  - Se rappeler que le jet à haute pression engendre un recul sur la poignée pistolet.
     Ce recul, au moment de l'ouverture du pistolet, change en fonction du modèle.
     Les valeurs du recul sont indiquées dans la tabelle des données techniques.
  - Porter des vêtements de protection appropriés.
  - Porter des lunettes de protection et des chaussures en caoutchouc antidérapantes.
  - Ne pas disperser de produits polluants, toxiques ou nuisibles dans l'environnement.

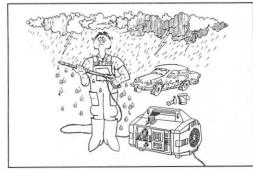

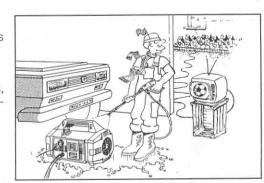

- (4) Cet appareil est fabriqué conformément aux critères de sécurité prescrits par les normes en vigueur. L'utilisation d'appareils électriques comporte le respect de certaines règles élémentaires:
  - Ne pas toucher les parties électriques sous tension.
  - Les opérations d'inspection, de manutention et de réparation doivent uniquement être effectuées par un personnel qualifié.
     Dans tous les cas, débrancher l'appareil avant d'effectuer les opérations citées cidessus.

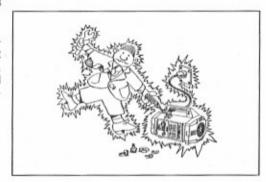

(5) Ne pas tirer sur le câble d'alimentation pour débrancher la fiche de la prise de courant Ne pas tirer sur le tuyau haute pression pour déplacer l'appareil.

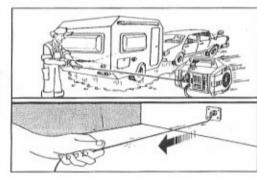

(6) Avant d'utiliser l'appareil, s'assurer que le câble électrique n'est pas endommagé. S'il est endommagé, le faire remplacer par un spécialiste. Le nouveau câble devra avoir les mêmes caractéristiques que celui d'origine. Ces caractéristiques sont indiquées sur la gaine extérieure du câble. Ne pas effectuer de réparations précaires sur le câble et faire attention à ne pas l'endommager.

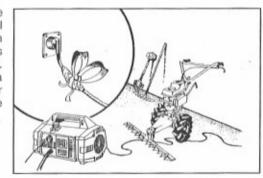

Avant toute utilisation, contrôler que le tuyau haute pression est intact. En cas de remplacement, vérifier que le nouveau tuyau a des caractéristiques au moins équivalentes au tuyau d'origine. Les caractéristiques doivent être indiquées sur les tuyaux (pression maximum de travail, date de fabrication, nom du fabricant). (8) Pendant l'utilisation, éviter de recouvrir l'appareil et de le placer dans un endroit insuffisamment ventilé.

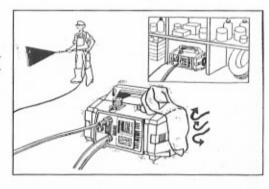

(9) Ne pas laisser fonctionner l'appareil plus de 5 mn avec le pistolet en position fermée. Au-delà de cette période, la température de l'eau en circuit fermé augmente à un tel niveau, qu'elle risque d'endommager les systèmes d'étanchéité.

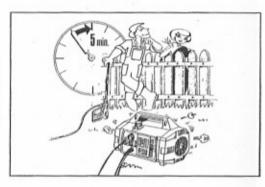

(10) Lorsqu'on arrête l'appareil, engager le cran de sûreté sur le pistolet afin d'éviter qu'il est actionné par erreur.

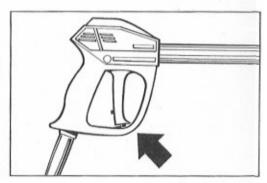

(1) Pour votre sécurité, utilisez uniquement des accessoires et des pièces détachées d'origine.

LE CONSTRUCTEUR DÉCLINE TOUTE RESPONSABILITÉ POUR TOUT DOMMAGE CAUSÉ PAR LE NON-RESPECT DES LIMITES D'EMPLOI ET DES INSTRUCTIONS CONTENUES DANS CE MANUEL.

## **≡COMMENT UTILISER LE "ROTOTEK" (OU LE "MULTIREG")≡**

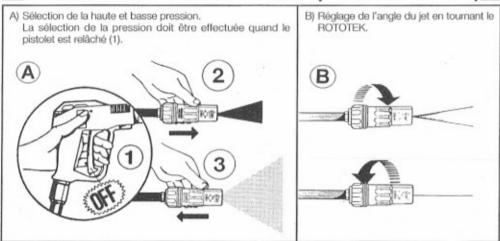

#### COMMENT UTILISER LE SYSTEME DE DETERGENT ==

- L'appareil peut aspirer et mélanger des détergents et d'autres additifs liquides grâce à un dispositif automatique intégré dans la machine et actionné à distance en agissant sur le ROTOTEK.
- Vous trouverez dans l'emballage un kit d'aspiration du détergent (Fig. A).

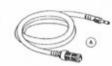

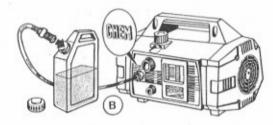

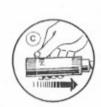

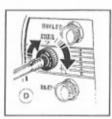

- Emmancher le raccord en laiton dans la molette de dosage et plonger la crépine dans le détergent (Fig. B).
- Mettre le ROTOTEK sur la position Basse Pression (Fig. C). À ce moment, lorsque vous appuyez sur la gâchette, le détergent sera aspiré et mélangé automatiquement à l'eau.
- Vous pouvez augmenter ou diminuer la quantité du détergent en tournant la molette de dosage (Fig. D).
- Quand vous voulez arrêter le détergent pour rincer/nettoyer, relâchez la gachette, agissez simplement sur le ROTOTEK en l'amenant sur la position Haute Pression; à ce moment l'aspiration ou détergent s'arrête automatiquement.
- En cas d'inutilisation prolongée de l'appareil, il est souhaitable de rincer le système d'aspiration du détergent afin d'éviter des dépôts de produits chimiques.

## CONTRÔLE DU FILTRE D'EAU

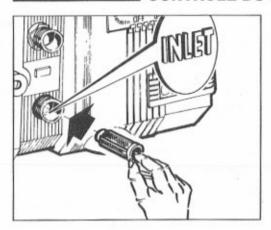

IMPORTANT: avant d'utiliser l'appareil, contrôler que le filtre est bien propre. Il faut se rappeler qu'un filtre propre garantit de bonnes performances et une longévité accrue de l'appareil.

## **≡ PRÉCAUTIONS CONTRE LE GEL ET EN CAS D'INUTILISATION PROLONGÉE ≡**

Si l'appareil est rangé dans un endroit où il risque d'être exposé au gel, ou s'il est prévu de ne pas l'utiliser pendant plus de 3 mois, nous conseillons l'aspiration préalable d'un liquide antigel comme celui utilisé pour les voitures.

En tout cas par températures très basses et si vous pensez que certains éléments de l'appareil peuvent être gelés, nous vous conseillons avant le démarrage, de faire tourner manuellement l'axe du moteur à l'aide de la clé jointe. Cette opération permet de vérifier si l'appareil est gelé ou bloqué par des dépôts de calcaire. En prenant ces précautions, on évite d'endommager l'appareil.

Penser à enlever la clé avant le démarrage de la machine.

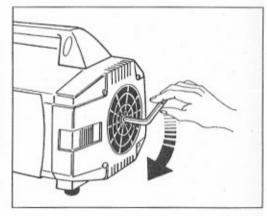

#### ■ MISE HORS SERVICE DE L'APPAREIL 🗏

- Rendre l'appareil inutilisable en enlevant le câble électrique, si vous décidez de ne plus vous en servir.
- · En tous les cas, tenir l'appareil hors de portée des enfants.
- Comme ce matériel entre dans la catégorie des déchets spéciaux, il faut démonter et recuellir les piéces de même matière afin d'assurer leur élimination selon la règlementation en vigueur.
- Ne pas utiliser ces pièces usagées comme pièces détachées.

## EINCONVENIENTS ET REMÈDES

#### SEULEMENT POUR PERSONNEL QUALIFIE

| INCIDENTS                                                                    | CAUSES                                                                                                    | REMÈDES                                                                                                    |
|------------------------------------------------------------------------------|----------------------------------------------------------------------------------------------------|----------------------------------------------------------------------------------------------------|
| La pompe marche mais<br>ne donne pas la pression<br>maxi                     | La pompe aspire de l'air  Les clapets sont usés, sales ou bloqués Joint de la soupape de bypass usé Buse incorrecte ou usée Garnitures usées Filtre sale | Contrôler que le tuyau d'arrivée d'eau est étanche Contrôler, nettoyer ou remplacer Contrôler, remplacer Contrôler ou remplacer Contrôler, remplacer Contrôler, ou nettoyer                                                                                    |
| Oscillation de la pression                                                   | Les clapets sont usés, sales ou bloqués<br>La pompe aspire de l'air<br>Garnitures usées<br>Filtre sale                                                   | Contrôler, nettoyer ou remplacer<br>Contrôler que le tuyau d'arrivée d'eau<br>est étanche<br>Contrôler, remplacer<br>Contrôler ou nettoyer                                                                                                    |
| Perte de pression                                                            | Buse usée<br>Les clapets sont usés, sales ou bloqués<br>Joint de la soupape de bypass usé<br>Garnitures usées<br>Filtre sale                             | Remplacer Contrôler, nettoyer ou remplacer Contrôler, remplacer Contrôler, remplacer Contrôler ou nettoyer                                                                                                    |
| Pompe bruyante                                                               | La pompe aspire de l'air  Les clapets sont usés, sales ou bloqués Roulements usés Température trop élevée de l'eau Filtre sale                           | Contrôler que le tuyau d'arrivée d'eau<br>est étanche<br>Contrôler, nettoyer ou remplacer<br>Remplacer<br>Baisser la température de l'eau<br>Contrôler ou nettoyer                                                                                             |
| Présence d'eau dans l'huile                                                  | Système d'étanchéité (eau-huile) usé<br>Haut pourcentage d'humidité dans l'air                                                                           | Contrôler ou remplacer<br>Doubler la fréquence des vidanges<br>d'huile                                                                                                    |
| Fuite d'eau entre culasse et carter                                          | Système d'étanchéité usé                                                                                                    | Contrôler, remplacer                                                                                                    |
| En appuyant sur l'inter-<br>rupteur le moteur ronfle,<br>mais ne démarre pas | La tension d'alimentation secteur est<br>insuffisante<br>La pompe est bloquée ou gelée<br>La section du câble de rallonge est<br>insuffisante            | Contrôler le réseau électrique  Faire tourner le moteur manuellement, suivant les instructions, pag. 24  Consulter le tableau pour l'utilisation correcte de la rallonge pag. 19                                                                               |
| En appuyant sur l'inter-<br>rupteur le moteur ne<br>démarre pas              | La prise est mal branchée<br>Pas d'arrivée de courant                                                                                                    | Contrôler prise, cable et interrupteur                                                                                                    |
| Le moteur s'arrête                                                           | La protection thermique est intervenue<br>à cause d'un échauffement                                                                                      | Contrôler que la tension d'alimentation correspond à celle prescrite TURBO 8/70 - 8/90 - 11/50: Éteindre l'interrupteur et laisser refroidir l'appareil quelques minutes TURBO 15 - 19 - 21: Attendre quelques minutes avant de remettre en service l'appareil |

#### **DEUTSCH**

HERZLICHEN GLÜCKWÜNSCH zu Iher Neuwerbung! - Beweist sie doch Ihre hohen technischen Kenntnisse und Ihren Geschmack an schönen Dingen. In der Tat haben Sie ein Produkt hoher Technologie erworben, das vom weltgrößten Pumpenhersteller produziert wurde.

Viele Jahre werden Sie diese nützliche und vielseitige Maschine verwenden.

DIESE BEDIENUNGSANLEITUNG IST EIN WESENTLICHER BESTANDTEIL DES GERÄTES UND MUB VOR INBETRIEBNAHME UND GEBRAUCH SORGFÄLTIG GELESEN WERDEN.

Diese Bedienungsanleitung enthält wichtige Anweisungen und Informationen für die Betriebssicherheit und Instandhaltung des Gerätes. Sie muß daher sorgfältig aufbewahrt werden.

#### **TECHNISCHE DATEN**

| MODELL                                                 |                | RBO<br>-50                 | TUF<br>8-       | RBO<br>70      | TURBO<br>8-90 |               | TURBO<br>15 | TURBO<br>19                    | TURBO<br>21   |             |
|--------------------------------------------------------|----------------|----------------------------|-----------------|----------------|---------------|---------------|-------------|--------------------------------|---------------|-------------|
| Wassermenge                                            |                | 11 l/min. 8 l/min.         |                 | 8 I/r          | min.          | 8 I/min.      | 8 I/min.    | 2.11 G.P.M<br>(USA)            |               |             |
| Oleleboording                                          |                | E.                         | W. bar          | /Mpa/P.S.I.: S |               | pezifischer S |             | trahldruck, ir                 | Kg/cm² / M    | oa / P.S.I. |
| Gleichwertiger<br>Reinigungseffekt des<br>Strahles mit | bar            | 10                         | 00              | 145            |               | 16            | 60          | 120                            | 130           | 138         |
| Strahles mit<br>ROTONOZZLE                             | Mpa            | 1                          | 10              |                | 14.5          |               | 6           | 12                             | 13            | 13.8        |
| KUTUNUZZLE                                             | P.S.I.         | 14                         | 50              | 21             | 00            | 2320          |             | 1750                           | 1885          | 2000        |
| Max                                                    | bar            | 5                          | 0               | 7              | 0             | 9             | 0           | 55                             | 60            | 70          |
| Betriebsdruck                                          | Мра            | 5                          | 5               | 7              | 7             | 9             | )           | 5.5                            | 6             | 7           |
|                                                        | P.S.I.         | 72                         | 25              | 10             | 15            | 13            | 00          | 800                            | 870           | 1015        |
| Rückstoßkraft                                          | N              | 2                          | 0               | <              | 20            | 2             | 0           | < 20                           | < 20          | < 20        |
| des Strahles                                           | Kg             | 2                          | 2               | <              | 2             | 2             | 2           | < 2                            | < 2           | < 2         |
|                                                        | bar            | 8                          | 0               | 10             | 00            | . 12          | 20          | 85                             | 90            | 100         |
| Zülassiger                                             | Мра            | 8                          | 3               | 10             |               | 1             | 2           | 8.5                            | 9             | 10          |
| Spitzenüberdruck                                       | P.S.I.         | 11                         | 60              | 14             | 50            | 17            | 50          | 1235                           | 1300          | 1450        |
| Wechselstrom-<br>motorenleistung                       | kW.            | 1,68                       | 1,64            | 1,68           | 1,64          | 1,8           | 36          | 1,36                           | 1,40          | 1,58        |
|                                                        | V.             | 230                        | 240             | 230            | 240           | 230           | 240         | 100                            | 100           | 115         |
|                                                        | Hz.            | 5                          | 0               | 5              | 0             | 5             | 0           | 50                             | 60            | 60          |
|                                                        | A.             | 8,2                        | 8               | 8,2 8          |               | 8,6           | 8,4         | 15                             | 15            | 15          |
| Motorschutzschalter                                    |                | Strom-Thermoschutzschalter |                 |                |               |               |             |                                |               |             |
| Schutzgruppe                                           |                |                            |                 |                |               |               | IP:         | X 5                            |               |             |
|                                                        | Lp dB(A)       | 80                         |                 |                |               |               |             |                                |               |             |
| Schallpegel                                            | Lw dB(A)       | 93                         |                 |                |               |               |             |                                |               |             |
| Max.<br>Wasserzulauftemperat                           | ur             | 60                         | ° C             | 60° C          |               | 60°           | C           | 60° C                          | 60° C         | 140° F      |
| Max. Saugtiefe                                         |                | 1                          | m               | 1 m            |               | 1 m           |             | 1 m                            | 1 m           | 3.3 ft      |
| Hochdruck-<br>Schlauch                                 | 8 m.<br>26 ft. | Vers                       | tärktei         | r therm        |               |               |             | ch mit Nylong<br>sdruck 130 ba | eflecht; Nenn | weite 5/16" |
| Gewicht                                                |                | Kg                         | Kg 18,5 Kg 18,5 |                | 18,5          | Kg 18,7       |             | Kg 18,6                        | Kg 19,4       | 42.8 lbs    |
| Abmessungen                                            |                |                            |                 | mm             | 360 x 2       | 40 x 23       | 5 (h)       | inches 14.2 x                  | 9.4 x 9.2 (h) |             |

#### GEBRAUCH DES GERÄTES

#### BESTIMMUNGSZWECK

Das Gerät ist ausschließlich für die Reinigung mit Hochdruck-Wasserstrahl von Gegenständen und Dingen bzw. auf jeden Fall von solchen Oberflächen bestimmt, die sich für die Behandlung mit der mechanischen Wirkung des Hochdruck-Wasserstrahles und der eventuellen chemischen Wirkung flüssiger Reinigungsmittel eignen.

VORSICHT! Für dieses Gerät ausschließlich vom Hersteller empfohlene flüssige

Reinigungsmittel verwenden. Die Verwendung anderer Chemikalien kann die Sicherheit des Gerätes beeinträchtigen.

Die flüssigen Reinigungsmittel müssen unter Berücksichtigung der chemischen Verträglichkeit mit den Bestandteilen der Pumpe und der zu reinigenden Flächen gewählt werden.

WICHTIG: verwenden Sie ausschließlich biologisch abbaubare Reinigungsmittel. Diese müssen auf jeden Fall den im Verwendungsland geltenden Vorschriften entsprechen.

DIESES GERÄT DARF AUSSCHLIEßLICH NUR FÜR DEN VORGESEHENEN VERWEN-DUNGSZWECK EINGESETZT WERDEN. JEDE ANDERE VERWENDUNGSART IST ALS UNSACHGEMÄß UND FOLGLICH ALS GEFÄHRLICH ANZUSEHEN.

DER HERSTELLER IST NICHT FÜR SCHÄDEN VERANTWORTLICH, DIE DURCH UNSACHGEMÄßEN GEBRAUCH VERURSACHT WERDEN.

DAS GERÄT UND DIE DAZU GEHÖREMDEN TEILEN DÜRFEN AUF KEINEN FALL IN IRGENDEINER WEISE VERÄNDERT WERDEN. ANDERENFALLS LEHNT DER HERSTELLER JEDE VERANTWORTUNG AB, WELCHE DIE FUNKTIONS-TÜCHTIGKEIT UND DIE SICHERHEIT DES GERÄTES BETREFFEN.

ES IST VERBOTEN, DIE MASCHINE IN UMGEBUNGEN MIT POTENZIELL EXPLOSIVER ATMOSPHÄRE ZU BENUTZEN UND ZU LAGERN.

#### ■ VORBEREITUNGSOPERATIONEN

#### AUSPACKEN

Packen Sie das Gerät aus und vergewissern Sie sich, daß es komplett und unbeschädigt ist. Im Falle einer Beschädigung oder bei Fehlen eines Teiles, benützen Sie das Gerät nicht und kontaktieren Sie Ihren Händler.

Aus Transport- und Verpackungsgründen können einige Zubehörteile lose beigepackt sein. In diesem Fall müssen sie entsprechend der Bedienungsanleitung eingebaut werden.

Versichern Sie sich, daß das Verpackungsmaterial (Taschen, Schachteln, Schnüre) nicht in Kinderhände gelangen kann.

#### **TYPENSCHILD**

Vor Inbetriebnahme des Gerätes überprüfen Sie, daß das Gerät mit einem Typenschild versehen ist. Falls das Typenschild fehlt, verwenden Sie das Gerät nicht und wenden Sie sich sofort an Ihren Händler.

Das Typenschild mit den technischen Daten ist auf dem Gerät aufgeklebt.

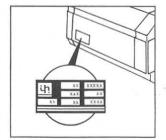

#### INSTALLATION

DAS GERÄT MUß SICHER AUF EINER EBENEN FLÄCHE STEHEN. DIE BETRIEBSLAGE DES GERÄTES IST WAAGERECHT.

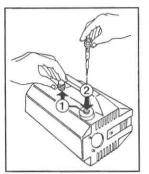

Den roten Ölstopfen (1) entfernen und den mitgelieferten scwarzgelben Ölmeßstab (2) einschrauben.

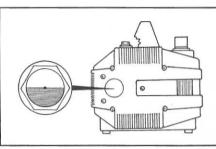

Darauf achten, daß Pumpenöl in der Mitte des Öl schauglases steht.

#### Anchluß der Hochdruckleitung

- Stecken Sie die Lanze an die Pistole und drehen Sie die Überwurfmutter zwecks sicherer Befestigung (A).
- Verbinden Sie den Hochdruckschlauch mit dem OUTLET (B) und sichern Sie die Mutter sorgfältig.

#### Wasseranschluß

- 1. Die max. Wassertemperatur des einlaufenden Wassers darf 60°C nicht übersteigen.
- 2. Verbinden Sie die Wasserzufuhr mit dem INLET mit Hilfe eines verstärkten Schlauches (min. 15 bar / 1.5 MPa / 200 psi) mit einem Innendurchmesser von nicht weniger als 13 mm (1/2").
- Beachten Sie, daß der Wasserdurchfluß mit der Länge des Schlauches abnimmt. Versichern Sie sich, daß die minimale Wasserzulaufmenge zum Gerät folgender Tabelle enpricht.

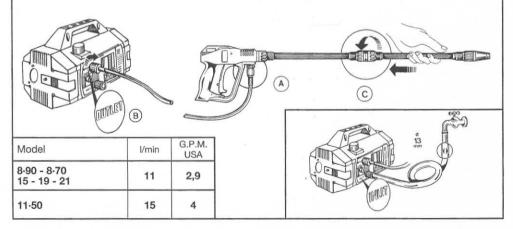

#### WICHTIG

Beachten Sie, daß nur reines Wasser während des Gebrauches verwendet werden darf. Wird das Gerät ohne Wasser oder mit verschmutztem, sandigem oder chemisch korrodierendem Wasser bedient, können große Schäden am Gerät entstehen.

#### **ELEKTRISCHER ANSCHLUß**

- Bevor Sie das Gerät anschließen, vergewissern Sie sich, daß die Angaben auf dem Typenschild dem Stromnetz entsprechen.
- Versichern Sie sich, daß der Stecker mit den örtlichen Bedingungen übereinstimmt und daß er ordnungsgemäß geerdet ist.
- 3. Der Stromanschluß muß mit einem Differentialmagnetunterbrecher gesichert sein, der eine Empfindlichkeit von weniger als 30 mA hat.
- 4. Schließen Sie keine anderen Geräte an dem selben Anschluß an.
- 5. Schließen Sie das Gerät erst an, wenn am Gerät der Schalter auf AUS steht.

ACHTUNG: Im Falle von Stromunterbrechung während des Betriebs, Gërat aus Sicherheits-gründen abschalten (AUS).

| gen, prüfen S<br>dicht ist. Un | ein Verlängerungskabel benöti-<br>sie, daß die Verbindung wasser-<br>n den Kontakt mit Wasser zu<br>ermeiden Sie jeden Boden- |
|--------------------------------|----------------------------------------------------------------------------------------------------|
|--------------------------------|----------------------------------------------------------------------------------------------------|

CERRALICH VON VERLÄNGERLINGSKARELN

| Spannung<br>V | Kabellänge      | Querschnit<br>mm² |  |  |
|---------------|-----------------|-------------------|--|--|
| 220÷240       | bis 20 m        | 1,5               |  |  |
| 220÷240       | von 20 bis 50 m | 2,5               |  |  |
| 100÷115       | bis 20 m        | 2,5               |  |  |
| 100÷115       | von 20 bis 50 m | 4                 |  |  |
|               |                 |                   |  |  |

#### Inbetriebnahme

- 1. Wasserhahn öffnen.
- 2. Spritzdruck auf Null durch Drehen des Einstellgriffs gegen den Uhrzeigersinn stellen.
- Gerät einschalten.
- 4. Spritzpistole öffnen und einige Sekunden offen halten, um den Schlauch zu entlüften.
- 5. Anschließend gewünschten Arbeitsdruck einstellen und- viel Vergnügen bei der Arbeit!

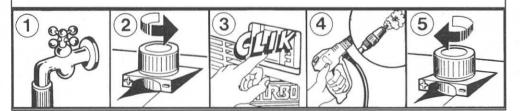

## **■ ÖLSTANDSKONTROLLE / ÖLWECHSEL**

- Regelmäßig Ölstand der Pumper kontrollieren.
- Ersten Ölwechsel nach 20 Betriebsstunden, weitere Ölwechsel alle 150 Betriebsstunden durchführen.
- Auf jeden Fall Öl mindestens einmal jährlich wechseln.
- Ölsorte: SAE 15W40 Mineral.
- Ölfüllmenge: 0,33 l.

#### ■ GENERELLE VORSICHTSMAßNAHMEN

- 1 Das Gerät stets außerhalb der Reichweite von Kindern aufbewahren und in Betrieb nehmen.
- 2 Hochdruckdüsen sind bei unkorrektem Gebrauch gefährlich. Im speziellen darf die Düse nicht auf Personen oder Tiere, elektrische Einrichtungen oder das Gerät selbst gerichtet werden.

  Benützen Sie das Gerät nicht, wenn Personen und/oder Tiere in Reichweite der Düse sind.

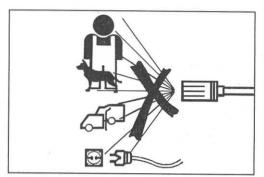

- 3 Der Benutzer muß darauf achten, daß das Gerät nur in Betrieb genommen werden darf wenn Bedingungen und Standort sicher sind. Dieses um jede Gefahr für sich selbst oder andere Personen zu vermeiden. Folgende Punkte müssen besonders beachtet werden:
  - Gebrauch in instabiler Lage vermeiden
  - Erinnern Sie sich, daß ein Rückstoß entsteht, wenn die Pistole geöffnet wird. Die Kraft des Rückstoßes hängt vom Modell ab. Die Rückstoßwerte sind in der Tabelle der technischen Daten angegeben.
  - Benützen Sie entsprechende Schutzkleidung.
  - Tragen Sie eine Schutzbrille und nicht rutschende Schuhe.
  - Vermeiden Sie Jede Verunreinigung der Umgebung mit giftigen oder schädlichen Substanzen.

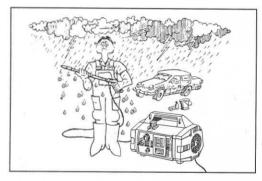

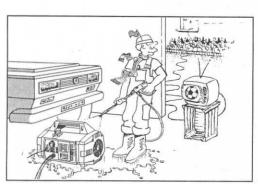

- 4 Dieses Gerät wurde gemäß den grundsätzlichen Regeln der aktuellen Sicherheitsbestimmungen gebaut. Auf alle Fälle erfordert der Gebrauch von elektrischen Geräten die Beachtung von gründsätzlichen Regeln wie:
  - · Keine stromführenden Teile anfassen.
  - Alle Inspektions-, Wartungs- oder Reparaturarbeiten dürfen nur von qualifizierten Personen durchgeführt werden.
     Auf alle Fälle muß das Gerät vor Durchführung obiger Arbeiten ausgesteckt werden.

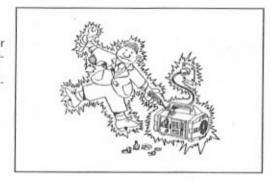

(5) Zum Ziehen des Netzsteckers immer den Stecker selbst anfassen und niemals am Kabel oder am Gerät ziehen. Nicht am Schlauch ziehen, um das Gerät zu bewegen.

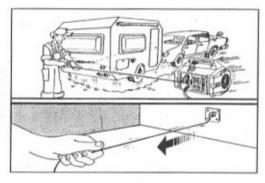

(6) Vor Gebrauch vergewissern Sie sich, daß das Elektrokabel nicht beschädigt ist. Wenn Schäden auftreten, lassen Sie das Kabel durch qualifizierte Personen ersetzen. Ersetzen Sie das Stromkabel nur mit einem Originalkabel des selben Typs, das an der äußeren Hülle zur Identifizierung markiert ist. Elektrokabel nicht beschädigen oder unsachgemäß reparieren

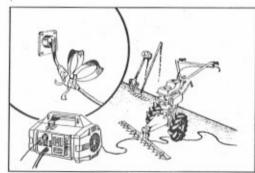

7 Vor Gebrauch pr
üfen Sie den Hochdruckschlauch auf Sch
äden. Sollte es notwendig sein, den Schlauch zu ersetzen, vergewissern Sie sich, daß der neue Schlauch die selbe Spezifikation hat wie das Original.

Die technischen Daten (max. Arbeitsdruck, Produktionsdatum, Name des Herstellers) müssen am Schlauch vermerkt sein.

(8) Gerät während des Betriebs nicht abdecken und nicht im Räumen mit ungenügender Luftzirkulation betreiben

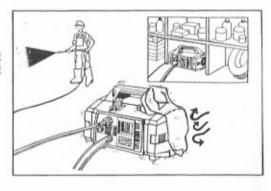

Gerät nicht länger als 5 Minuten mit geschlossener Pistole laufen lassen, da anderfalls sich das kreislaufende Wasser erhitzt und zu Beschädigung der Pumpenmanschetten führt.

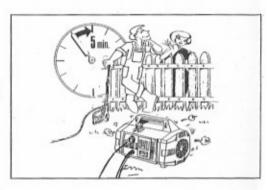

(1) Wenn das Gerät nicht in Betrieb ist, sichern Sie die Pistolenarretierung, um ein versehentliches Öffnen zu vermeiden.

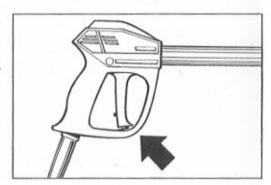

(11) Aus Sicherheitsgründen benützen Sie nur Original-Ersatzteile und Zubehör

DER HERSTELLER LEHNT JEDE VERANTWORTUNG FÜR SCHÄDEN AB, DIE DURCH NICHTBEACHTUNG DES VERWENDUNGSZWECKES, DER INSTRUKTIONEN UND WARNUNGEN AUS DER BEDIENUNGSANLEITUNG ENTSTEHEN.

## EBENÜTZUNG DER "ROTOTEK" (ODER "MULTIREG") Ξ

 A) Wahl von Hochdruck oder Niederdruck.
 Druckwahl soll nur bei geschlossener Spritzpistole erfolgen (1).

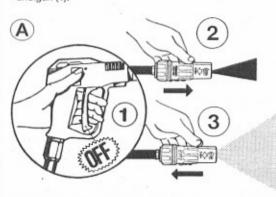

 B) Regelung von Punktstrahl auf Breitstrahl durch einfaches Drehen der Düse.

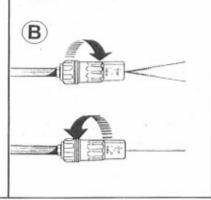

## ■ BENÜTZUNG DES CHEMIE-INJEKTORS ■

Das Gerät kann Reinigungsmittel und andere flüssige Chemikalien ausaugen und mischen. Dies geschieht durch einen eingebauten automatischen Injektor, der durch die Betätigung der ROTOTEK ferngesteuert wird.

- Ein Chemie-Saugkit wird mitgeliefert (Bild. A).

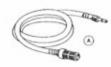

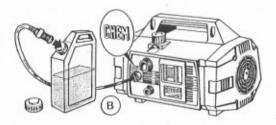

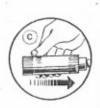

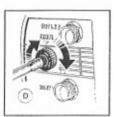

- Messingnippel des Saugschlauches in Injektorknopf und Filter in Chemie-Behälter einstecken (Bild. B).
- Niederdruck an der ROTOTEK einstellen (Bild. C). Die Ansaugung und Vermischung der Chemikalie geschieht automatisch.
- Die angesaugte Chemikalienmenge kann durch Drehen des Dosierungknopfes reguliert werden (Bild. D).
- Zum Abschalten des Reinigungsmittels Spritzpistole schließen und ROTOTEK auf Hochdruck umschalten.
   Hierdurch wird die Chemleansaugung abgeschaltet.

Wenn Gerät für einen längeren Zeitraum nicht benutzt werden soll, klares Wasser über den Chemie-Saugschlauch ansaugen, um Reinigungsmittelreste auszuspülen, andernfalls sich Chemiereste absetzen können.

#### WASSERFILTER =

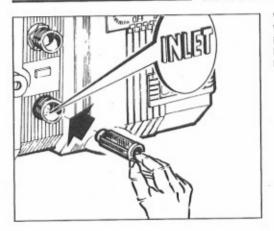

Vor Benutzung des Gerätes ist es WICHTIG den Wasserfilter zu überprüfen. BEACHTEN SIE, DAß EIN SAUBERER FILTER HOHE LEISTUNG UND LÄNGERE LEBENSDAUER DES GERÄTES GARANTIERT.

## MABNAHMEN BEI LAGERUNG UND/ODER FROST

Wird das Gerät in frostgefährdete Räume gelagert oder sollte es länger als 3 Monate unbenutzt bleiben, so ist vorher ein Frostschutzmittel durchzusaugen (dasselbe wie bei Ihrem Auto).

Bei sehr niedrigen Temperaturen und bei der Möglichkeit daß einige Teile des Gerätes eingefroren oder durch längere Lagerung blockiert sind, empfehlen wir, die Motorenwelle mit dem mitgelieferten Schlüssel durchzudrehen. Sie können somit entdecken, ob das Gerät gefroren oder durch Kalkablagerungen blockiert ist, um eine eventuelle Beschädi gung zu vermeiden.

ACHTUNG: VOR BENÜTZUNG/EINSCHALTUNG DES GERÄTES DEN SCHLÜSSEL ENTFERNEN.

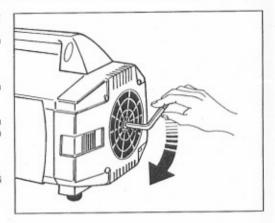

## 🗏 ENTSORGUNG DES GERÄTES 💳

- Sollten Sie das Gerät nicht mehr verwenden, ist es empfehlenswert das Stromkabel durchzuschneiden.
- Das Gerät unbedingt außerhalb der Reichweite von Kindern aufbewahren.
- Das Gerät ist dem Sondermüll zuzuordnen. Demontieren Sie das Gerät und sammeln bzw. sortieren Sie die Teile laut den gesetzlichen Bestimmungen.
- Verwenden Sie die entsorgten Teile nicht als Ersatzteile.

## BETRIEBSSTÖRUNGEN UND BEHEBUNG

| STÖRUNG                                                               | URSACHEN                                                                                                    | BEHEBUNG                                                                                                    |  |  |  |
|-----------------------------------------------------------------------|----------------------------------------------------------------------------------------------------|----------------------------------------------------------------------------------------------------|--|--|--|
| Die Pumpe läuft, aber<br>erreicht nicht den<br>vorgeschriebenen Druck | Die Pumpe saugt Luft an  Ventile abgenutzt oder schmutzig Abgenutzte Dichtung des Bypass Ungeeignete oder abgenutzte Düse Abgenutzte Dichtungen Schmutziger Filter | Luftdichtigkeit der Saugleitung über-<br>prüfen.<br>Reinigen oder wechseln.<br>Kontrollieren und wechseln.<br>Kontrollieren oder wechseln.<br>Kontrollieren und wechseln.<br>Kontrollieren oder reinigen.                                                            |  |  |  |
| Druckschwankungen                                                     | Ventile abgenutzt oder schmutzig<br>Die Pumpe saugt Luft an<br>Abgenutzte Dichtungen<br>Schmutziger Filter                                                         | Reinigen oder wechseln.<br>Luftdichtigkeit der Saugleitung über-<br>prüfen.<br>Kontrollieren und wechseln.<br>Kontrollieren oder reinigen                                                                                                    |  |  |  |
| Druckabfall                                                           | Abgenutzte Düse<br>Ventile abgenutzt oder schmutzig<br>Abgenutzte Dichtung des Bypass<br>Abgenutzte Dichtungen<br>Schmutziger Filter                               | Wechseln. Reinigen oder wechseln. Kontrollieren und wechseln. Kontrollieren und wechseln. Kontrollieren oder reinigen                                                                                                    |  |  |  |
| Die Pumpe wird lauter                                                 | Die Pumpe saugt Luft an  Ventile abgenutzt oder schmutzig Abgenutzte Lager Wassertemperatur ist zu hoch Schmutziger Filter                                         | Luftdichtigkeit der Saugleitung über-<br>prüfen.<br>Reinigen oder wechseln.<br>Lager wechseln.<br>Wassertemperatur vermindern.<br>Kontrollieren oder reinigen                                                                                                    |  |  |  |
| Wasser im Öl                                                          | Dichtungssysteme (Wasser- bzw.<br>Öldichtungen) abgenutzt<br>Hohe Luftfeuchtigkeit                                                                                 | Kontrollieren und wechseln. Ölwechsel zweimal öfter als normal durchführen.                                                                                                    |  |  |  |
| Ölleckage                                                             | Abgenutzte Öldichtungen                                                                                                    | Kontrollieren und wechseln.                                                                                                    |  |  |  |
| Motor brummt beim<br>Einschalten, ohne anzulau-<br>fen                | Netzspannung ist zu niedrig<br>Pumpe ist blockiert oder eingefroren<br>Falscher Querschnitt von Kabel-<br>verlängerung                                             | Elektrischen Anschluß überprüfen.<br>Motor von Hand drehen, gemäß<br>Gebrauchsanweisung auf Seite 34.<br>Richtigen Kabelquerschnitt<br>verwenden, gemäß der Tabelle<br>auf Seite 29.                                                                                 |  |  |  |
| Bei Einschalten läuft der<br>Motor nicht an                           | Stecker ist nicht gut eingesteckt<br>Stromunterbrechung                                                                                                    | Stecker, Kabel und Schalter über-<br>prüfen.                                                                                                    |  |  |  |
| Motor schaltet aus                                                    | Motorschutzschalter hat ange-<br>sprochen wegen Überhitzung<br>des Motors                                                                                          | Übereinstimmung von Versorgungs-<br>spannung und Gerätespannung<br>überprüfen.<br>TURBO 8/70 - 8/90 - 11/50: Motor<br>ausschalten und einige Minuten<br>abkühlen lassen.<br>TURBO 15 - 19 - 21: einige Minuter<br>warten, bevor Sie den Motor wieder<br>einschalten. |  |  |  |

#### **ESPAÑOL**

NOS CONGRATULAMOS CON USTED por su elección que testimonia su nível de conocimientos tècnicos y su amor por las cosas bellas. De hecho usted ha comprado un aparato de alta tecnologia realizado por al más grande constructor del mundo en bombas de alta pressión.

Se trata de una máquina útil, versátil que usted utilizará por mucho tiempo.

EL PRESENTE MANUAL FORMA PARTE INTEGRANTE DE LA MÁQUINA Y DEBE LEERSE ATENTAMENTE

ANTES DE PROCEDER A LA INSTALACIÓN, PUESTA EN MARCHA Y UTILIZACIÓN DE LA MISMA.

El manual contiene indicationes e instrucciones para la SEGURIDAD DE USO Y MANTENIMIENTO

de la máquina y por tanto, conservarlo con cuidado.

|                                             |                | - 1       | DAT         |                          |          |           |              |                                    |                               |                     |
|---------------------------------------------|----------------|-----------|-------------|--------------------------|----------|-----------|--------------|------------------------------------|-------------------------------|---------------------|
| MODEL                                       |                |           | RBO<br>-50  | TUF<br>8-                |          | TUF<br>8- |              | TURBO<br>15                        | TURBO<br>19                   | TURBO<br>21         |
| Caudal                                      |                | 11 l/min. |             | 8 l/r                    | 8 I/min. |           | nin.         | 8 I/min.                           | 8 I/min.                      | 2.11 G.P.M<br>(USA) |
|                                             | E.W.           | bar/M     | pa/P.S      | S.I.: presión especifica |          |           | a del chorro | a del chorro en Kg/cm² / Mpa / P.S |                               |                     |
| Presión max.                                |                | 100       |             | 145                      |          | 160       |              | 120                                | 130                           | 138                 |
| con ROTONOZZLE                              | Mpa            | 10        |             | 14.5                     |          | 16        |              | 12                                 | 13                            | 13.8                |
|                                             | P.S.I.         | 14        | 50          | 21                       | 00       | 23        | 20           | 1750                               | 1885                          | 2000                |
|                                             | bar            | 5         | 0           | 7                        | 0        | 9         | 0            | 55                                 | 60                            | 70                  |
| Presión max.                                | Mpa            |           | 5           | 7                        | 7        | 9         |              | 5.5                                | 6                             | 7                   |
|                                             | P.S.I.         | 72        | 25          | 10                       | 15       | 13        | 00           | 800                                | 870                           | 1015                |
| Empuje o del chorro                         | N              | 2         | 20          | <                        | 20       | 2         | 0            | < 20                               | < 20                          | < 20                |
| (retroceso)                                 | Kg             | 2         |             | <                        | 2        | 2         | 2            | < 2                                | < 2                           | < 2                 |
|                                             | bar            | 80        |             | 10                       | 100      |           | 20           | 85                                 | 90                            | 100                 |
| Sobrepresión de<br>servicio admisible       | Mpa            | 8         |             | 10                       |          | 12        |              | 8.5                                | 9                             | 10                  |
|                                             | P.S.I.         | 11        | 60          |                          | 50       | 1750      |              | 1235                               | 1300                          | 1450                |
|                                             | kW.            | 1,68      | 1,64        | 1,68                     | 1,64     | 1,86      |              | 1,36                               | 1,40                          | 1,58                |
| Potencia de motor                           | V.             | 230       | 240         | 230                      | 240      | 230       | 240          | 100                                | 100                           | 115                 |
| monofasico                                  | Hz.            |           | 50          |                          | 0        | 5         |              | 50                                 | 60                            | 60                  |
|                                             | Α.             | 8,2       | 8           | 8,2                      | 8        | 8,6       | 8,4          | 1,4 15                             | 15                            | 15                  |
| Protector de motor                          |                |           |             |                          |          | Ampé      | rimétr       | rico térmico                       |                               |                     |
| Protección del motor                        |                | IPX 5     |             |                          |          |           |              |                                    |                               |                     |
| Nível acustico                              | Lp dB(A)       | 80        |             |                          |          |           |              |                                    |                               |                     |
| Nivei acustico                              | Lw dB(A)       | 93        |             |                          |          |           |              |                                    |                               |                     |
| Temperatura max. de<br>agua de alimentación |                | 60        | 60° C 60° C |                          | ° C      | 60        | ° C          | 60° C                              | 60° C                         | 140° F              |
| Max. desnivel de aspi                       | ración         | 1         | m           | 1 m                      |          | 1         | m            | 1 m                                | 1 m                           | 3.3 ft              |
| Largo del<br>tubo                           | 8 m.<br>26 ft. | 152.5     |             |                          |          |           |              |                                    | eforzado con<br>e trabajo 130 |                     |
| Peso                                        |                | Kg        | 18,5        | Kg                       | 18,5     | Kg        | 18,7         | Kg 18,6                            | Kg 19,4                       | 42.8 lbs            |
| Dimensiones                                 |                |           |             | mm                       | 360 x 2  | 40 x 23   | 5 (h)        | inches 14.2 x                      | 9.4 x 9.2 (h)                 |                     |

#### **UTILIZACIÓN DEL PRODUCTO**

#### DESTINACIÓN DE UTILIZACIÓN

El aparato está destinado exclusivamente para el lavado, a través de chorro de agua a presión, de objetos, cosas y toda superficie idónea al tratamiento con la acción mecánica de chorro de agua a presión y con la eventual acción química detergentes líquidos aditivos.

ATENCIÓN: esta máquina puede aspirar detergentes recomendados por el constructor. El uso de otros productos químicos puede perjudicar la seguridad de la máquina.

Los aditivos detergentes líquidos deben ser elegidos con criterios de compatibilidad química con los componentes de la bomba y de la superficie a limpiar.

IMPORTANTE: utilizar únicamente detergentes biodegradables, y en cualquier caso en conformidad con las normas vigentes en el País donde son utilizados.

LA UTILIZACIÓN Y TRABAJOS A REALIZAR CON LA MÁQUINA DEBEN SER ESCRU-PULOSAMENTE RESPETADOS. CUALQUIER OTRO USO HA DE CONSIDERARSE COMO IMPROPIO.

EL FABRICANTE NO PUEDE CONSIDERARSE RESPONSABLE POR LOS DAÑOS PRO-VOCADOS AL EQUIPO POR UNA UTILIZACIÓN INADECUADA DEL MISMO.

EL EQUIPO NO SERÁ BAJO NINGÚN CONCEPTO MANIPULADO. EN CASO CONTRARIO, EL FABRICANTE DECLINA TODA RESPONSABILIDAD SOBRE SU FUNCIONAMIENTO Y SEGURIDAD.

ES PROHIBIDO ALMACENAR Y UTILIZAR LA MÁQUINA EN LUGARES CON ATMOSFERA POTENCIALMENTE EXPLOSIVA.

#### **OPERACIONES PRELIMINARES**

#### **DESEMBALAJE**

Desembalar la máquina y asegurarse de que la misma se halla completa y sin daño alguno. En caso contrario, sin utilizar la máquina debe efectuarse la devolución al revendedor.

Por motivos de embalaje y transporte, alguno de sus accesorios pueden enviarse sueltos. En este caso, seguir las instrucciones de montaje indicadas en el manual de instrucciones.

Asegurarse que los elementos de embalaje (caja, bolsa, elementos de fijación, etc.) sean colocados fuera del alcance de los niños.

#### PLACA DE IDENTIFICACIÓN

Asegurarse antes de utilizar la máquina, que la misma lleva su placa de identificación. En caso contrario, no utilizar la máquina y advertir inmediatamente al revendedor.

La plaça de identificación con sus características técnicas se encuentra situada sobre la máquina.

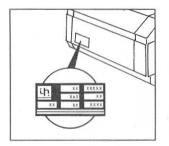

#### INSTALACIÓN

LA MÁQUINA DEBE SITUARSE SOBRE UNA SUPERFICIE SEGURA EN POSICIÓN HORIZONTAL.

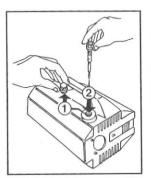

Sustituir el tapón de transporte de color rojo (1) por el tapón amarillonegro (2) con varilla de control de aceite que encontrará en el embalaie.

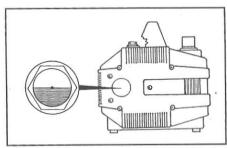

Controlar el nivel de aceite que debera encontrarse en el centro de la mirilla.

#### CONEXIÓN HIDRÁULICA:

- Conectar el tubo de alta presión por una extremidad a la pistola automática (A) y por la otra al racor de salida (OUTLET) apretando a fondo la tuerca de fijación (B).
- Completar el ensamblaje de la lanza montando la parte superior sobre la parte fija y apretando cuidadosamente (C).

#### Enlace a la red de agua:

- 1. La temperatura máxima del agua de alimentación no debe superar los 60°C. (140°F.)
- Conectar el tubo de alimentación de agua al equipo "INLET" utilizando un tubo reforzado (min. 15 bar / 1,5 MPa / 200 psi) con diámetro interior no inferior a 13 mm. (1/2").
- Debido a que el caudal de agua se reduce en función de la longitud del tubo de alimentación, asegurarse de que la cantidad mínima de agua que alimenta el equipo sea conforme con la tabla siguiente

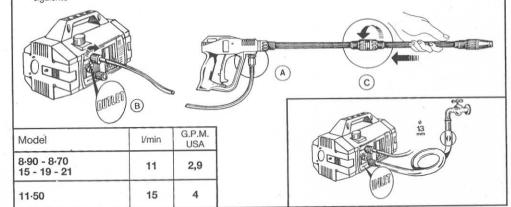

#### IMPORTANTE

Asegurarse que la máquina es alimentada con agua limpia durante su utilización. Su funcionamiento en seco o la alimentación con agua sucia, arenosa ó con contenidos de productos químicos corrosivos provoca graves daños en la misma.

#### CONEXIÓN A LA RED ELÉCTRICA

- Asegurarse que la tensión de la red eléctrica de alimentación del equipo corresponda con la indicada en la placa de identificación fijada sobre la máquina.
- Asegurarse que la toma de corriente siga las normas vigentes en el país de utilización del equipo y que especialmente vaya provista de la correspondiente toma de tierra.
- Asegurarse de que la toma de corriente de alimentación del equipo esté protegida con "salvavidas" (interruptor magnetotérmico diferencial con sensibilidad inferior a 30 mA.).
- 4. No conectar a la misma toma de corriente del equipo otros utensilios.
- Conectar el enchufe a la red eléctrica después de asegurarse que el interruptor de la máquina se encuentra en posición de "OFF"...

ATENCIÓN: En caso de falta de corriente eléctrica durante el funcionamiento, apagar la máquina por motivos de seguridad.

# En el caso que sea necesario utilizar un alargo, asegurarse que la conexión sea estanca y procurando elevarla respecto del suelo para prevenir posibles contactos de la misma con el agua.

| Tensión<br>Volt | Largo               | Sección de<br>cable en<br>mm² |
|-----------------|---------------------|-------------------------------|
| 220÷240         | hasta 20 m          | 1,5                           |
| 220÷240         | desde 20 hasta 50 m | 2,5                           |
| 100÷115         | hasta 20 m          | 2,5                           |
| 100÷115         | desde 20 hasta 50 m | 4                             |
|                 |                     |                               |
|                 |                     |                               |

#### Puesta en marcha

- 1. Abrir la presión del aqua.
- 2. Poner a cero la presión girando completamente el mando de regulación en el sentido contrario a las agujas del reloj
- 3. Pulsar el interruptor de puesta en marcha.
- Abrir la pistola y mantenerla en esta posición por algunos segundos dando tiempo a que salga todo el aire del circuito.
- En este momento pueden regular a voluntad la presión de trabajo girando el mando de la presión en el sentido de las agujas del reloj.

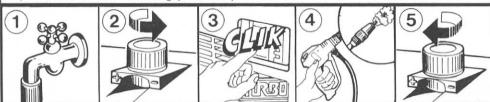

#### **CONTROL Y CAMBIO DE ACEITE**

- El nível de aceite debe ser controlado periodicamente.
- El primer y importante cambio de aceite debe efectuarse despues de las 20 primeras horas de trabajo y posteriormente cada 150 horas.
- Aconsejamos en cada caso un cambio de aceite por lo menos una vez al año.
- Tipo de aceite: SAE 15W40 Mineral.
- Capacidad de aceite: 0,33 l.

## ADVERTENCIAS GENERALES DE UTILIZACIÓN =

- 1 Tener cuidado de que la máquina sea colocada fuera del alcance de los niños
- ② El chorro de alta presión puede ser peligroso si se utiliza de forma inadecuada. Especialmente el chorro no debe ser dirigido hacia personas o animales, aparatos eléctricos o hacia la propia máquina. No utilizar la máquina cuando se encuentren en su radio de acción personas o animales.

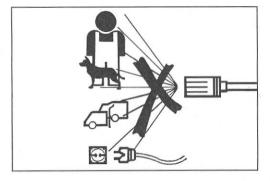

- ③ El operador debe tener cuidado de trabajar en condiciones y lugares de seguridad, evitando cualquier situación de peligro para él o para terceros. Particularmente deberán:
  - Evitar operar en condiciones de equilibrio inestable o en cualquier caso precario.
  - Recordar que el chorro de alta presión produce un retroceso sobre la empuñadura de la pistola. Dicho retroceso, en el momento de la apertura de la misma, varia según el modelo. Los valores son indicados en la tabla de los datos técnicos.
  - Utilizar una vestimenta adecuada para protegerse.
  - Utilizar gafas de protección y calzado de goma antiresbaladizo.
  - Evitar la dispersión en el ambiente de sustancias contaminantes, tóxicas o nocivas

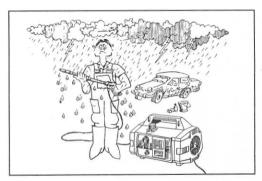

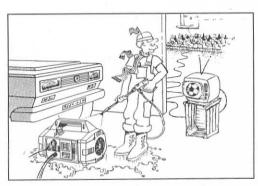

- (4) La máquina está construida de conformidad con los criterios de seguridad descritos en las normas vigentes. La utilización de equipos eléctricos comporta no obstante el cumplimiento de algunas reglas elementales.
  - No entrar en contacto con las partes
     eléctricas del equipo estando el mismo conectado a la red.
  - Las operaciones de inspección, mantenimiento y reparación de la máquina deberán ser efectuadas por personal cualificado. En cualquier caso, desconectar el enchufe antes de efectuar cualquiera de las operaciones indicadas.

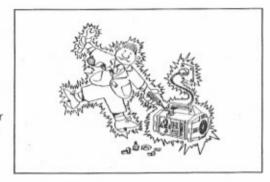

(5) No tirar del cable de alimentación eléctrica para desconectar la clavija del enchufe de la toma de corriente y asimismo no tirar del tubo de alta presión para desplazar la máquina.

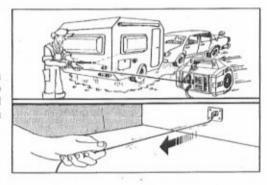

(6) Asegurarse antes de utilizar la máquina que el cable de alimentación eléctrica no se encuentre deteriorado. En caso contrario, efectuar la sustitución del mismo dirigiéndose a personal cualificado. El nuevo cable deberá ser de las mismas características que el original. Dichas características deben ser indicadas en la protección externa del mismo. No efectuar reparaciones deficientes o precarias y prestar la misma atención para que el citado cable no sea dañado.

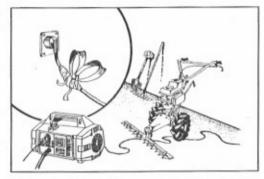

Asegurarse antes de utilizar la máquina, que el tubo de alta presión no se encuentre dañado. En caso de sustitución, asegurarse que el nuevo tubo tenga características equivalentes al standard original de que va dotado el equipo. Las características del tubo deben venir grabadas sobre el mismo (presión máxima de trabajo, fecha de fabricación, fabricante). 8 Evitar durante el funcionamiento de la máquina que la misma sea cubierta o colocada en lugares donde exista una ventilación deficiente.

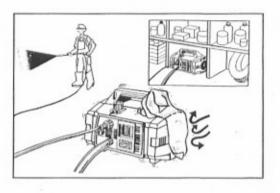

(9) No dejar funcionando la máquina con la lanza cerrada durante más de 5 minutos. Después de dicho tiempo la temperatura del agua recirculando aumenta repentinamente con riesgo de producir daños al sistema de collarines.

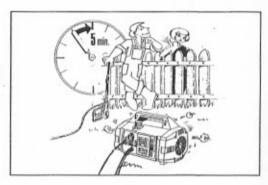

 Cuando se pare la máquina, conectar el seguro de la pistola para evitar aperturas accidentales

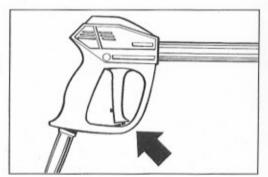

(1) Para mayor seguridad, utilizar únicamente accesorios y recambios originales.

EL FABRICANTE DECLINA CUALQUIER RESPONSABILIDAD RELATIVA A CUANTOS DAÑOS PUEDAN DERIVARSE POR INCUMPLIMIENTO DE UTILIZACIÓN, INSTRUCCIONES Y ADVERTENCIAS ESPECIFICADAS EN EL PRESENTE MANUAL.

## 🗏 UTILIZACIÓN DEL "ROTOTEK" (O DEL "MULTIREG") 💳

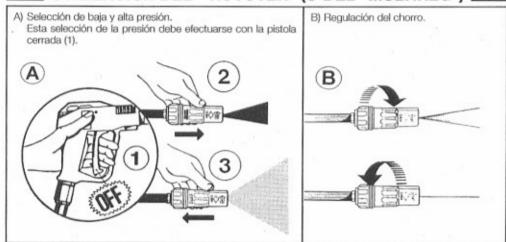

## **≡** UTILIZACIÓN DEL INYECTOR DE PRODUCTOS QUÍMICOS **≡**

La máquina está preparada para aspirar y mezclar detergentes, gracias a un dispositivo automático incorporado, que puede ser accionado a distancia actuando sobre el ROTOTEK.

 La máguina viene equipada con un kit de aspiración de detergente (Fig. A).

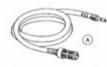

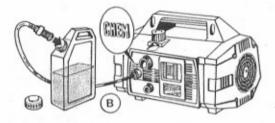

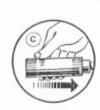

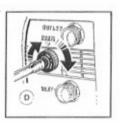

- Introducir el enchufe rápido en su alojamiento dentro del mando de regulación del detergente y la otra extre-
- midad con el filtro, dentro del depósito de detergente (Fig. B).

   Seleccionar la baja presión actuando sobre el ROTOTEK (Fig. C). El detergente será automáticamente aspirado y mezclado con el agua.
- Es posible regular la cantidad de detergente aspirado actuando sobre el mando de regulación (Fig. D).
- Cuando el usuario quiera cerrar el paso del detergente y pasar al lavado o aclarado solo con aqua limpia, es suficiente que suelte el gatillo de la pistola, seleccione sobre el ROTOTEK la alta presión y de esta manera el invector de detergente quedará cerrado.

Con el fin de evitar que se formen depósitos o incrustaciones de producto químico en el Kit de aspiración de detergente, es aconsejable cuando se prevea un período de inactividad de la máquina, lavar el kit haciendo aspirar agua limpia por algunos segundos.

## CONTROL DEL FILTRO DE ASPIRACIÓN ≡

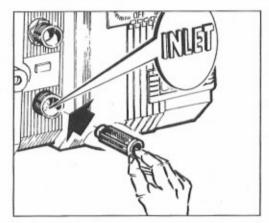

Antes de utilizar la máquina es IMPORTANTE asegurarse de que el filtro de aspiración esté limpio.

Recuerde que un filtro limpio es garantia de buen funcionamiento de la máquina.

#### ADVERTENCIAS EN CASO DE ALMACENAJE O HIELO

Si la máquina debe conservarse en ambientes donde exista peligro de heladas o bien permanecer inactiva por un periodo superior a 3 meses, aconseiamos como precaución hacer aspirar al equipo un poco de mezcla anticongelante (similar al utilizado en automóviles). En todo caso, ante la presencia de temperaturas muy bajas o la duda de que alguna parte de la máguina pueda estar helada o bien que la máquina hava permanecido inactiva durante largo periodo, aconseiamos antes de su puesta en marcha, hacer girar el eje del motor utilizando la llave que a propósito se adjunta con su dotación. Esta operación permite verificar si la máquina está helada o bloqueada por cualquier incrustación y evitar de esta forma dañarla por una puesta en marcha sin control. Recuerde quitar la chaveta antes de la puesta en marcha de la máquina.

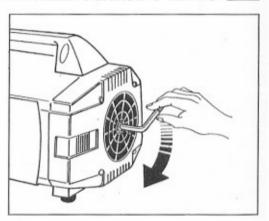

## DESGUACE DE LA MÁQUINA

- · Cuando se decida la inutilización definitiva de la máquina, se recomienda mantenerla inoperante arrancando el cable de alimentación eléctrica de la misma.
- Tenerla en cualquier caso fuera del alcance de los niños.
- Siendo la máquina un desecho especial, desguazar y agrupar de forma homogenea sus piezas para su destino final de conformidad con las leves vigentes.
- No utilizar las piezas desguazadas como recambio.

## E INCONVENIENTES Y REMEDIOS ≡

#### SOLAMENTE POR USO DE PERSONAL CALIFICADO

| INCONVENIENTES                                           | CAUSAS                                                                                                    | REMEDIOS                                                                                                    |
|----------------------------------------------------------|----------------------------------------------------------------------------------------------------|----------------------------------------------------------------------------------------------------|
| La bomba gira pero no<br>alcanza la presión<br>prescrita | La bomba aspira aire<br>Válvulas gastadas o sucias<br>Guarnición válvula de bypass                                           | Controlar la estanqueidad de los conductos. Controlar-limpiar o cambiar. Controlar y cambiar.                                                                                                    |
|                                                          | desgastada<br>Boquilla no adecuada o gastada<br>Juntas gastadas<br>Filtro sucio                                              | Controlar y cambiar.<br>Controlar y cambiar.<br>Controlar y limpiar.                                                                                                    |
| Oscilaciones irregulares<br>de presión                   | La bomba aspira aire<br>Válvulas gastadas o sucias                                                                           | Controlar la estanqueidad de los conductos.<br>Controlar-limpiar o cambiar.                                                                                                    |
|                                                          | Juntas gastadas<br>Filtro sucio                                                                                              | Controlar y cambiar.<br>Controlar y limpiar.                                                                                                    |
| Caida de presión                                         | Boquilla gastada<br>Válvulas gastadas o sucias<br>Guarnición válvula de bypass<br>desgastada                                 | Controlar y cambiar.<br>Controlar-limpiar o cambiar.<br>Controlar y cambiar.                                                                                                    |
|                                                          | Juntas gastadas<br>Filtro sucio                                                                                              | Controlar y cambiar.<br>Controlar y limpiar.                                                                                                    |
| Ruido intenso                                            | Cojinetes gastados<br>La bomba aspira aire                                                                                   | Controlar y cambiar. Controlar la estanqueidad de los conductos.                                                                                                    |
|                                                          | Válvulas gastadas o sucias<br>Temperatura excesiva del agua<br>Filtro sucio                                                  | Controlar-limpiar o cambiar.<br>Bajar la temperatura del agua.<br>Controlar y limpiar.                                                                                                    |
| Presencia de agua en el<br>aceite                        | Retenes de aceite gastados<br>Elevado porcentaje de humedad en el<br>aire<br>Sistema de retenes de agua y aceite<br>gastados | Controlar y cambiar.<br>Cambiar el aceite con frequencia<br>doble a la normal.<br>Controlar y cambiar.                                                                                                    |
| Salida de agua entre carter<br>y culata                  | Retenes gastados<br>Juntas tóricas del sistema de retenes<br>gastadas                                                        | Controlar y cambiar.<br>Controlar y cambiar.                                                                                                    |
| Pérdita de aceite                                        | Retenes de aceite gastados                                                                                                   | Controlar y cambiar.                                                                                                    |
| Conectado el interruptor el motor ronca pero no gira     | La tensión de la red es insuficiente<br>La bomba está bloqueada o congelada                                                  | Controlar que el voltaje sea el correcto.<br>Hacer girar manualmente el motor<br>como indicado en pag. 44.                                                                                                    |
|                                                          | La sección del cable de prolongación es insuficiente                                                                         | Consultar la tabla para el correcto uso de la prolongación, pag. 39.                                                                                                    |
| Conectado el interruptor el motor no gira                | El enchufe no está bien colocado<br>Falta corriente                                                                          | Controlar el enchufe, el cable y el interruptor.                                                                                                    |
| El motor se para                                         | El protector térmico ha entrado en función por recalientamento                                                               | Controlar que la tensión sea la prescrita.  TURBO 8/70 8/90 11/50: Desconectar el interruptor y dejar enfriar algunos minutos.  TURBO 15 - 19 - 21: Esperar algunos minutos antes de poner en marcha la máquina nuevamente. |

#### **PORTUGUÉS**

CONGRATULAMO-NOS pela sua escolha, o que testemunha o seu nível de conhecimentos técnicos e o seu gosto por coisas boas.

De facto você comprou um aparelho de alta tecnologia feito pelo maior construtor do mundo de bombas de alta pressão.

Trata-se de uma máquina, versátil e útil, a qual utilizará por longo tempo.

O PRESENTE MANUAL DE INSTRUÇÕES FAZ PARTE INTEGRANTE DA MÁQUINA E DEVE SER LIDO ATENTAMENTE ANTES DE PROCÉDER À INSTALAÇÃO DA MÁQUINA E ANTES DE A POR EM

O MANUAL CONTEM INDICAÇÕES E INSTRUÇÕES IMPORTANTES SOBRE A SEGURANÇA DE USO E A MANUTENÇÃO DA MÁQUINA, PELO QUE O DEVE CONSERVAR COM CUIDADO.

#### CARACTERÍSTICAS TÉCNICAS

| MODELO                                     |                      |       | RBO<br>-50 |              | RBO<br>70 |         | RBO<br>90 | TURBO<br>15                    | TURBO<br>19                   | TURBO<br>21         |     |        |
|--------------------------------------------|----------------------|-------|------------|--------------|-----------|---------|-----------|--------------------------------|-------------------------------|---------------------|-----|--------|
| Débito                                     |                      | 11 1/ | min.       | 8 l/ı        | min.      | 8 1/    | min.      | 8 l/min.                       | 8 l/min.                      | 2.11 G.P.M<br>(USA) |     |        |
|                                            |                      | E.W.  | bar/N      | i<br>ipa/P.S | .l.: pre  | ssão e  | specif    | ica do jacto,                  | em Kg/cm² /                   | Mpa / P.S.I.        |     |        |
| Pressão max.                               | bar                  | 10    | 00         | 14           | 45        | 10      | 60        | 120                            | 130                           | 138                 |     |        |
| com ROTONOZZLE                             | Mpa                  | 1     | 0          | 14           | 1.5       | 1       | 6         | 12                             | 13                            | 13.8                |     |        |
|                                            | P.S.I.               | 14    | 50         | 21           | 00        | 23      | 20        | 1750                           | 1885                          | 2000                |     |        |
| 9                                          | bar                  | 5     | 0          | 7            | 0         | 9       | 0         | 55                             | 60                            | 70                  |     |        |
| Pressão max.                               | Mpa                  | 5     | 5          | ,            | 7         |         | 9         | 5.5                            | 6                             | 7                   |     |        |
|                                            | P.S.I.               | 72    | 25         | 1015         |           | 13      | 00        | 800                            | 870                           | 1015                |     |        |
| Tabela de reacção                          | N                    | 2     | 0          | <            | 20        | 2       | .0        | < 20                           | < 20                          | < 20                |     |        |
| do jacto (contra-golpe)                    | ) Kg                 | 2     |            | < 2          |           | 2       |           | < 2                            | < 2                           | < 2                 |     |        |
|                                            | bar                  | 8     | 0          | 10           | 00        | 1:      | 20        | 85                             | 90                            | 100                 |     |        |
| Sobrepressão de                            | Mpa                  | 3     | 3          | 1            | 0         | 12      |           | 8.5                            | 9                             | 10                  |     |        |
| serviço admissível                         | P.S.I.               | 11    | 60         | 14           | 50        | 17      | 50        | 1235                           | 1300                          | 1450                |     |        |
|                                            | kW.                  | 1,68  | 1,64       | 1,68         | 1,64      | 1,      | 86        | 1,36                           | 1,40                          | 1,58                |     |        |
| Potência de motor                          | V.                   | 230   | 240        | 230          | 240       | 230     | 240       | 100                            | 100                           | 115                 |     |        |
| monofásico                                 | Hz.                  | 5     | 0          | 5            | 0         | 5       | 0         | 50                             | 60                            | 60                  |     |        |
|                                            | Α.                   | 8,2   | 8          | 8,2          | 8         | 8,6     | 8,4       | 15                             | 15                            | 15                  |     |        |
| Protector do motor                         |                      |       |            |              |           | Amp     | erímet    | tro térmico                    |                               |                     |     |        |
| Protecção do motor                         |                      |       |            |              |           |         | IP        | K 5                            |                               |                     |     |        |
| y:                                         |                      |       |            |              |           | 8       | 0         |                                |                               |                     |     |        |
| Nível acústico                             | Lp dB(A)<br>Lw dB(A) |       | 93         |              |           |         |           |                                |                               |                     |     |        |
|                                            | Lii db(ri)           |       |            |              |           |         |           |                                |                               | 1                   |     |        |
| Temperatura max. de<br>água de alimentação |                      | 60    | °C         | 60° C        |           | 60      | °C        | 60° C                          | 60° C                         | 140° F              |     |        |
| Max. desnivel de aspi                      | iração               | 1     | m          | 1 m          |           | 1 m     |           | 1 m 1 m                        |                               | 1 m                 | 1 m | 3.3 ft |
| Tubo alta<br>pressão                       | 8 m.<br>26 ft.       |       | Di         |              |           |         |           | orçado com tr<br>são de trabal | aça de nylon<br>ho 130 bar ma | ıx.                 |     |        |
| Peso                                       |                      | Kg    | 18,5       | Kg           | 18,5      | Kg      | 18,7      | Kg 18,6                        | Kg 19,4                       | 42.8 lbs            |     |        |
| Dimensões                                  |                      |       |            | mm           | 360 x 2   | 40 x 23 | 5 (h)     | inches 14.2 x                  | 9.4 x 9.2 (h)                 |                     |     |        |

#### USO DO PRODUTO

#### USO PARA O QUAL SE DESTINA

O aparelho é exclusivamente destinado para a lavagem, através de jacto de água sob pressão, de objectos, coisas e, todavia superfícies indicadas a serem tratadas com a acção mecânica do jacto de água sob pressão e com a eventual acção química de aditivos líquidos detergentes.

ATENÇÃO: este aparelho foi planejado para utilizar detergentes recomendados pelo fabricante. Utilizar outros produtos químicos pode prejudicar a segurança do aparelho.

Os aditivos detergentes liquidos devem ser escolhidos segundo critérios de compatibilidade quimica com os componentes da bomba e da superficie a limpar.

Importante: utilizar unicamente detergentes biodegradaveis, e em todos os casos em conformidade com as normas vigentes no país onde são utilizados.

A UTILIZAÇÃO DA MÁQUINA DEVERÁ SER ESCRUPULOSAMENTE. RESPEITADA, QUALQUER OUTRO USO É CONSIDERADO IMPRÓPRIO.

O CONSTRUTOR NÃO PODE SER CONSIDERADO RESPONSAVEL POR DANOS PRO-VOCADOS POR USO IMPRÓPRIO DA MÁQUINA.

A MÁQUINA NÃO DEVE SER POR MOTIVO ALGUM ALTERADA, EM CASO CONTRÁRIO O CONSTRUTOR DECLINA QUALQUER RESPONSABILIDADE SOBRE O FUNCIONA-MENTO E SEGURANÇA DA MESMA.

É PROIBIDA A UTILIZAÇÃO E PERMANÊNCIA DA MÁQUINA EM AMBIENTES POTENCIALMENTE EXPLOSIVOS.

## OPERAÇÃO PRELIMINAR 💳

#### **DESEMBALAGEM**

Retirar a máquina e assegurar-se que a mesma esteja não danificada e em boas condições. Em caso contrário não utilizar a máquina e devolver ao revendedor.

Devido à embalagem e transporte, alguns acessórios são fornecidos em separado, devendo a sua montagem ser de acordo com as instruções contidas neste livrete.

Assegurar-se que os elementos da embalagem (saquetas, caixa, elementos de fixação) ficam colocados fora do alcance das crianças.

#### TARGETA DE IDENTIFICAÇÃO

Certificar-se, antes de utilizar a máquina que a mesma possui a targeta de identificação. Em caso contrário, não utilizar a máquina, e avisar imediatamente o revendedor.

A targeta de identificação com as características técnicas está colocada sobre a máquina.

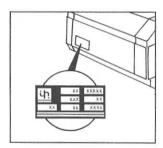

## INSTALAÇÃO E

A MÁQUINA DEVE SER COLOCADA NUM PLANO SEGURO, EM POSIÇÃO HORIZONTAL.

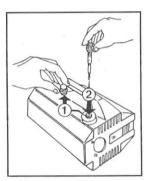

Substituir o tampão vermehlo (1) pelo visor preto e amarelo que encontrará dentro de embalagem (2).

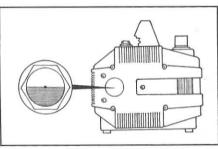

Controlar que o nível de óleo esteja no meio do visor.

#### LIGAÇÃO HIDRÁULICA

- Conecte uma ponta de mangueira de alta pressão na pistola (A) e a outra ponta na conexão de saida de alta pressão (OUTLET) da máquina (B).
- 2. Monte a lanca colocando a ponta no encaixe da pistola e rosqueando o conector (C).

#### LIGAÇÃO À REDE HIDRICA

- 1. A temperatura da água de alimentação não deve exceder 60°C (140°F).
- 2. Ligar a mangueira de alimentação de água na entrada INLET, utilizando um tubo reforçado (min. 15 bar / 1,5 MPa / 200 psi) com diâmetro interno não inferior à 13 mm (1/2").
- 3. Considerando que o débito de água diminui com o cumprimento do tubo, controlar qual o débito mínimo que alimenta o aparelho e se está de acordo com a tabela abaixo.

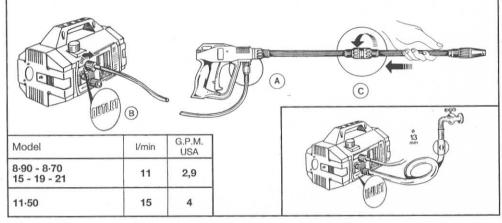

#### **IMPORTANTE**

Assegurar-se que a máquina é alimentada com água limpa durante o uso.

O funcionamento a seco ou alimentada com águas sujas, arenosas ou contendo produtos químicos corrosivos provoca graves danos na máquina.

#### LIGAÇÃO À REDE ELÉCTRICA

- Assegurar-se que a tensão da rede seja igual à que está indicada na targeta de identificação da máquina.
- Assegurar-se que a tomada de corrente eléctrica está conforme à norma vigente no País d utilização e, em particular, com ligação à terra.
- Assegurar-se que a tomada de corrente eléctrica está protegida com "salvavida" (interruptor diferencial magnetotérmico), com sensibilidade inferior à 30 mA.
- 4. Não ligar à mesma tomada de corrente eléctrica outro equipamento.
- 5. Inserir a ficha só depois de certificar-se que o interruptor da máquina está na posição OFF.

## ATENÇÃO: EM CASO DE FALTA DE CORRENTE DURANTE O FUNCIONAMENTO, DESLIGAR O APARELHO PARA VOSSA SEGURANÇA (OFF).

| UTILIZAÇÃO DE EXTENSÃO ELÉCTRICA                                                                                               | TABELA DE SELECÇÃO                       |                                                     |                               |  |  |  |
|----------------------------------------------------------------------------------------------------|------------------------------------------|-----------------------------------------------------|-------------------------------|--|--|--|
| No caso de utilizar uma extensão,                                                                                              | Tensão-volt                              | Comprimento                                         | Secção<br>cabo mm²            |  |  |  |
| assegurar-se que a conexão seja<br>estanque, e não fique em contacto com o<br>solo, de modo à evitar o contacto com a<br>água. | 220÷240<br>220÷240<br>100÷115<br>100÷115 | até 20 m<br>de 20 a 50 m<br>até50 m<br>de 20 a 50 m | 1,5<br>2,5<br>2,5<br>2,5<br>4 |  |  |  |
| 2                                                                                                    |                                          |                                                     |                               |  |  |  |

#### ARRANQUE

- 1. Agora pode abrir a torneira de água.
- 2. Rode o botão de regulação de pressão até à posição "0" (zero).
- 3. Carregue no interruptor.
- 4. Puxe o gatilho da pistola durante alguns segundos a fim de retirar o ar do tubo.
- 5. Agora poderá regular a pressão, conforme desejar.

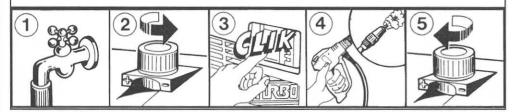

## VERIFICAÇÃO E TROCA DE ÓLEO ≡

- O nivel de óleo deve ser verificado periodicamente
- A primeira troca de óleo deve ser feita assim que completar as primeiras 20 horas de uso e depois sucessivamente a cada 150 horas.
- Recomenda-se que seja feita pelo menos uma troca de óleo anual.
- Tipo de óleo: SAE 15W40 Mineral.
- Capacidad do tanque de óleo: 0,33 litros.

## ■ RECOMENDAÇÕES GERAIS DE UTILIZAÇÃO ■

- 1 Providenciar no sentido de manter a máquina fora do alcance das crianças.
- ② O jacto de alta pressão pode ser perigoso se usado de modo impróprio. Em particular não dirigir o jacto contra pessoas e/ou animais, aparelhos eléctricos ou contra a própria máquina. Não utilizar a máquina quando estão presentes pessoas e/ou animais no seu raio de acção.

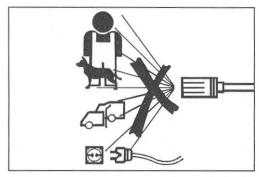

- ③ O utilizador deve ter o cuidado de operar em condições de segurança, evitando qualquer situação de potencial perigo para si e para os outros. Em particular deverá:
  - evitar de operar em condições de equilíbrio instável;
  - recordar que o jacto de alta pressão provoca uma reacção (contra-golpe) no punho da pistola. Este retorno, no momento da abertura da pistola, altera em função do modelo. Os valores deste retorno são os indicados na tabela de dados técnicos.
  - Utilizar um vestuário de protecção adequado.
  - Fazer uso de óculos de protecção e botas de borracha anti-derrapantes.
  - Evitar a dispersão no ambiente de substancias inquinantes tóxicas ou outras
     nocivas.

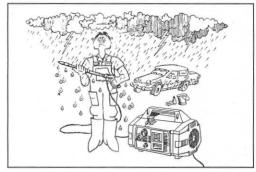

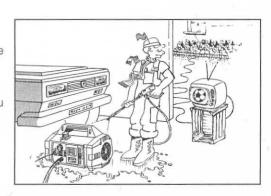

- 4 A máquina é construída em conformidade com os critérios de segurança perscritos nas normas vigentes. O uso de aparelhos eléctricos comporta, no entanto, a observância de algumas regras elementares.
  - Não entrar em contacto com partes eléctricas sob tensão.
  - As operações de inspecção, manutenção e reparação da máquina devem ser feitas por pessoal qualificado.
     Em qualquer caso desligar a ficha eléctrica antes de efectuar qualquer uma das operações acima indicadas.

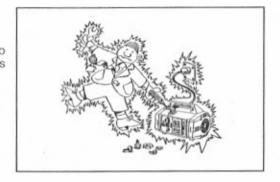

(5) Não puxar o cabo de alimentação para desligar a ficha eléctrica e não tirar o tubo de alta pressão para deslocar a máquina.

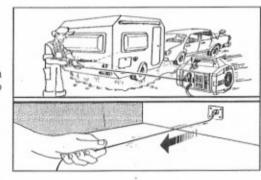

(6) Certificar-se antes de usar a máquina que o cabo eléctrico de alimentação não está danificado. Em caso contrário, providenciar a sua substituição por pessoal qualificado. O novo cabo, no entanto, deverá ter as características do cabo original. Não fazer reparações precárias do cabo eléctrico e verificar se o mesmo não se

encontra danificado.

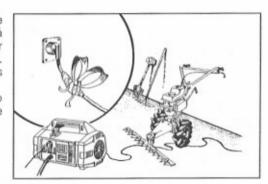

7 Certificar-se, antes de usar a máquina, que o tubo de alta pressão não está danificado. Em caso de substituição, assegurar-se que o novo tubo tem características pelo menos equivalentes ao original. As características do tubo estão gravadas no mesmo (pressão máx. de trabalho, data de fabrico, fabricante).

(8) Evitar, durante o funcionamento, de cobrir a máquina ou de colocá-la em locais pouco ventilados.

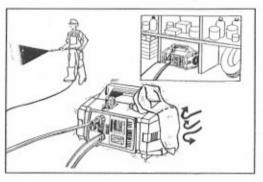

(9) Não deixar a máquina em funcionamento mais de 5 minutos com a pistola fechada. Para além deste tempo, a temperatura da água em recirculação aumenta repentinamente, podendo provocar danos no sistema de vedação.

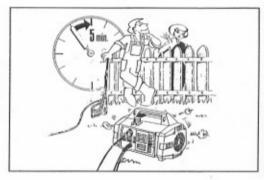

 Quando se desliga a máquina accionar a patilha de segurança para evitar aberturas acidentais.

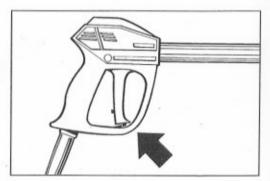

(1) Para maior segurança utilizar unicamente acessórios e sobressalentes originais.

O CONSTRUTOR DECLINA QUALQUER RESPONSABILIDADE RELATIVAMENTE A QUAISQUER DANOS QUE POSSAM DERIVAR DA NÃO OBSERVÂNCIA DAS INSTRUÇÕES E ADVERTÊNCIAS REFERIDAS NESTE LIVRETE.

#### COMO USAR O "ROTOTEK" OU "MULTIREG" =

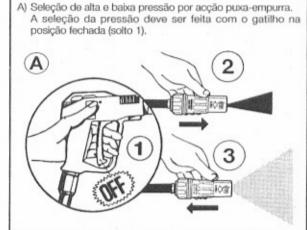

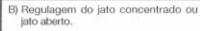

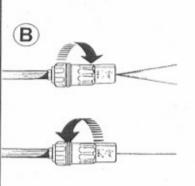

#### COMO USAR O MISTURADOR DE DETERGENTE =

Este modelo pode aspirar e misturar detergente ou outros tipos de productos químicos, graças a um dispositivo automatico na bomba da máquina, que podera ser acionada pelo bico da lança. A sua lavadora, vem equipada com um kit de aspiração de produtos químicos.

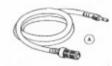

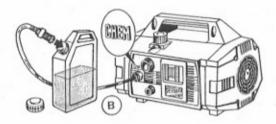

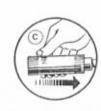

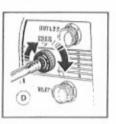

- Fixe o conector do kit "A" na entrada de produtos químicos (CHEM) da lavadora e coloque a ponta com o filtro dentro de um recipiente com produtos químicos.
- Selecione a baixa pressão pelo bico (Fig. C).
- Assim a sucção de produtos químicos e sua mistura sera feita automaticamente.
- Você pode ajustar a quantidade de produtos químicos atraves do manipulo de regulagem (Fig. D).
- Quando desejar parar a mistura de produtos químicos, simplesmente solte gatilho e regule a alta pressão no bico, assim, cessara a mistura de produtos químicos.
- Se n\u00e0 for usar sua lavadora por um longo per\u00edodo, recomendamos que seja lavado o kit produtos qu\u00edmicos com \u00e1gua limpa.

## CONTROLO DO FILTRO DE ASPIRAÇÃO ≡

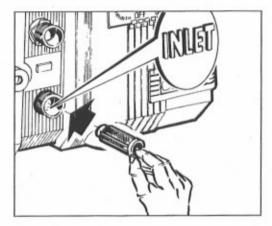

Antes de utilizar a máquina é importante assegurar-se que o filtro está limpo. Recordar que um filtro bem limpo é garantia do bom funcionamento da máquina.

## ■ PRECAUÇÕES CONTRA O GELO E/OU ARMAZENAGEM ■

Se durante o Inverno a máquina está exposta ao perigo das geadas, ou se prevê ficar inactiva durante o período sup. 3 meses, aconselhamos fazer aspirar um pouco de mistura anti-

congelante (do mesmo tipo que se usa para os automóveis).

Em qualquer caso, em presença de temperaturas muito baixas, e na dúvida de que

alguma parte da máquina possa estar gelada, ou se a máquina esteve inactiva durante um largo período, aconselhamos que antes de a colocar em funcionamento, fazer girar o eixo do motor, utilizando a chave que se entrega com o equipamento. Esta operação permitirá verificar se a máquina sofreu algum congelamento ou um bloqueio por qualquer incrustação, evitando assim danificá-la.

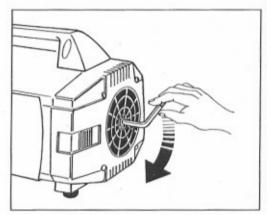

## MANUTENÇÃO DA MÁQUINA

- Quando decidir n\u00e3o utilizar mais a m\u00e1quina, \u00e9 aconselh\u00e1vel mant\u00e9-la inoperante desligando o cabo de alimenta\u00e7\u00e3o da energia el\u00e9ctrica.
- · Mantê-la fora do alcance das crianças.
- Fazendo uso espeical da máquina, desmontá-la e recolher as partes homogéneas para o esmaltamento, de acordo com as Leis vigentes.
- Não utilizar as partes danificadas, como sobressalentes.

## ■ GUIA DE LOCALIZAÇÃO DE AVARIAS ■ SOMENTE POR PESSOAL QUALIFICADO

|                                         | CAUSA                                               | SOLUÇÃO                                 |
|-----------------------------------------|-----------------------------------------------------|-----------------------------------------|
| A bomba não fornece a                   | A bomba aspira ar                                   | Verifique se as mangueiras e            |
| pressão especificada                    |                                                     | conecções têm entradas de ar.           |
|                                         | Valvulas gastas/sujas                               | Verifique, limpe ou troupe.             |
|                                         | Retentor da válvula de Bypass gasta                 | Verifique e troque.                     |
|                                         | Bico da lança incorreto ou gasto                    | Verifique e troque.                     |
|                                         | Garnição gasta                                      | Verifique e troque.                     |
| Variação de pressão                     | Válvulas gastas, sujas ou engatando                 | Verifique limpe ou troque.              |
|                                         | A bomba aspira ar                                   | Verifique se as mangueiras e            |
|                                         |                                                     | conecções têm entradas de ar.           |
|                                         | Garnição gasta                                      | Verifique e troque.                     |
| Pressão cai depois de                   | Bico gasto                                          | Verifique e troque.                     |
| um periodo de uso                       | Válvula gastas, sujas ou engatando                  | Verifique limpe ou troque.              |
| normal                                  | Encaixe de válvula de Bypass gasta                  | Verifique limpe ou troque.              |
|                                         | Garnição gastas                                     | Verifique e troque.                     |
| Ruido na bomba                          | A bomba aspira ar                                   | Verifique se as mangueiras e            |
|                                         |                                                     | conecções têm entrada de ar.            |
|                                         | Válvulas sujas ou gastas                            | Verifique limpe ou troque.              |
|                                         | Rolamento gasto                                     | Verifique limpe ou troque.              |
|                                         | Agua muito aquecida                                 | Reduza a temperatura.                   |
| Presença de água no                     | Alta umidade no ar                                  | Verifique e troque o óleo com           |
| óleo                                    |                                                     | frequência dobrada                      |
|                                         | Retentores e junta gastos                           | Verifique e troque.                     |
| A bomba vaza água                       | Retentor gasto                                      | Verifique e troque.                     |
| 9                                       | Aneis O-Ring da guia do pistão e                    | Verifique e troque.                     |
|                                         | retentores gastos                                   | romquo o noquo.                         |
| Oleo vazando                            | Retentor do carter gasto                            | Verifique e troque.                     |
| Ligado o interruptor o                  | A tensão da rede é insuficiente                     | Controlar que a tensão seja correcta    |
| motor ronca, mas não<br>trabalha        | A bomba está bloqueada ou gelada                    | Fazer girar manualmente o motor (ver    |
| li abali la                             | Extensão eléctrico com consão do colo               | Pag. 54)                                |
|                                         | Extensão eléctrica com secção do cabo<br>inadequada | Controlar tabela (ver Pag. 49)          |
| Ligado o interruptor o                  | A ficha eléctrica não está bem                      | Controlar a ficha, o cabo e o           |
| motor não arranca                       | colocada                                            | interruptor                             |
|                                         | Falta corrente                                      | interruptor                             |
| O motor pára                            | O protector térmico entrou em                       | Controlar se a tensão é a perscrita     |
| 500 000 000 000 000 000 000 000 000 000 | funcionamento por aquecimento                       | TURBO 8/70 - 8/90 - 11/50:              |
|                                         | per adapointo                                       | Desligar o interruptor e deixar arrefe- |
|                                         |                                                     | cer duante alguns minutos.              |
|                                         |                                                     | TURBO 15 - 19 - 21: Esperar alguns      |
|                                         |                                                     | minutos antes de pôr de novo em         |
|                                         |                                                     | mini itae antae da nor da nova am       |

#### **ITALIANO**

CI CONGRATULIAMO CON LEI per la scelta fatta che testimonia il suo livello di conoscenza tecnica ed il suo amore per le cose belle. Lei ha infatti acquistato un apparecchio di alta tecnologia, prodotto dal più grande costruttore

al mondo di pompe ad alta pressione per il lavaggio.
Si tratta di una macchina utile e versatile che Lei utilizzerà per lungo tempo.
IL PRESENTE LIBRETTO COSTITUISCE PARTE INTEGRANTE DELLA MACCHINA E DEVE ESSERE

LETTO ATTENTAMENTE PRIMA DI PROCEDERE ALLA INSTALLAZIONE, MESSA IN FUNZIONE E UTILIZZO DELLA STESSA.

Il libretto contiene indicazioni ed istruzioni circa la SICUREZZA D'USO E LA MANUTENZIONE della macchina e pertanto va conservato con cura.

#### CARATTERISTICHE TECNICHE

| E.W 10 11 14 55 5 5 72 2 8   | 0<br>0<br>50<br>0             | Mpa/P.:<br>14<br>14<br>21 | 45<br>1.5<br>00                       | essione<br>10                                            | min.<br>e speci<br>60<br>6                                                  | 8 l/min.<br>fica del getto<br>120<br>12                                                          | 8 l/min.<br>, in Kg/cm² / l                                                                                                    | 2.11 G.P.N<br>(USA)<br>Vlpa / P.S.I.<br>138                                                                                                    |
|------------------------------|-------------------------------|---------------------------|---------------------------------------|----------------------------------------------------------|-----------------------------------------------------------------------------|--------------------------------------------------------------------------------------------------|----------------------------------------------------------------------------------------------------|----------------------------------------------------------------------------------------------------|
| 10<br>14<br>55<br>72<br>2    | 00<br>0<br>50<br>0<br>5<br>25 | 14<br>14<br>21<br>7       | 45<br>1.5<br>00                       | 10                                                       | 60                                                                          | 120                                                                                              | 130                                                                                                    |                                                                                                    |
| 14<br>55<br>572<br>2<br>2    | 0<br>50<br>0<br>5             | 14<br>21<br>7             | 00                                    | 1                                                        |                                                                             |                                                                                                  |                                                                                                    | 138                                                                                                    |
| 14<br>5<br>5<br>72<br>2<br>2 | 50<br>0<br>5<br>25            | 21<br>7                   | 00                                    |                                                          | 6                                                                           | 12                                                                                               | 10                                                                                                    |                                                                                                    |
| 5<br>5<br>72<br>2<br>2       | 0<br>5<br>25                  | 7                         |                                       | 23                                                       |                                                                             |                                                                                                  | 13                                                                                                    | 13.8                                                                                                    |
| 72<br>2<br>2<br>8            | 5<br>25                       |                           | 0                                     | 2320                                                     |                                                                             | 1750                                                                                             | 1885                                                                                                    | 2000                                                                                                    |
| 72<br>2<br>2                 | 25                            |                           | 70                                    |                                                          | 0                                                                           | 55                                                                                               | 60                                                                                                    | 70                                                                                                    |
| 2 2                          |                               | 10                        | 7                                     | 9                                                        | 9                                                                           | 5.5                                                                                              | 6                                                                                                    | 7                                                                                                    |
| 8                            | 20                            | 1015                      |                                       | 13                                                       | 00                                                                          | 800                                                                                              | 870                                                                                                    | 1015                                                                                                    |
| 8                            |                               | <                         | 20                                    | 2                                                        | 0.0                                                                         | < 20                                                                                             | < 20                                                                                                    | < 20                                                                                                    |
|                              | 2                             |                           | < 2                                   |                                                          | 2                                                                           | < 2                                                                                              | < 2                                                                                                    | < 2                                                                                                    |
| Mpa 8<br>P.S.I. 1160         |                               | 10                        | 00                                    | 12                                                       | 20                                                                          | 85                                                                                               | 90                                                                                                    | 100                                                                                                    |
|                              |                               | 1                         | 10                                    |                                                          | 2                                                                           | 8.5                                                                                              | 9                                                                                                    | 10                                                                                                    |
| 110                          | 60                            | 14                        | 50                                    | 17                                                       | 50                                                                          | 1235                                                                                             | 1300                                                                                                    | 1450                                                                                                    |
| 1,68                         | 1,64                          | 1,68                      | 1,64                                  | 1,                                                       | 86                                                                          | 1,36                                                                                             | 1,40                                                                                                    | 1,58                                                                                                    |
| 230                          | 240                           | 230                       | 240                                   | 230                                                      | 240                                                                         | 100                                                                                              | 100                                                                                                    | 115                                                                                                    |
| - 5                          | 0                             | 5                         | 0                                     | 5                                                        | 0                                                                           | 50                                                                                               | 60                                                                                                    | 60                                                                                                    |
| 8,2                          | 8                             | 8,2                       | 8                                     | 8,6                                                      | 8,4                                                                         | 15                                                                                               | 15                                                                                                    | 15                                                                                                    |
|                              |                               |                           |                                       | Aper                                                     | ometri                                                                      | co termico                                                                                       |                                                                                                    |                                                                                                    |
| IPX 5                        |                               |                           |                                       |                                                          |                                                                             |                                                                                                  |                                                                                                    |                                                                                                    |
|                              |                               |                           |                                       |                                                          | 8                                                                           | 0                                                                                                |                                                                                                    |                                                                                                    |
| 93                           |                               |                           |                                       |                                                          |                                                                             |                                                                                                  |                                                                                                    |                                                                                                    |
| 60°                          | °C                            | 60° C                     |                                       | 60°                                                      | · c                                                                         | 60° C                                                                                            | 60° C                                                                                                    | 140° F                                                                                                    |
| 1                            | m                             | 1 m                       |                                       | 1                                                        | m                                                                           | 1 m                                                                                              | 1 m                                                                                                    | 3.3 ft                                                                                                    |
|                              |                               |                           |                                       |                                                          |                                                                             |                                                                                                  |                                                                                                    | ς.                                                                                                    |
| Kg 1                         | 18,5                          | Kg 1                      | 18,5                                  | Kg 1                                                     | 18,7                                                                        | Kg 18,6                                                                                          | Kg 19,4                                                                                                    | 42.8 lbs                                                                                                    |
|                              |                               | mm 3                      | 360 x 24                              | 40 x 23                                                  | 5 (h) i                                                                     | nches 14.2 x                                                                                     | 9.4 x 9.2 (h)                                                                                                    |                                                                                                    |
|                              | 1                             |                           | 1 m 1  Materia Diametro  Kg 18,5 Kg 1 | 1 m 1 m  Materiale term Diametro intern  Kg 18,5 Kg 18,5 | 1 m 1 m 1  Materiale termoplast Diametro interno 5/16  Kg 18,5 Kg 18,5 Kg 1 | 1 m 1 m 1 m  Materiale termoplastico rinf Diametro interno 5/16" - Pres  Kg 18,5 Kg 18,5 Kg 18,7 | 1 m 1 m 1 m 1 m  Materiale termoplastico rinforzato con tre Diametro interno 5/16" - Pressione di lavor  Kg 18,5 Kg 18,5 Kg 18,7 Kg 18,6 | 1 m 1 m 1 m 1 m 1 m  Materiale termoplastico rinforzato con treccia di nylon Diametro interno 5/16" - Pressione di lavoro 130 bar max  Kg 18,5 Kg 18,5 Kg 18,7 Kg 18,6 Kg 19,4 |

#### **USO DEL PRODOTTO**

#### DESTINAZIONE D'USO

L'apparecchio è destinato esclusivamente al lavaggio, attraverso getto d'acqua in pressione, di oggetti, cose e comunque superfici idonee a essere trattate con l'azione meccanica del getto d'acqua in pressione e con l'eventuale azione chimica di additivi liquidi detergenti.

ATTENZIONE: questo apparecchio è stato progettato per l'utilizzo di detergenti raccomandati dal costruttore. L'utilizzo di altri prodotti chimici può pregiudicare la sicurezza dell'apparecchio. Gli additivi liquidi detergenti dovranno essere scelti con criterio di compatilità chimica con i componenti della pompa e con la superficie da trattare.

IMPORTANTE: utilizzare solo detersivi biodegradabili e comunque conformi alle norme vigenti nel Paese d'utilizzo.

LA DESTINAZIONE D'USO DELLA MACCHINA DOVRÀ ESSERE SCRUPOLOSAMENTE RISPETTATA. OGNI ALTRO USO È DA CONSIDERARSI IMPROPRIO.

IL COSTRUTTORE NON PUÒ ESSERE CONSIDERATO RESPONSABILE PER DANNI PROVOCATI DA USI IMPROPRI DELLA MACCHINA.

LA MACCHINA NON DEVE ESSERE PER NESSUN MOTIVO MANOMESSA. IN CASO CONTRARIO IL COSTRUTTORE DECLINA OGNI RESPONSABILITÀ SUL FUNZIONAMENTO E SULLA SICUREZZA DELLA MACCHINA.

È VIETATO L'UTILIZZO E LO STOCCAGGIO DELLA MACCHINA IN AMBIENTI CON ATMOSFERA POTENZIALMENTE ESPLOSIVA.

#### E OPERAZIONI PRELIMINARI 🗏

#### **DISIMBALLO**

Sballare la macchina ed assicurarsi che la stessa sia integra e non danneggiata. In caso contrario non utilizzare la macchina e rivolgersi al rivenditore.

Per motivi di imballo e trasporto alcuni elementi accessori possono essere forniti sciolti, nel qual caso eseguire il montaggio in base alle istruzioni contenute nel presente libretto.

Assicurarsi che gli elementi dell'imballo (sacchetti, scatole, elementi di fissaggio) siano collocati fuori dalla portata dei bambini.

#### TARGHETTA DI IDENTIFICAZIONE

Accertarsi, prima dell'utilizzo della macchina, che la stessa sia provvista di targhetta. In caso contrario non utilizzare la macchina ed avvertire immediatamente il rivenditore.

La targhetta di identificazione con le caratteristiche tecniche è posizionata sulla macchina.

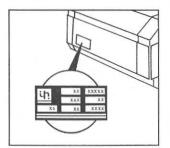

#### INSTALLAZIONE =

LA MACCHINA DEVE ESSERE COLLOCATA SU UN PIANO SICURO, IN POSIZIONE ORIZZONTALE.

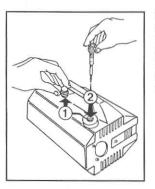

Sostituire il tappo viaggio di colore rosso (1) con quello giallo/nero dotato di asta di controllo (2), che troverete nell'imballo.

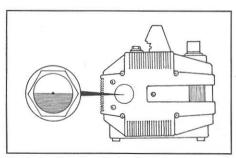

Controllare il livello olio che dovrà risultare a metà della spia di controllo.

#### **COLLEGAMENTO IDRAULICO**

- Collegare il tubo alta pressione con una estremità alla Pistola automatica (A) e con l'altra al raccordo di mandata "OUTLET" serrando a fondo la ghiera di fissaggio (B).
- Completare l'assemblaggio della lancia montando la parte superiore su quella fissa serrando con cura (C).

#### ALLACCIAMENTO ALLA RETE IDRICA

- 1. La max. temperatura dell'acqua di alimentazione non deve superare i 60°C (140°F);
- Collegare il tubo di alimentazione al raccordo di entrata INLET (D) utilizzando un tubo rinforzato (min. 15 bar / 1,5 MPa / 200 psi) con diametro interno non inferiore a 13 mm (1/2");
- Premesso che la portata d'acqua si riduce in funzione della lunghezza del tubo, accertarsi che la quantità d'acqua che alimenta la macchina non sia inferiore a quella riportata nella seguente tabella.

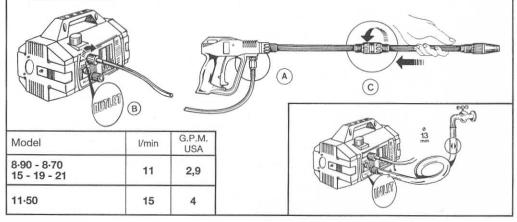

#### **IMPORTANTE**

Assicurarsi che la macchina sia alimentata con acqua pulita. Il funzionamento a secco o l'alimentazione con acque sporche, sabbiose o contenenti prodotti chimici corrosivi provoca gravi danni alla macchina stessa.

#### ALLACCIAMENTO ALLA RETE ELETTRICA

- Accertarsi che la tensione di rete sia corrispondente a quella indicata nella targhetta di identificazione posta sulla macchina.
- Accertarsi che la presa di corrente sia conforme alle norme vigenti nel Paese di utilizzo ed in particolare sia munita del collegamento a terra.
- 3. Accertarsi che la presa sia protetta con "salvavita" (interruttore magnetotermico differenziale con sensibilità inferiore a 30 mA.).
- 4. Non allacciare alla stessa presa altre utenze.
- 5. Inserire la spina dopo essersi accertati che l'interruttore della macchina sia in posizione di OFF.

#### AVVERTENZA: NEL CASO VENGA A MANCARE LA CORRENTE DURANTE L'USO, SPE-GNERE LA MACCHINA PER MOTIVI DI SICUREZZA.

# Nel caso venga utilizzata una pi

 Nel caso venga utilizzata una prolunga assicurarsi che la connessione sia stagna, comunque sollevata rispetto al suolo, in modo da prevenire possibili contatti con l'acqua.

| 220÷240 Da 20 a 50 m 2,5<br>100÷115 Fino a 20 m 2,5                                                                                                    | Tensione<br>Volt | Lunghezza<br>prolunga | Sezione cav<br>mm² |
|----------------------------------------------------------------------------------------------------|------------------|-----------------------|--------------------|
| 100÷115 Fino a 20 m 2,5                                                                                                    | 220÷240          | Fino a 20 m           | 1,5                |
| The second second secon | 220÷240          | Da 20 a 50 m          | 2,5                |
|                                                                                                    | 100÷115          | Fino a 20 m           | 2,5                |
| 100÷115 Da 20 a 50 m 4                                                                                                    | 100÷115          | Da 20 a 50 m          | 4                  |

#### **AVVIAMENTO**

- 1. Aprire l'alimentazione dell'acqua.
- 2. Azzerare la pressione ruotando completamente il pomolo di regolazione.
- 3. Premere il pulsante di avviamento.
- 4. Aprire la pistola e mantenerla in questa posizione per alcuni secondi in modo da consentire l'eliminazione dell'aria contenuta nelle tubazioni.
- A questo punto potete regolarvi a piacere la pressione di lavoro, ruotando il pomolo di regolazione.

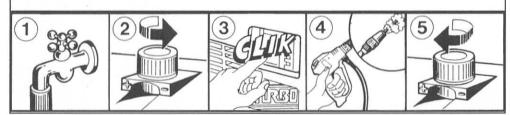

#### **CONTROLLO E CAMBIO OLIO**

- Il livello dell'olio deve essere periodicamente controllato.
- Il primo importante cambio d'olio deve avvenire dopo le prime 20 ore di lavoro e successivamente ogni 150
- Consigliamo in ogni caso un cambio d'olio almeno una volta all'anno.
- Tipo olio: SAE 15W40 Minerale.
- Capacità olio: 0,33 litri.

## ■ AVVERTENZE GENERALI D'USO ■

- 1 Avere cura che la macchina sia posta fuori dalla portata dei bambini.
- 2 I getti ad alta pressione possono essere pericolosi se usati in modo improprio. In particolare il getto non deve essere diretto verso persone e/o animali, apparecchiature elettriche o verso la macchina stessa. Non utilizzare la macchina quando siano presenti persone e/o animali nel suo raggio d'azione.

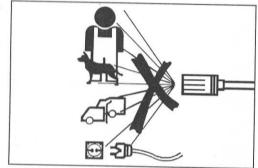

- 3 L'utilizzatore deve avere cura di operare in condizioni ed in scenari di sicurezza, evitando ogni situazione di potenziale pericolo per se e per gli altri. In particolare dovrà:
  - evitare di operare in condizioni di equilibrio instabile e, comunque, precario;
  - ricordare che il getto ad alta pressione genera una reazione (contraccolpo) sull'impugnatura della pistola. I valori di detta reazione sono riportati sulla tabella delle caratteristiche tecniche;
  - utilizzare un abbigliamento adeguato a proteggersi;
  - fare uso di occhiali di protezione e di calzature in gomma antisdrucciolo;
  - evitare la dispersione nell'ambiente di sostanze inquinanti, tossiche o comunque nocive.

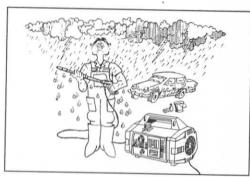

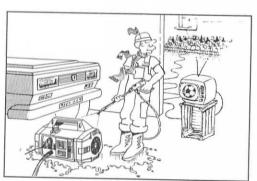

- 4 La macchina è costruita in conformità ai criteri di sicurezza prescritti dalle norme vigenti. L'uso di apparecchi elettrici comporta, comunque, l'osservanza di alcune regole elementari.
  - non entrare in contatto con parti elettriche sotto tensione;
  - le operazioni di ispezione, manutenzione e riparazione della macchina devono essere eseguite da personale qualificato. In ogni caso staccare la spina prima di una qualsiasi delle operazioni sopracitate.

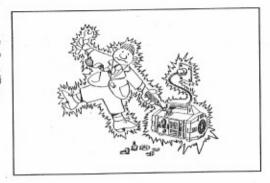

(5) Non tirare il cavo di alimentazione per staccare la spina dalla presa di corrente e non tirare il tubo dell'alta pressione per spostare la macchina.

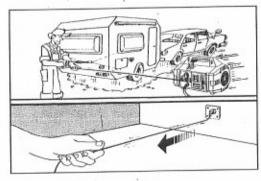

(6) Accertarsi prima dell'uso della macchina che il cavo elettrico di alimentazione non risulti danneggiato. In caso contrario provvedere alla sua sostituzione rivolgendosi a personale qualificato. Il nuovo cavo, comunque, dovrà avere le caratteristiche di quello originale riportate sulla guaina esterna dello stesso. Non effettuare riparazioni precarie al cavo elettrico e fare attenzione che lo stesso non venga danneggiato.

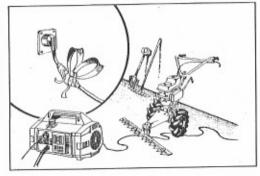

Accertarsi, prima dell'uso della macchina, che il tubo di alta pressione non risulti danneggiato. In caso di sostituzione assicurarsi che il nuovo tubo abbia caratteristiche almeno equivalenti a quello standard in dotazione. Le caratteristiche dei tubi devono essere riportate sugli stessi (pressione max. di lavoro, data di costruzione, costruttore). (8) Evitare durante il funzionamento di coprire la macchina o di collocarla in aree ove sia pregiudicata la ventilazione.

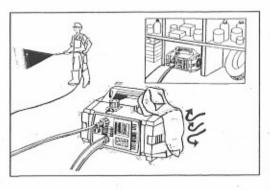

(9) Non lasciare la macchina in funzione per più di 5 min. con la pistola chiusa. Oltre questo tempo la temperatura dell'acqua ricircolata aumenta repentinamente rischiando di arrecare danno ai sistemi di tenuta.

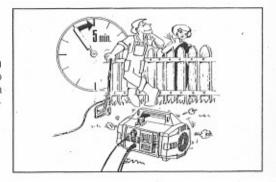

 Quando si ferma la macchina inserire la sicura ad evitare aperture accidentali.

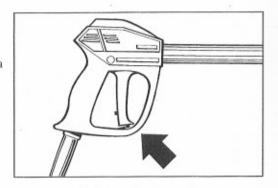

(1) Ai fini della sicurezza utilizzare unicamente accessori e ricambi originali.

IL COSTRUTTORE DECLINA OGNI RESPONSABILITÀ RELATIVA A QUALSIASI DANNO CHE POSSA DERIVARE DAL MANCATO RISPETTO DELLE DESTINAZIONI D'USO, DELLE ISTRUZIONI E DELLE AVVERTENZE RIPORTATE NEL PRESENTE LIBRETTO.

#### E COME USARE IL "ROTOTEK" (O IL "MULTIREG") 🗏

 A) Selezione della bassa e dell'alta pressione.
 Le selezioni della pressione devono essere effettuate a pistola chiusa (1).

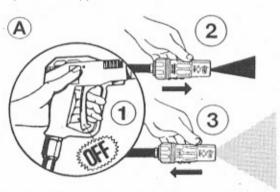

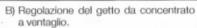

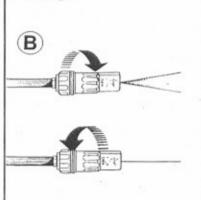

#### CONTROLLO FILTRO ASPIRAZIONE

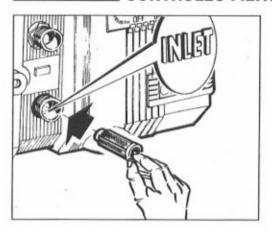

Prima dell'utilizzo della macchina è IMPOR-TANTE assicurarsi che il filtro sia pulito. Ricordare che un filtro ben pulito è garanzia di buon funzionamento della macchina.

#### UTILIZZO INIETTORE PRODOTTI CHIMICI 💳

La macchina è predisposta per aspirare e miscelare detersivi ed altri additivi liquidi, grazie ad un dispositivo automatico incorporato, che può essere comandato a distanza agendo sul ROTOTEK.

- La macchina ha in dotazione un kit aspirazione detersivo (Fig. A).

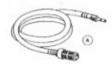

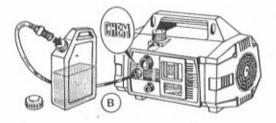

in questo modo l'iniettore automaticamente sarà posto a riposo.

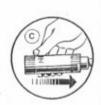

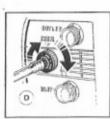

- Introdurre l'innesto rapido nell'apposita sede del regolatore detersivo e l'altra estremità con il filtro, nel contenitore detersivo (Fig. B).
- Selezionare la bassa pressione agendo sul ROTOTEK (Fig. C), automaticamente il detersivo inizierà ad essere aspirato e miscelato con l'acqua.
- È possibile regolare la quantità di deiersivo aspirato operando sull'appposito pomolo di regolazione (Fig. D).
   Quando l'operatore intenda fermare l'erogazione del detersivo e passare al lavaggio o al riscacquo con acqua in alta pressione, è sufficiente che rilasci la leva della pistola, selezioni sul ROTOTEK l'alta pressione e
- Al fine di evitare il formarsi di depositi o incrostazioni da prodotti chimici nel kit aspirazione detersivo, è bene, quando si preveda un periodo di inattività della macchina, lavare il kit stesso facendo aspirare per qualche secondo acqua pulita.

## ■ ACCORGIMENTI IN CASO DI ACCANTONAMENTO E/O DI GELO ■

Se la macchina viene conservata in ambienti in cui esiste il pericolo di gelo o se si prevede debba rimanere inattiva per un periodo superiore a 3 mesi consigliamo di fare preventivamente aspirare all stessa un pò di miscela antigelo (simile a guella utilizzate per le automobili). In ogni caso, in presenza di temperature molto basse e nel dubbio che alcune parti della macchina possano essere gelate o se la macchina è rimasta inattiva per un lungo periodo, consigliamo, prima dell'avviamento, di smuovere l'albero motore utilizzando l'apposita chiave in dotazione. Questa operazione può consentirvi di verificare se la macchina sia gelata o bloccata per qualche incrostazione ed eviterete così di danneggiarla avviandola senza controllare. Ricordarsi di togliere la chiavetta prima dell'avviamento della macchina.

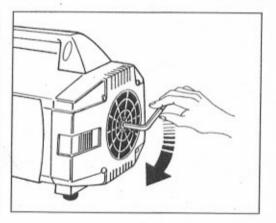

#### E ROTTAMAZIONE DELLA MACCHINA E

- Qualora si decida di non utilizzare più la macchina, si raccomanda di renderala inoperante asportando il cavo di alimentazione dell'energia elettrica.
- · Tenerla comunque fuori dalla portata dei bambini.
- Essendo la macchina un rifiuto speciale, disassemblare la macchina e raccogliere le parti omogenee per lo smaltimento in accordo alle leggi vigenti.
- Non utilizzare le parti rottamate come ricambio.

#### E INCONVENIENTI E RIMEDI 🗏

#### (AD USO DI PERSONALE QUALIFICATO)

| INCONVENIENTI                                          | CAUSE                                                                                                    | RIMEDI                                                                                                    |
|--------------------------------------------------------|----------------------------------------------------------------------------------------------------|----------------------------------------------------------------------------------------------------|
| La pompa gira ma non raggiunge le pressioni prescritte | La pompa aspira aria Valvole usurate o sporche Guarnizioni valvola bypass usurata Ugello inadeguato o usurato Guarnizioni usurate Filtro sporco  | Controllare i conduttori di aspirazione<br>Pulire o sostituire.<br>Controllare e/o sostituire.<br>Controllare e/o sostituire.<br>Controllare e/o sostituire.<br>Controllare e/o pulire.                                     |
| Oscillazioni irregolari di pressione                   | Valvole usurate, sporche o bloccate<br>Aspirazioni d'aria<br>Guarnizioni usurate<br>Filtro sporco                                                | Controllare, pulire e/o sostituire.<br>Controllare i condotti di aspirazione.<br>Controllare e/o sostituire.<br>Controllare e/o pulire.                                                                                     |
| Calo di pressione                                      | Ugello usurato Valvole sporche o bloccate Guarnizione valvola bypass usurata Guarnizioni usurate Filtro sporco                                   | Cambiare ugello. Controllare, pulire o sostituire. Controllare e/o sostituire. Controllare e/o sostituire. Controllare e/o pulire.                                                                                          |
| Rumorosità                                             | Aspirazione di aria<br>Valvole usurate, sporche o bloccate<br>Cuscinetti usurati<br>Temperature eccessive dell'acqua<br>Filtro sporco            | Controllare i condotti di aspirazione.<br>Controllare, pulire o sostituire.<br>Controllare e/o sostituire.<br>Portare la temperatura sotto i 60°C.<br>Controllare e/o pulire.                                               |
| Presenza di acqua nell'olio                            | Anelli tenuta (acqua e olio) usurati<br>Alta percentuale di umidità nell'aria                                                                    | Controllare e/o sostituire.<br>Cambiare l'olio con frequenze doppia<br>rispetto a quella prescritta.                                                                                                    |
| Perdite d'acqua dalla testata                          | Guarnizioni usurate<br>O.R. del sistema di tenuta usurati                                                                                        | Sostituire le guarnizioni.<br>Sostituire gli O.R.                                                                                                    |
| Perdite d'olio                                         | Anelli di tenuta olio usurati                                                                                                    | Sostituire anelli di tenuta.                                                                                                    |
| Premuto l'interruttore il<br>motore ronza ma non parte | La tensione (Volt) di rete è inferiore a<br>quella minima prescritta<br>La pompa è bloccata o gelata<br>Prolunga elettrica di inadeguata sezione | Controllare che l'impianto sia adeguato. Far ruotare il motore manualmente come da istruzioni (pag. 64). Consultare la tabella per l'uso corretto della prolunga (pag. 59).                                                 |
| Premendo l'interruttore il<br>motore non parte         | La spina non è bene inserita<br>Manca corrente                                                                                                   | Controllare spina, cavo e interruttore.                                                                                                    |
| Il motore si arresta<br>improvvisamente                | Il protettore termico è intervenuto a<br>causa di surriscaldamento                                                                               | Controllare che la tensione sia quella prescritta.  TURBO 8/70 - 8/90 - 11/50: staccare l'interruttore e lasciare raffreddare alcuni minuti.  TURBO 15 - 19 - 21: attendere alcuni minuti prima di riaccendere la macchina. |

#### **NEDERLANDS**

GEFELICITEERD met de keuze die U heeft gemaakt, dit getuigt van uw kennis en uw voorkeur voor mooie dingen.

U heeft in feite een produkt van hoogwaardige technologie gekocht, dat vervaardigd is door de grootste fabrikant van hogedrukpompen ter wereld.
Het is een professionele en veelzijdige machine, die U lange tijd van dienst zal zijn.
DEZE HANDLEIDING MAAKT INTEGRAAL DEEL UIT VAN DE MACHINE EN DIENT ZORGVULDIG

BESTUDEERD TE ZIJN VOORDAT DE MACHINE WORDT GEINSTALLEERD, AANGEZET OF IN GEBRUIK WORDT GENOMEN.

Deze handleiding bevat belangrijke informatie en instructies voor een veilig gebruik en onderhoud van de machine. U dient deze zorgvuldig te bewaren.

## **TECHNICAL DATA**

| MODEL                             |                |                                        | RBO<br>-50                                                                                               |          | RBO<br>-70 | 1       | RBO<br>90 | TURBO<br>15  | TURBO<br>19   | TURBO<br>21         |
|-----------------------------------|----------------|----------------------------------------|----------------------------------------------------------------------------------------------------|----------|------------|---------|-----------|--------------|---------------|---------------------|
| Opbrengst                         |                | 11 1/                                  | /min.                                                                                                    | 8 1/     | min.       | 8 1/    | min.      | 8 l/min.     | 8 I/min.      | 2.11 G.P.M<br>(USA) |
|                                   |                | E.W                                    | . bar/N                                                                                                  | /lpa/P.S | S.I.: spe  | ecifiek | e druk    | van de straa | l in Kg/cm² / | Mpa / P.S.I.        |
| Vergelijkbare                     | bar            | 10                                     | 00                                                                                                    | 1        | 45         | 1       | 60        | 120          | 130           | 138                 |
| reinigingskracht<br>ROTONOZZLE    | Mpa            | 1                                      | 0                                                                                                    | 14       | 4.5        | 1       | 6         | 12           | 13            | 13.8                |
|                                   | P.S.I.         | 14                                     | 50                                                                                                    | 21       | 00         | 23      | 320       | 1750         | 1885          | 2000                |
|                                   | bar            |                                        | 0                                                                                                    | 7        | 70         | 9       | 00        | 55           | 60            | 70                  |
| Max. werkdruk                     | Mpa            | -                                      | 5                                                                                                    | 7        |            | 9       |           | 5.5          | 6             | 7                   |
|                                   | P.S.I.         | 72                                     | 25                                                                                                    | 1015     |            | 13      | 800       | 800          | 870           | 1015                |
| Reaktie terugslag                 | N              | 2                                      | 20                                                                                                    | <        | 20         | 2       | 20        | < 20         | < 20          | < 20                |
| kracht van de straal              | Kg             |                                        | 2                                                                                                    | < 2      |            | 2       |           | < 2          | < 2           | <2                  |
|                                   | bar            | 8                                      | 0                                                                                                    | 100      |            | 1:      | 20        | 85           | 90            | 100                 |
| Toegestane overdruk               | Mpa            | 8                                      | 3                                                                                                    | 1        | 0          | 1       | 2         | 8.5          | 9             | 10                  |
| bij bedrijf                       | P.S.I.         | 11                                     | 60                                                                                                    | 14       | 1450       |         | 50        | 1235         | 1300          | 1450                |
|                                   | kW.            | 1,68                                   | 1,64                                                                                                    | 1,68     | 1,64       | 1,      | 86        | 1,36         | 1,40          | 1,58                |
| Eenfasemotor                      | V.             | 230                                    | 240                                                                                                    | 230      | 240        | 230     | 240       | 100          | 100           | 115                 |
| vermogen                          | Hz.            | 5                                      | 50                                                                                                    | 5        | 50         |         | 0         | 50           | 60            | 60                  |
|                                   | Α.             | 8,2                                    | 8                                                                                                    | 8,2      | 8          | 8,6     | 8,4       | 15           | 15            | 15                  |
| Motorbeveiliging                  |                |                                        |                                                                                                    |          |            |         |           | lastingsbeve |               | 10                  |
| Make the control of the control   |                |                                        | _                                                                                                    |          |            |         |           |              | ,gg           |                     |
| otor beveiligingsklasse IPX 5     |                |                                        |                                                                                                    |          |            |         |           |              |               |                     |
| Geluidsniveau                     | Lp dB(A)       | 80                                     |                                                                                                    |          |            |         |           |              |               |                     |
|                                   | Lw dB(A)       | 93                                     |                                                                                                    |          |            |         |           |              |               |                     |
| Max. watertoevoer-<br>temperatuur | 60             | ∘ С                                    | 60° C                                                                                                    |          | 60°        | ∘ с     | 60° C     | 60° C        | 140° F        |                     |
| Max. aanzuighoogte                |                | 1                                      | m                                                                                                    | 1 m      |            | 1       | m         | 1 m          | 1 m           | 3.3 ft              |
| Slanglengte                       | 8 m.<br>26 ft. |                                        | Thermoplastisch materiaal versterkt met nylon inlagen. Inwendige diameter 5/16" - Max. werkdruk 130 bar. |          |            |         |           |              |               |                     |
| Gewicht                           |                | Kg ·                                   | 18,5                                                                                                    | Kg       | 18,5       | Kg 1    | 18,7      | Kg 18,6      | Kg 19,4       | 42.8 lbs            |
| Afmetingen                        |                | ************************************** |                                                                                                    | mm :     | 360 x 2    | 40 x 23 | 5 (h) i   | nches 14.2 x | 9.4 x 9.2 (h) |                     |

#### GEBRUIK VAN HET APPARAAT

#### DOELEINDEN

Het apparaat dient uitsluitend gebruikt te worden voor het reinigen, door middel van een onder druk staande waterstraal, van voorwerpen, dingen en in ieder geval oppervlakken die geschikt zijn om met de mechanische werking van de onder druk staande waterstraal en met de eventuele chemische werking van additieve reinigingsvloeistoffen bewerkt te worden.

LET OP: dit apparaat moet gebruikt worden met de schoonmaakmiddelen die door de fabrikant aanbevolen worden. Het gebruik van andere chemische produkten kan de veiligheid van het apparaat benadelen.

Het vloeibare reinigingsmiddel moet zodanig gekozen worden dat er geen schade ontstaat aan de pomponderdelen of het te reinigen oppervlak.

BELANGRIJK: Gebruik uitsluitend biologisch afbreekbare reinigingsmiddellen die voldoen aan de in het land van gebruik geldende voorschriften.

DE AARD VAN HET GEBRUIK VAN DEZE MACHINE MOET STRIKT WORDEN NAGE-LEEFD. OVERIGE, ANDERE TOEPASSINGEN WORDEN NIET CORRECT GEACHT.

DE FABRIKANT KAN NIET VERANTWOORDELIJK WORDEN GESTELD VOOR SCHADE VEROORZAAKT DOOR INCORRECT GEBRUIK VAN DE MACHINE.

AAN DE MACHINE MAG, VOOR WELKE REDEN DAN OOK, NIET WORDEN GEKNOEID. IS DIT TOCH HET GEVAL DAN VERVALT DE VERANTWOORDELIJKHEID VAN DE LEVERANCIER/FABRIKANT VOOR HET FUNCTIONEREN EN VOOR DE DE VEILIGHEID VAN DE MACHINE.

HET IS VERBODEN DE MACHINE TE GEBRUIKEN EN OP TE SLAAN IN OMGEVINGEN MET EEN MOGELIJK EXPLOSIEVE ATMOSFEER.

## **VOORBEREIDINGS INSTRUCTIES**

#### UITPAKKEN

Pak de machine uit en controleer of deze compleet is en niet beschadigd. In geval van incompleetheid of beschadiging; neem de machine niet in gebruik en raadpleeg uw leverancier.

Om verpakkings- of transportredenen is het mogelijk dat sommige accessoires los worden geleverd. In dat geval dienen deze te worden geinstalleerd volgens de instructies van deze, handleiding.

Controleer of alle delen van de verpakking (tassen, dozen, bevestigingsmaterialen) buiten bereik van kinderen worden gehouden.

## **IDENTIFICATIE PLAATJE**

Voor het in-gebruik nemen van de machine, dient u te controleren of deze is voorzien van een identificatie plaatje. Indien dit plaatje niet wordt aangetroffen; neem de machine dan niet in gebruik en raadpleeg onmiddelijk uw leverancier.

Het identificatie plaatje met de technische specificaties zit op de machine

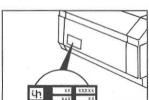

#### INSTALLATIE =

DE MACHINE MOET VEILIG, OP EEN VLAKKE ONDERGROND WORDEN GEPLAATST, IN HORIZONTALE POSITIE.

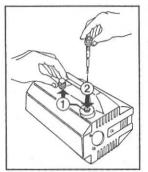

Vervang de rode olie-transportplug (1) door de zwartgele oliepeilstok (2)die U in de verpakking vindt.

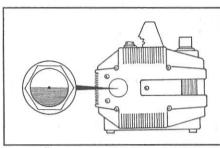

Controleer of het oliepeil in het midden van het oliekijkglas staat.

## AANSLUITING VAN DE HOGEDRUKTOEBEHOREN

- 1. Koppel de hogedrukslang aan het pistool (A) en aan de hogedrukuitgang van de pomp (B).
- Voeg de beide delen van de lans aan elkaar door ze in elkaar te steken en de wartelmoer (C) goed aan te draaien.

## **AANSLUITING VAN DE WATER TOEVOER**

- 1. De maximale temperatuur van het toegevoerde water mag niet hoger zijn dan 60°C (140°F).
- 2. Sluit de watertoevoer aan op de ingang door gebruik te maken van een verstelbare slang (min. 15 bar / 1,5 MPa / 200 psi) met een binnen-diameter van minimaal 13 mm (1/2").
- Let op, dat de waterstroom vermindert naar gelang de lengte van de slang. Stel vast dat de minimale hoeveelheid water die de machine bereikt in overeenstemming is met het onderstaande schema.

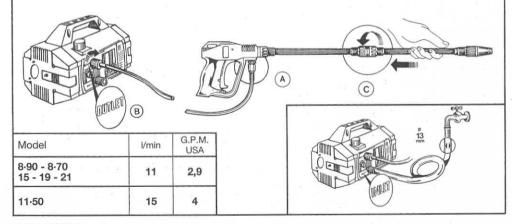

#### **BELANGRIJK**

Zorg ervoor dat de machine alleen schoon water krijgt aangevoerd. Indien de machine draait zonder water of wordt gevoed met vuil- en zandwater of corrosie veroorzakende chemicaliën bevat, zal dit ernstige schade aan de machine veroorzaken.

#### AANSLUITING OP DE ELECTRICITEITSVOORZIENING

- Zorg dat het voltage in overeenstemming is met de vermelde spanning op het identificatie plaatje van de machine.
- 2. Zorg dat de stekker overeenkomt met de lokale regelementen en tevens is geaard.
- 3. De stroomgroep moet beveiligd zijn door een differentiaal magnetische schakelaar, met een gevoeligheid van minder dan 30 mA.
- 4. Sluit geen andere dingen op dezelfde groep aan.
- Steek de stekker in het stopcontact nadat u zich ervan vergewist heeft dat de machine UIT staat

#### WAARSCHUWING: WANNEER TIJDENS HET GEBRUIK EEN ELEKTRISCHE STORING OPTREEDT, DIENT U, OM VEILIGHEIDSREDENEN, DE MACHINE UIT TE SCHAKELEN DOOR DE SCHAKELAAR OP "OFF" TE ZETTEN.

| GEBRUIK VAN VERLENGKABEL                                                          | V       | ERLENGKABEL TA            | BEL                    |
|-----------------------------------------------------------------------------------|---------|---------------------------|------------------------|
| Wanneer u een verlengkabel nodig heeft;                                           | Voltage | Verlengkabel<br>lengte m. | Kabel-<br>diameter mm² |
| zorg er dan voor dat de verbinding<br>vaterdicht is.                              | 220÷240 | Tot 20 m                  | 1,5                    |
|                                                                                   | 220÷240 | Van 20 tot 50 m           | 2,5                    |
| Houd alle aansluitingen van de grond om eventueel contact met water te voorkomen. | 100÷115 | Tot 20 m                  | 2,5                    |
| eventueer contact met water te voorkomen.                                         | 100÷115 | Van 20 tot 50 m           | 4                      |
|                                                                                   |         |                           |                        |
|                                                                                   |         |                           |                        |
|                                                                                   |         |                           |                        |

#### STARTEN VAN DER MACHINE

- 1. Nu mag U de waterkraan opendraaien.
- 2. Zet de druk op 0 door de regelknop linksom te draaien.
- 3. Schakel de machine in.
- 4. Houd het pistool voor enkele seconden geopend, om de machine te ontluchten.
- 5. Op dit moment kunt U de druk naar wens regelen en kunt U van uw werk genieten.

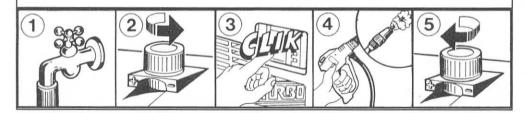

## **■ CONTROLEREN EN VERVERSEN VAN DE OLIE ■**

- Het oliepeil dient regelmatig gecontroleerd te worden.
- De eerste olieverversing dient na de eerste 20 werkuren te geschiedenen vervolgens na elke 150 werkuren.
- Wij raden aan in ieder geval de olie minstens een maal per jaar te verversen.
- Olie type: SAE 15W40 Mineraal.
- Inhoud: 0,33 liter.

## ALGEMENE VOORZORGSMAATREGELEN VOR GEBRUIK

- (1) Houd de machine buiten het bereik van kinderen.
- 2 Hogedruk waterstralen zijn gevaarlijk, als men deze incorrect gebruikt. De straal mag vooral niet direct worden gericht op personen of dieren, electrisch materiaal of op de machine zelf.

  Gebruik de machine niet wanneer er personen of dieren binnen bereik van de straal staan.

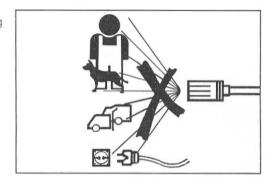

- 3 De gebruiker dient de machine onder veilige omstandigheden en situaties te gebruiken, om eventueel gevaar voor hemzelf of andere personen te voorkomen. De gebruiker in het bijzonder dient:
  - De machine niet te gebruiken op een onstabiel oppervlak, waardoor de machine niet in evenwicht staat.
  - Zich ervan te vergewissen dat de hogedrukstraal een terugslag veroorzaakt, zodra hij het pistool opent. De kracht van terugstoot (reactiekracht) wisselt afhankelijk van het model en wordt gespecificeerd in het technische gegevens diagram.
  - Beschermende kleding te dragen.
  - Een veiligheidsbril te dragen en anti-slip rubber schoenen.
  - Aantasting van het milieu door vervuilling, vergif schadelijke substanties te voorkomen.

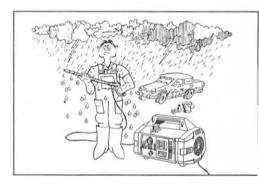

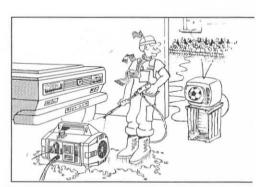

- (4) De machine is gebouwd in overeenstemming met de wetten van de huidige veiligheidsregelementen. In ieder geval vraagt het gebruik van electrische machines het respect van enkele basisregels, namelijk:
  - Raak geen electrische delen of componenten aan.
  - Alle onderhoudswerkzaamheden, inspecties of reparaties, dienen door gekwalificeerde personen uitgevoerd te worden.

Trek in ieder geval de stekker uit het stopcontact voordat men bovenvermelde onderhoudswerkzaamheden uit gaat voeren.

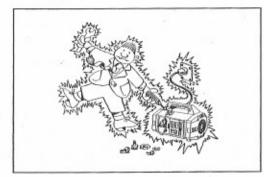

Trek niet aan de electriciteitskabel om de stekker uit het stopcontact te halen.

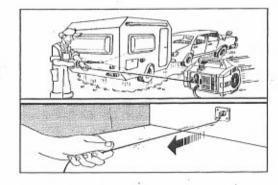

6) Controleer, voordat u de machine in gebruik neemt, of de electriciteitskabel niet is beschadigd. Bij beschadiging laat u deze vervangen door gekwalificeerde personen. Vervang de electriciteitskabel alleen door een kabel van hetzelfde type als het originele, welke kan worden geïdentificeerd door de markering aan de buitenzijde. Beschadig de kabel niet en voer geen riskante reparaties uit aan de electriciteitskabel.

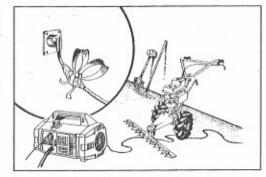

(7) Inspecteer de hogedrukslang voordat u de machine in gebruik neemt en verzeker u ervan dat deze niet is, beschadigd. Indien de slang vervangen dient te worden zorg dan dat de nieuwe slang tenminste dezelfde specificaties vermeld als de originele slang. Technische specificaties (max. werkdruk, fabrikage datum, naam van de fabrikant) moeten zijn vermeld op de buitenzijde van de slang.  Dek de machine niet af en zet de machine niet in een gesloten ruimte met weinig ventilatie, wanneer deze in gebruik is.

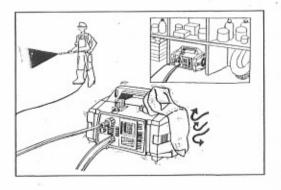

(9) Laat de machine niet langer dan 5 minuten met gesloten pistool werken. Indien de machine langer dan deze periode met gesloten pistool werkt, zal de watertemperatuur snel oplopen en kunnen de pompafdichtingen beschadigen.

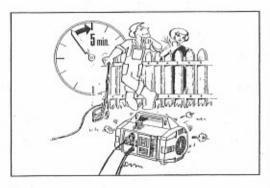

 Als de machine niet wordt gebruikt, vergrendel dan het pistool in gesloten positie om te voorkomen dat het pistool per ongeluk wordt geopend.

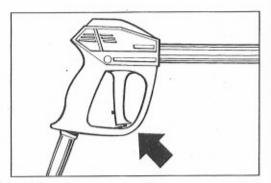

(1) Ter wille van een veilig gebruik dient u alleen de originele reserve onderdelen en accessoires te gebruiken.

DE FABRIKANT/LEVERANCIER WEIGERT ELKE VERANTWOORDELIJKHEID VOOR SCHADE VEROORZAAKT DOOR ONEIGENLIJK GEBRUIK EN HET NIET NAKOMEN VAN DE INSTRUCTIES EN WAARSCHUWINGEN IN DEZE GEBRUIKSAANWIJZING

## HOE DE "ROTOTEK" ("MULTIREG)" TE GEBRUIKEN)

 A) Keuze van hoge of lage druk door duw/trek beweging.
 De keuze van de druk dient te gebeuren wanneer het pistool gesloten is (1).

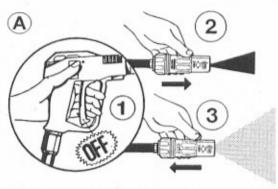

 B) Door aan de ROTOTEK te draaien regelt U de straal eenvoudig van puntstraal naar breedstraal.

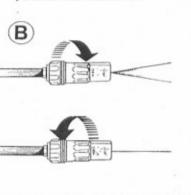

#### CONTROLE VAN DE WATERFILTER

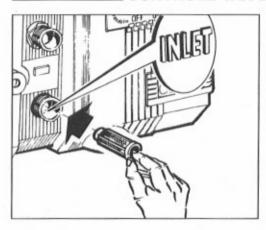

Het is belangrijk om de waterfilter te controleren voordat u de machine in gebruik neemt. Let op dat een schone filter zorg draagt voor een perfecte werking en een lange levensduur van de machine.

#### HOE DE CHEMICALIEN INJEKTOR ET GEBRUIKEN

De machine kan chemikaliën en andere vloeistoffen aanzuigen en mengen, dankzij een automatische voorziening die in de machine is ingebouwd en welke in werking gesteld kan worden door gebruik van de ROTOTEK.

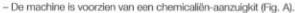

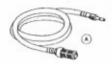

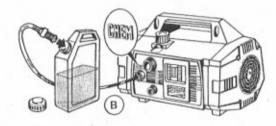

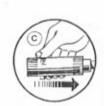

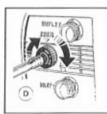

- Steek de messing koppeling in de doseerknop en dompel de filter in de chemicaliën (Fig. B).
- Plaats de ROTOTEK in de lage druk stand (Fig. C). Wanneer U het pistool opent, zullen de chemicaliën automatisch worden aangezogen en gemengd met het water.
- U kunt de hoeveelheid chemicaliën regelen door aan de doseerknop te draaien (Fig. D).
- Wanneer U de chemicaliëntoevoer wilt stoppen om te spoelen/reinigen, sluit U het pistool en zet U de ROTOTEK in de hogedrukstand.

Op dit ogenblik stopt de chemicaliënaanzuiging automatisch.

Wanneer U de machine voor lange tijd niet gebruikt, is het wenselijk de chemicaliënaanzuigset te reinigen met zuiver water, om chemicaliënaanslag te vermiiden.

#### **■ VOORZORGSMAATREGELEN IN GEVAL VAN STORING EN/OF BEVRIEZING**

Als de machine wordt opgeslagen op een plaats waar risico bestaat voor bevriezing of de machine wordt meer dan 3 maanden, niet gebruikt, adviseren wij u om wat anti-vries in de pomp te

doen, dezelfde anti-vries die u gebruikt voor uw auto. In ieder geval adviseren wij u om bij erg lage temperaturen, wanneer u twijfelt of sommige delen zijn bevroren of als de machine lang heeft stilgestaan, de motoras met de bijgevoegde sleutel los te draaien, voordat u de machine aanzet.

Deze handeling stelt u in staat om te zien of de machine is bevroren of is geblokkeerd door kalksteenafzettingen. Indien u deze voorzorgsmaatregelen neemt, voordat u de machine aanzet, voorkomt u beschadiging van de machine. Vergeet de sleutel niet te verwijderen voordat u de motor aanzet.

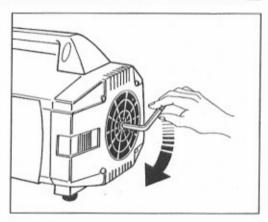

## OVERBODING WORDEN (AFDANKEN) VAN DE MACHINE

- Als u besluit de machine niet meer te gebruiken, raden wij u aan om de machine "onbruikbaar" te maken, door de electriciteitskabel te verwijderen.
- De machine moet in alle gevallen buiten bereik van kinderen staan.
- In wezen is de machine speciaal afval. Demonteer het en verzamel de gelijksoortige delen voor afvoering volgens de toepasselijke wetten.
- Gebruik de tweedehands onderdelen niet als reserve onderdelen.

## STORINGEN EN HOE DEZE TE VERHELPEN

(ALLEEN VOOR BEVOEGD PERSONEEL)

| STORING                                                          | OORZAAK                                                                            | OPLOSSING                                                                                      |
|------------------------------------------------------------------|------------------------------------------------------------------------------------|------------------------------------------------------------------------------------------------|
| De pomp functioneert normaal<br>maar geeft niet de max. werkdruk | De pomp zuigt lucht aan                                                            | Controleer of de watertoevoerkoppeling en slang luchtdicht zijn.                               |
|                                                                  | De kleppen zijn versleten of vuil                                                  | Controleer, reinig of vervang.                                                                 |
|                                                                  | Versleten pakking van het ventiel                                                  | Controleer en vervang.                                                                         |
|                                                                  | Verkeerde of versleten nozzle                                                      | Controleer en vervang. Controleer en vervang.                                                  |
|                                                                  | Versleten plunjerafdichting<br>Vuile filter                                        | Controleer en reinig                                                                           |
| Drukschommelingen                                                | De kleppen zijn vuile of blokkeren                                                 | Controleer, reinig of vervang.                                                                 |
|                                                                  | De pomp zuigt lucht aan                                                            | Controleer of de watertoevoerkoppeling en<br>slang luchtdicht zijn.                            |
|                                                                  | Versleten plunjerafdichting                                                        | Controleer en vervang.                                                                         |
|                                                                  | Vuile filter                                                                       | Controleer en reinig                                                                           |
| Drukverlies na een bepaalde werk-                                | Versleten nozzle                                                                   | Controleer en vervang.                                                                         |
| periode                                                          | De kleppen zijn versleten, vuil of blokkeren                                       | Controleer, reinig of vervang.                                                                 |
|                                                                  | Versleten pakking van het ventiel                                                  | Controleer en vervang.                                                                         |
|                                                                  | Versleten plunjerafdichting<br>Vuile filter                                        | Controleer en vervang.<br>Controleer en reinig                                                 |
| Luidruchtige pomp                                                | De pomp zuigt lucht aan                                                            | Controleer of de watertoevoerkoppeling en slang luchtdicht is.                                 |
|                                                                  | De kleppen zijn vuil of versleten                                                  | Controleer, reinig of vervang.                                                                 |
|                                                                  | Versleten lagers                                                                   | Controleer en vervang indien noodzakelijk                                                      |
|                                                                  | Te hoge watertemperatuur                                                           | Verlaag de watertemperatuur tot onder de 60° C.                                                |
|                                                                  | Vuile filter                                                                       | Controleer en reinig                                                                           |
| Water in de olie aanwezig                                        | Hoge luchtvochtigheidsgraad                                                        | Controleer en verdubbel frequentie van oliever-<br>versen.                                     |
|                                                                  | Versleten plunjerafdichting en versleten oliekeerring                              | Controleer en vervang.                                                                         |
| Lekken van water onder aan de pomp                               | Versleten plunjerafdichting<br>De O-ringen van de plunjerafdichting zijn versleten | Controleer en vervang.<br>Controleer en vervang                                                |
| Lekken van olie                                                  | Versleten olie keerring                                                            | Controleer en vervang                                                                          |
| Bij het inschakelen van de motor<br>loopt de motor niet aan      | De stekker slecht aangesloten of geen spanning                                     | Controleer de stekker, kabel en schakelaar.                                                    |
| Bij het inschakelen van de machine,                              | De toevoerspanning is onvoldoende                                                  | Controleer het stroomnet.                                                                      |
| bromt de motor, maar loopt niet aan.                             | De pomp is geblokkeerd of bevroren.                                                | Controleer door middel van de motor manueel<br>te laten draaien volgens de instructies vermeld |
|                                                                  | Madagada vadagalahal                                                               | op (blz. 74).                                                                                  |
|                                                                  | Verkeerde verlengkabel                                                             | Voor juiste keuze van de verlengsnoer, raad-<br>pleeg tabel (blz. 69).                         |
| De motor valt stil                                               | De thermische beveliging heeft de motor uitge-                                     | Controleer of de toevoerspanning overeen-                                                      |
|                                                                  | schakeld door oververhitting.                                                      | stemt met de voorgeschreven spanning.<br>Schakel de motor enkele minuten uit, en laat          |
|                                                                  |                                                                                    | deze afkoelen. Controleer dat de netspanning                                                   |
|                                                                  |                                                                                    | overeenkomt met de specificaties.                                                              |
|                                                                  |                                                                                    | TURBO 8/0 - 8/90 - 11/50: Schakel de                                                           |
|                                                                  |                                                                                    | machine uit en laat hem enkele minuten                                                         |
|                                                                  |                                                                                    | afkoelen.                                                                                      |
|                                                                  |                                                                                    | TURBO 15 - 19 - 21: Wacht enkele minuten                                                       |
|                                                                  |                                                                                    | voordat U de machine weer aanschakelt.                                                         |

## **SVENSKA**

Vi gratulerar till ditt val av högtrycks tvätt.

Du har köpt en högteknologisk produkt från världens största tillverkare av högtryckspumpar. Den här professionella produkten kommer du att ha glädje av manga år.

LÄS DÄRFÖR INSTRUKTIONSANVISNINGARNA OCH FÖLJ DEM NOGA.

DENNA INSTRUKTIOSBOK SKALL BETRAKTAS SOM EN DEL AV TVÄTTEN OCH MÅSTE LÄSAS

NOGA INNAN TVÄTTEN INSTALLERAS OCH TAS I BRUK.

INSTRUKTIONSBOKEN INNEHÅLLER VIKTIG INFORMATION FÖR SÄKER DRIFT OCH UNDERHÅLL AV TVÄTTEN. Förvara därför boken på säker plats.

|                            |                |           |            | TEK           | NIS       | KA D                                               | ATA       |                                 |                                |                     |  |
|----------------------------|----------------|-----------|------------|---------------|-----------|----------------------------------------------------|-----------|---------------------------------|--------------------------------|---------------------|--|
| MODELL                     |                |           | RBO<br>-50 | TUF<br>8-     | RBO<br>70 |                                                    | RBO<br>90 | TURBO<br>15                     | TURBO<br>19                    | TURBO<br>21         |  |
| Vattenmängd                |                | 11 1/     | min.       | min. 8 l/min. |           | 8 l/min.                                           |           | 8 l/min.                        | 8 I/min.                       | 2.11 G.P.M<br>(USA) |  |
|                            |                |           | E.W. b     | ar/Mpa        | P.S.I.    | specifika tryck i s                                |           | ck i stråle i K                 | stråle i Kg/cm² / Mpa / P.S.I. |                     |  |
| Ekvivalent stråltryck      | bar            | 100<br>10 |            | 145<br>14.5   |           | 160                                                |           | 120                             | 130                            | 138                 |  |
| med roterande<br>munstycke | Mpa            |           |            |               |           | 1                                                  | 6         | 12                              | 13                             | 13.8                |  |
|                            | P.S.I.         | 14        | 50         | 21            | 00        | 23                                                 | 20        | 1750                            | 1885                           | 2000                |  |
|                            | bar            | 50        |            | 7             | 0         | 9                                                  | 0         | 55                              | 60                             | 70                  |  |
| Drifttryck                 | Мра            | 5 7       |            | 7             | 9         |                                                    | 5.5       | 6                               | 7                              |                     |  |
|                            | P.S.I.         | 72        | 25         | 1015          |           | 1300                                               |           | 800                             | 870                            | 1015                |  |
| Vattenstrålens rekyl       | N              | 2         | 20         | < 20          |           | 20                                                 |           | < 20                            | < 20                           | < 20                |  |
| vallenstraiens rekyr       | Kg             |           | 2          |               | <2 2      |                                                    | 2         | < 2                             | < 2                            | < 2                 |  |
|                            | bar            | 80        |            | 100           |           | 120                                                |           | 85                              | 90                             | 100                 |  |
| Max. tillåtet tryck        | Мра            | 8         | 3          | 10            |           | 12                                                 |           | 8.5                             | 9                              | 10                  |  |
|                            | P.S.I.         | 11        | 60         | 14            | 50        | 17                                                 | 50        | 1235                            | 1300                           | 1450                |  |
| 10. 10. 10.                | kW.            | 1,68      | 1,64       | 1,68          | 1,64      | 1,86                                               |           | 1,36                            | 1,40                           | 1,58                |  |
| Enfas                      | V.             | 230       | 240        | 230           | 240       | 230                                                | 240       | 100                             | 100                            | 115                 |  |
| motorstyrka                | Hz.            |           | 50         | 1000          | 0         | 1.0                                                | 0         | 50                              | 60                             | 60                  |  |
|                            | Α.             | 8,2       | 8          | 8,2           | 8         | 8,6                                                | 8,4       | 15                              | 15                             | 15                  |  |
| Motorskydd                 |                |           |            |               |           | Termi                                              | sk öve    | erbelastning                    |                                |                     |  |
| Skyddsgrad                 |                |           |            |               |           |                                                    | IPX       | (5                              |                                |                     |  |
| Ljudnivå                   | Lp dB(A)       | 80        |            |               |           |                                                    |           |                                 |                                |                     |  |
| Ljudiliva                  | Lw dB(A)       |           | 4          |               | i.        |                                                    | 9         | 3                               |                                |                     |  |
| Max. vattentemperatur      |                | 60        | ° C        | 60            | ° C       | 60                                                 | °С        | 60° C                           | 60° C                          | 140° F              |  |
| Max. sughöjd               |                | 1         | m          | 1             | m         | 1 m                                                |           | 1 m                             | 1 m                            | 3.3 ft              |  |
| Slangglängd                | 8 m.<br>26 ft. |           |            | Inn           |           |                                                    |           | oplastiskt ma<br>ax. arbetstryc |                                |                     |  |
| Vikt                       |                | Kg        | 18,5       | Kg            | 18,5      | 3,5 Kg 18,7                                        |           | Kg 18,6                         | Kg 19,4                        | 42.8 lbs            |  |
| Mått                       |                |           |            | mm            | 360 x 2   | mm 360 x 240 x 235 (h) inches 14.2 x 9.4 x 9.2 (h) |           |                                 |                                |                     |  |

### ANVÄNDNING AV PRODUKTEN

#### AVSEDD ANVÄNDNING

Denna produkt är uteslutande avsedd för tvätt med trycksatt vattenstråle av föremål och ytor som är lämpade att behandlas genom den mekaniska inverkan som utövas av den trycksatta vattenstrålen och eventuellt genom den kemiska inverkan som utövas av tillsatser i form av flytande rengöringsmedel.

OBSERVERA! Denna maskin är avsedd att användas tillsammans med sådana rengöringsmedel som rekommenderas av tillverkaren. Användning av andra kemiska produkter kan äventyra maskinens säkerhet.

Vid val av tvättkemikalier skall de väljas som är bäst lämpade för det aktuella rengöringsarbetet och som är kompatibla med de material som finns i pumpen.

Viktigt: Använd endast tvättkemikalier som är biologiskt nedbrytbara och som är godkända i det land där de används.

TVÄTTENS ANVÄNDNINGSOMRÅDE MÅSTE TILL FULLO RESPEKTERAS. ALL ANNAN ANVÄNDING ANSES SOM FELAKTIG.

TILLVERKAREN KAN INTE HÅLLAS ANSVARIG FÖR SKADOR SOM UPPKOMMIT PÅ GRUND AV FELAKTIG ANVÄNDNING.

TVÄTTENS PRESTANDA FÅR EJ ÄNDRAS, OM NÅGRA INGREPP GÖRS KAN TILLVER-KAREN INTE ANSVARA FÖR TVÄTTENS FUNKTIONSDUGLIGHET ELLER SÄKERHET

DET ÄR FÖRBJUDET ATT ANVÄNDA OCH FÖRVARA MASKINEN I OMGIVNINGAR MED POTENTIELLT EXPLOSIV ATMOSFÄR.

## INNAN DU STARTAR TVÄTTEN

## **UPPACKNING**

Packa upp tvätten kontrollera att den inte är skadad och att alla delar finns med. Skulle något saknas, vänd dig genast till din butik.

För att förpackningen skall vara transportvänlig kan det hända att vissa tillbehör levereras separat. I sa fall skall de monteras enligt anvisningarna i denna instruktionsbok.

Kontrollera att inga lösa delar (påsar, kartonger eller monteringsdelar) ligger inom räckhåll för barn.

## TILLVERKARENS ETIKETT

Innan tvätten startas, kontrollera att den är försedd med tillverkarens etikett. Skulle denna saknas, kontakta genast din butik.

Varjs tvätt är försedd med en Identitetsetikett med teknisi specifikation.

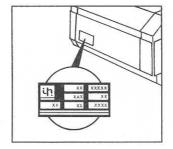

### INSTALLERING

TVÄTTEN MÅGTE STÄLLAS PÅ ETT JÄMNT OCH SLÄTT UNDERLAG.

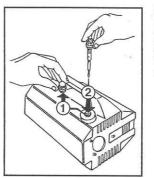

Skruva av den rödatransportpluggen (1) och byt den mot den medföljande oljesticka (2).

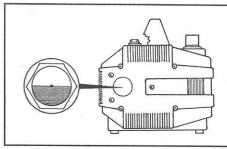

Kontrollera att oljenivån når upp till hälften på kontrollglaset.

## KOPPLING AV HÖTRYCKSSLANG

- Högtrycksslangen kopplas till pistolen A, med den ena änden och till maskinen B, med den andra.
- 2. Lansen kopplas till genom att halvorna skjuts ihop och skruvas åt med skruvkopplingen C.

#### KOPPLING TILL VATTENLEDNING

- 1. Vattnet får inte vara varmare än 60°.
- 2. Koppla vattenledningskranen till tvättens INLET med hjälp av en förstärkt slang (min. 15 bar / 1.5 MPa / 200 psi) med en inre diameter av minst 13 mm.
- Eftersom vattenflödet minskar i proportion till slangens längd, måste man se till att vattenmängden som når tvätten inte underskrider det som anges i nedanstående tabell.

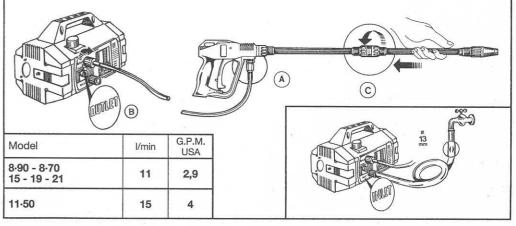

#### VIKTIGT

Se till att vattnet som leds till tvätten är rent.

Maskinen skadas om den körs utan vatten, med smutsigt eller sandigt vatten, eller vatten som innerhåller rostframkallande ämnen.

#### ANSLUTNING TILL ELNÄTET

1. Kontrollera att elnätets strömstryrka motsvarar det som anges på tvättens etikett.

2. Kontrollera att stickkontakten är jordad och i övrigt uppfyller de lokala säkerhetsföreskrifterna.

3. Eluttaget måste vara jordat och försedd med en säkring på minst 10 A.

4. Sätt inte flera stickkontakter i samma uttag.

5. Innan du sätter i kontakten, kolla att tvätten står på OFF.

VARNING: I HÄNDELSE AV STRÖMAVBROTT, SLÅ FOR SÄKERHETS SKULL AV (OFF) STRÖMMEN I TVÄTTEN.

#### ANVÄNDNING AV SKARVSLAD

 Om du måste anvånda en skarvsladd, så se till att skarvkontakten är vattentät. Håll skarven borta från golvet, så att den inte kommer i kontakt med vatten.

| Volt    | Skavsladdens<br>längdemeter | Tvärsnitt<br>mm² |
|---------|-----------------------------|------------------|
| 220÷240 | Upp till 20 m               | 1,5              |
| 220÷240 | Från 20-50 m                | 2,5              |
| 100÷115 | Upp till 20 m               | 2,5              |
| 100÷115 | Från 20-50 m                | 4                |

#### **MASKINEN STARTAS**

1. Du kan nu öppna vattenkranen.

2. Ställ ratten för tryck och mängdreglering på noll genom att vrida moturs.

3. Tryck in startknappen.

4. Håll pistolen i öppet läge några sekunder för urluftning.

5. Du kan nu ställa in önskat tryck och mängd.

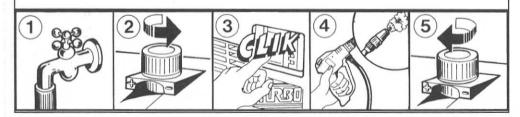

## **KONTROLL OCH OLJEBYTE**

- Oljenivån i pumpen skall kontrolleras regelbundet .
- Första oljebytet skall ske efter 20 timmar, därefter van 150: e timme.
- Vi föreslår oavsett byte 1 gång/år.Oljetyp: SAE 15W40 Mineral.
- Oljetyp. SAL 13VV40 IVIII
- Oliemängd: 0,33 liter.

## **ALLMÄNNA SÄKERHETSFÖRESKRIFTER**

- 1 Håll tvätten oåtkomlig for barn.
- ② Högtrychsstrålar kan vara farliga om man handskas felaktigt med dem. Framför allt får strålen inte riktas mot människor, djur, någon elinstallation eller mot högtryckstvätten siälv.

Använd inte tvätten då personer eller djur befinner sig inom strålens räckvidd.

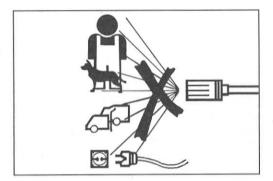

- 3 Användaren måste handskas med tvätten under så säkra förhållanden att den inte utgör någon fara för honom själv eller för andra. Tänk särskilt på:
  - att tvätten står stadigt under användning.
  - att jetstrålen ger en rekyl då du startar med pistolen. Rekylen är avhängig av modellen och specificeras under tekniska data.
  - att du har lämpliga skyddskläder.
  - att du använder skyddsglasögon och skor med halkskydd.
  - att du undviker att sprida giftiga eller på annan sätt farliga ämnen i omgivningen.

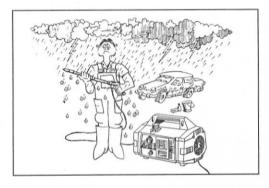

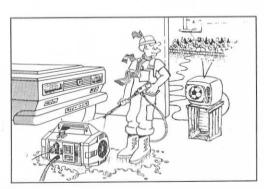

- Denna högtryckstvätt är byggd så att den uppfyller gällande säkerhetsföreskrifter. Som med alla andra elektriska apparater måste vissa grundregler följas, nämligen:
  - · Vidrör inte elektriska delar.
  - All undersökning, test eller reparationer skall endast utföras av yrkesfolk. I varje fall måste alltid stickkontakten dras ut innan ingrepp görs.

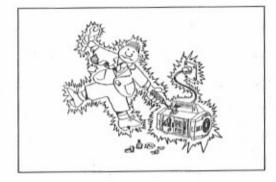

(5) Ryck inte i sladden f\u00f6r att dra ut kontakten. Dra inte i h\u00f6gtrycksslangen f\u00f6r att flytta p\u00e4 tv\u00e4tten.

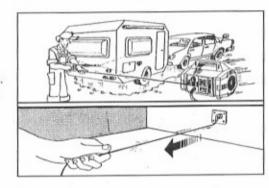

⑥ Innan tvätten startas, kontrollera att sladden är hel. Skulle den vara skadad, måste den repareras av någon yrkesman. Eventuell utbytessladd måste vara av samma typ som originalsladden, enligt märkningen på ytterhöljet.

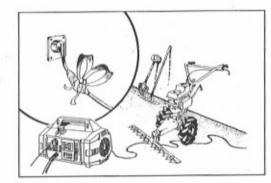

(7) Innan tvätten startas, kontrollera att hötrycksslangen är hel. Eventuell utbytesslang måste ha samma specifikation som originalslangen. Teknisk specifikation (max arbetstryck, tillverkningsdatum, tillverkare) måste finnas angiven på ytterhöljet. (8) Medan tvätten är i funktion får den inte täckas över aller användas i en lokal med otillräcklig ventilation.

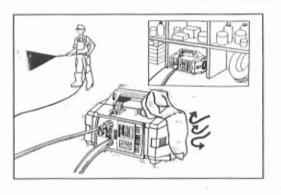

(9) Låt inte tvätten arbete längre än 5 minuter med pistolen avstängd. Om den får vara igång längre, kommer temperaturen i det cirkulerande vattnet att stiga snabbt vilket innebär att tvättens packningar kan skadas.

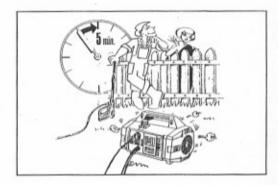

(10) Då maskinen inte är ingång, se till att pistolens säkerhetsspärr är på, så att inte strålen startas av misstag.

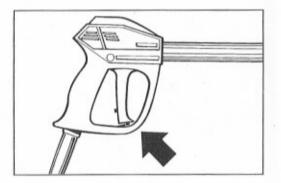

(11) Av säkerhetsskäl bör endast original reservdelar och tillbehör användas.

TILLVERKAREN FRÅNSÄGER SIG ALLT ANSVAR FÖR SKADOR SOM UPPSTÅTT GENOM ATT MAN INTE BEAKTAT INSTRUKTIONERNA OCH VARNINGARNA I DENNA HANDBOK.

## **BRUK AV "ROTOTEK" ("MULTIREG")**

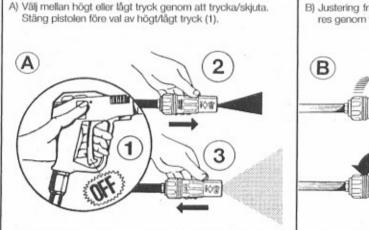

# B) Justering från smal stråle till bred utföres genom vridning av Rototek.

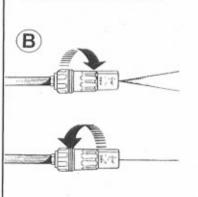

## **BRUK AV KEMIKALIEINJEKTORN**

Maskinen kan suga och blanda flytande kemikalier tack vare den inbyggda automatiska suginjektorn som betjänas av ROTOTEK munstycket. Maskinen levereras med sugutrustning för kemikalier (Fig. A), – Skjut mässingsstycket in i centrum av ratten på mängdventilen för kemikalier (Fig. B),

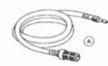

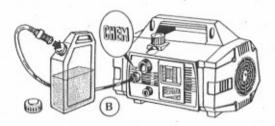

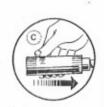

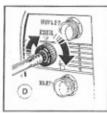

- Ställ ROTOTEK i position lågtryck (Fig. C). Kemikalieinjektorn suger nu och blandar kemikalier automatiskt,
- Kemikaliemängden regleras med ratten (Fig. D).
- Önskar du stoppa tillsättningen av kemikalier, stäng pistolen och ställ ROTOTEK på högtryck. Tillsättningen upphör nu automatiskt.
- Om maskinen inte skall användas på ett tag, föreslår vi att sugslangen sköljs ur så att kemikalierna ej avlagrar sig i sugslangen.

## KONTROLL AV VATTENFILTER

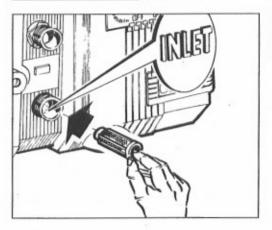

Det är VIKTIGT att kolla vattenfiltret innan tvätten startas. Tänk på att ett rent filter är förutsättningen för bästa prestation och lång livslängd.

## FÖRSIKTIGHETSÅTGÄRDER VID LAGRING OCH/ELLER FROSTGRADER

Om tvätten skall stå på en plats där det finns risk för frost, eller om den kan komma att stå mer än 3 månader, rekommenderas att man tillsätter litet glykol, av samma sort som användas för bilen. I alla händelser, om temperaturen blir mycket låg, så att man kan tänkas riskera att någon del fryser, eller om maskinen skall stå stilla en längre period, rekommenderar vi att du drar runt motornis drivaxel med dem nyckel som medföljer, innan tvätten kopplas in. Därigenom kan du se om motorn frusit eller kärvar på grund av kalkavlagringar.

Genom att följa dessa råd före start kan skador på tvätten undvikas.

Glöm sedan inte att ta bort nyckeln innan du startar!

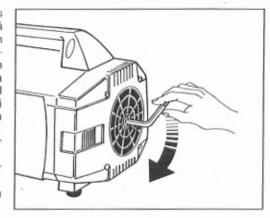

## SKROTNING

- Skulle du en dag finna att du inte kommer att använda tvätten mera, bör den först göras obrukbar genom att elsladden tas bort.
- Se till att inga barn kan komma åt tvätten.
- Eftersom tvätten består av många olika komponenter, skall den tas isär och de olika delarna omhändertas enligt lokala föreskrifter.
- · Använd inte delar från den kasserade tvätten som reservdelar.

## = FELSÖKNING ===

## (ENDAST FÖR FACKFOLK)

| FEL                                                | ORSAK                                       | ÅTGÄRD                                                 |  |  |  |
|----------------------------------------------------|---------------------------------------------|--------------------------------------------------------|--|--|--|
| Pumpen går normalt men<br>uppnår ej uppgivet tryck | Pumpen suger luft.<br>Ventilen sitter fast. | Kontrollera vattentillförseln.<br>Kontrollera, rengör. |  |  |  |
|                                                    | Sliten packning till tryckregleringsventil  | Kontrollera, byt.                                      |  |  |  |
|                                                    | Fel munstycksstorlek                        | Kontrollera, byt.                                      |  |  |  |
|                                                    | Defekta stämpelmanchetter                   | Kontrollera, byt                                       |  |  |  |
|                                                    | Smutsigt filter                             | Kontrollera, rengör.                                   |  |  |  |
| Varierande tryck                                   | Defekta stämplar                            | Kontrollera, byt.                                      |  |  |  |
| ·                                                  | Defekta ventiler                            | Kontrollera, byt.                                      |  |  |  |
|                                                    | Låsta ventiler                              | Kontrollera, bvt.                                      |  |  |  |
|                                                    | Pumpen suger luft                           | Kontrollera vattentillförseln.                         |  |  |  |
|                                                    | Defekta stämpelmanchetter                   | Kontrollera, byt.                                      |  |  |  |
|                                                    | Smutsigt filter                             | Kontrollera, rengör.                                   |  |  |  |
| Lågt tryck efter en period                         | Defekte munnstycke                          | Kontrollera, byt.                                      |  |  |  |
| med normalt tryck                                  | Defekta ventiler                            | Kontrollera, byt.                                      |  |  |  |
| ,,,,,,,,,,,,,,,,,,,,,,,,,,,,,,,,,,,,,,,            | Låsta ventiler                              | Kontrollera, byt.                                      |  |  |  |
|                                                    | Sliten packning till tryckregleringsventil  | Kontrollera, byt.                                      |  |  |  |
|                                                    | Säte defekt, defekta stempelmanchetter      | Kontrollera, byt.                                      |  |  |  |
|                                                    | Smutsigt filter                             | Kontrollera, rengör.                                   |  |  |  |
| Pumpen våsnan                                      | Luft i pumpen                               | Kontrollera vattentillförseln.                         |  |  |  |
|                                                    | Defekt fjader i ventilen                    | Kontrollera, byt.                                      |  |  |  |
|                                                    | Smuts i ventilen                            | Kontrollera, rengör.                                   |  |  |  |
|                                                    | Defekta lager                               | Kontrollera, byt.                                      |  |  |  |
|                                                    | För hög vattentemperatur                    | Reducera till 60°.                                     |  |  |  |
|                                                    | Smutsigt filter                             | Kontrollera, rengör.                                   |  |  |  |
| Vatten i oljan                                     | Defekt simring                              | Kontrollera, byt.                                      |  |  |  |
| 6                                                  | Hög luftfuktigheit                          | Byt olja snabbare.                                     |  |  |  |
|                                                    | Defekt stampelmanchett                      | Kontrollera, byt.                                      |  |  |  |
| Vattenläckage under                                | Defekt stampelmanchett                      | Kontrollera, byt.                                      |  |  |  |
| pumpen                                             | Defekt stödmanchett                         | Kontrollera, byt.                                      |  |  |  |
| Oljeläckage                                        | Defekt simring                              | Kontrollera, byt                                       |  |  |  |
| Motor starter ej när brytaren                      | Kontakten urkopplad                         | Kontrollera, prova igen.                               |  |  |  |
| slås på                                            | Brott på strömstillförseln                  | Kontrollera, kontakt sladd och säkring.                |  |  |  |
| Motorn brummar men går ej                          | Föe låg nätspänning                         | Kontrollera spänningen.                                |  |  |  |
| runt                                               | Pumpen fastfrusen                           | Kontrollera att motorn går runt som                    |  |  |  |
|                                                    |                                             | beskrivet på sid 84.                                   |  |  |  |
|                                                    | Fel skarvsladd                              | För rätt val se sid 79.                                |  |  |  |
| Motorn stannar under drift                         | Termiska säkringar i motorn löser ut        | Kontrollera att spänningen stämmer                     |  |  |  |
|                                                    | p.g.a. överbelastning                       | med tekniska data.                                     |  |  |  |
|                                                    | 70000000                                    | TURBO 8/70 - 8/90 - 11/50: stanna                      |  |  |  |
|                                                    |                                             | maskinen och låt den svalna några                      |  |  |  |
|                                                    |                                             | minuter.                                               |  |  |  |
|                                                    |                                             | TURBO 15 - 19 - 21: vänta några                        |  |  |  |
|                                                    |                                             | TONDO 13 - 13 - 21. Valida Hadia                       |  |  |  |

#### DANSK

Må vi gratulere Dem med valget af høitryksrenser; Det vidner om Deres smag for skønne ting, ligesom det markerer niveauet af Deres tekniske indsigt.

De har købt en enhed af høj teknologisk værdi, fremstillet af den største producent af højtrykspumper i verden. Det er en professionel og pålidelig maskine, som De vil anvende i å revis, og vi beder.

Dem derfor omhyggeligt at læse og følge denne instruktionsbog.

Denne instruktionsmanual er en intergreret del af maskinen og skal læses omhyggeligt før maskinen installeres og tages i brug.

Manualen indeholder vigtige informationer og instruktioner for sikkerhed, drift og service på maskinen. Opbevar manualen omhyggeligt.

#### **TEKNISKHE DATA**

| MODELL                  |                    |                                                                          | RBO<br>-50 | TUF<br>8-   |         |           | RBO<br>90 | TURBO<br>15                    | TURBO<br>19   | TURBO<br>21         |      |
|-------------------------|--------------------|--------------------------------------------------------------------------|------------|-------------|---------|-----------|-----------|--------------------------------|---------------|---------------------|------|
| Vandforbrug 1           |                    | 11 1/                                                                    | min.       | 8 l/min.    |         | 8 I/min.  |           | 8 l/min.                       | 8 l/min.      | 2.11 G.P.M<br>(USA) |      |
| Strålens stød ved       |                    | E.W. bar/Mpa/P.S.I.: Strålens specifikke tryk i Kg/cm² eller - P.S.I Mpa |            |             |         |           |           |                                |               |                     |      |
| roterende dyse,         | bar                | 10                                                                       | 00         | 145<br>14.5 |         | 160<br>16 |           | 120                            | 130           | 138                 |      |
| svarer til              | Мра                | 1                                                                        | 0          |             |         |           |           | 12                             | 13            | 13.8                |      |
|                         | P.S.I.             | 1450                                                                     |            | 21          | 00      | 23        | 20        | 1750                           | 1885          | 2000                |      |
|                         | bar                | 5                                                                        | 0          | 7           | 0       | 9         | 0         | 55                             | 60            | 70                  |      |
| Driftstryk              | Mpa                | 5                                                                        | 5          | 7           | 7       | 9         | 9         | 5.5                            | 6             | 7                   |      |
|                         | P.S.I.             | 72                                                                       | 25         | 1015        |         | 1300      |           | 800                            | 870           | 1015                |      |
| Reaktionstryk af stråle | N                  | 2                                                                        | 20         | < 20        |         | 20        |           | < 20                           | < 20          | < 20                |      |
| (tilbageslag)           | Kg                 | 2 <2                                                                     |            | 2           | 2       |           | < 2       | < 2                            | < 2           |                     |      |
| Maks.                   | bar                | 8                                                                        | 0          | 100 ·       |         | 120       |           | 85                             | 90            | 100                 |      |
| tilladt tryk            | Mpa                | 8                                                                        | 3          | 10          |         | 12        |           | 8.5                            | 9             | 10                  |      |
|                         | P.S.I.             | 11                                                                       | 60         | 14          | 50      | 1750      |           | 1750                           |               | 1235                | 1300 |
|                         | kW.                | 1,68                                                                     | 1,64       | 1,68        | 1,64    | 1,        | 86        | 1,36                           | 1,40          | 1,58                |      |
| Motoreffekt<br>I-fase   | V.                 | 230                                                                      | 240        | 230         | 240     | 230       | 240       | 100                            | 100           | 115                 |      |
|                         | Hz.                | 5                                                                        | 0          | 5           | 0       | 50        |           | 50                             | 60            | 60                  |      |
|                         | A.                 | 8,2                                                                      | 8          | 8,2         | 8       | 8,6 8,4   |           | 15                             | 15            | 15                  |      |
| Motorværn               |                    |                                                                          |            |             |         | The       | rmo       |                                |               |                     |      |
| Motor isolation         | or isolation IPX 5 |                                                                          |            |             |         |           |           |                                |               |                     |      |
|                         | Lp dB(A)           | 80                                                                       |            |             |         |           |           |                                |               |                     |      |
| Støj niveau             | Lw dB(A)           |                                                                          |            |             |         | 93        |           |                                |               |                     |      |
| Max. temp. indgang      | 22 1               | 60                                                                       | ° C        | 60° C       |         | 60        | ° C       | 60° C                          | 60° C         | 140° F              |      |
| Max. sugehøide          |                    | 1                                                                        | m          | 1           | m       | 1         | m         | 1 m                            | 1 m           | 3.3 ft              |      |
| Slange lændge           | 8 m.<br>26 ft.     |                                                                          |            |             |         |           |           | e forstærket n<br>Max. arbejds |               |                     |      |
| Vægt                    |                    | Kg                                                                       | 18,5       | Kg          | 18,5    | Kg        | 18,7      | Kg 18,6                        | Kg 19,4       | 42.8 lbs            |      |
| Dimensioner             |                    |                                                                          |            | mm          | 360 x 2 | 40 x 23   | 5 (h)     | inches 14.2 x                  | 9.4 x 9.2 (h) |                     |      |

#### **BRUG AF MASKINEN**

#### TILSIGTET ANVENDELSE

Apparatet er kun beregnet til rensning ved hjælp af vandstråler under tryk - af ting, genstande og overflader, der kan tåle den mekaniske virkning, der udspringer fra vandstråler under tryk, og den eventuelle kemiske virkning fra tilsætnings- og rensevæskerne.

ADVARSEL: apparatet er designet til brug med de rensemidler, fabrikanten anbefaler. Brug af andre kemikalier kan sætte apparatets sikkerhed på spil.

De flydende rensemidler skal vælges ud fra et kriterium om kemisk kompatibilitet med pumpens komponenter og med den overflade, der skal behandles.

VIGTIGT: Brug kun biologisk nedbrydelige rensemidler, som er i overensstemmelse med gældende bestemmelser i brugslandet.

BRUGSFORSKRIFTERNE FOR DENNE MASKINE BØR NØJE OVERHOLDES ALT ANDET BETEGNES SOM UKORREKT.

PRODUCENTEN KAN IKKE GØRES ANSVARLIG FOR UHELD DER SKYLDES FORKERT BRUG AF MASKINEN.

DENNE MASKINE MÅ OM INGEN OMSTÆNDIGHEDER ADSKULLES. I TILFÆLDE AF DEMONTERING AF MASKINEN AFSKRIVER PRODUCENTEN SIG ALT ANSVAR I FOR-BINDELSE MED BRUG OG SIKKERHED.

DET ER FORBUDT AT BENYTTE OG OPBEVARE MASKINEN I OMGIVELSER MED POTENTIELT EKSPLOSIV ATMOSFÆRE.

## FØR BRUG

## **UDPAKNING**

Pak maskinen ud og kontoller at den er komplet og uskadt.

I tilfælde af ai noget er defekt kontakt deres forhandler.

På grund af indpakning og transport kan noget af tilbehøret ligge løst i kassen. I disse tilfælde må de samles i henhold til instruktionerne i denne manual.

Placer delene fra indpakningen (poser, skruer og kasser) uden for børns rekkevidde.

## **TYPESKILT**

Før opstart, kontroller at at maskinen er forsynet med typeskilt.

I tilfælde af at typeskiltet mangler, kontakt deres forhandler.

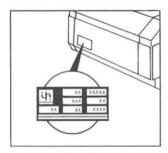

## INSTALLATION =

DENNE MASKINE BØR PLACERES I HORISONTAL POSITION, PÅ ET FLADT OG SIKKERT STED.

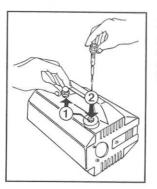

Fjern den røde forsendelses prop (1) og isæt istedet den gule oliepind (2) som findes i kassen.

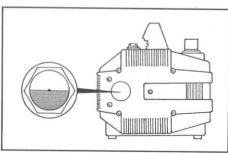

Kontroller at olie i olieglasset kun når til den røde prik.

#### MONTERING AF HØJTRYKSDELENE

- Forbind den ene ende af højtryksslangen med pistolen (A). Den anden ende forbindes med udgang (B).
- 2. Lansen samles ved at skubbe de to halvdele ind i hinanden og skrues sammen (C).

## MONTERING AF VANDTILGANG

- 1. Max temp. af vandtilførsel må ikke overskride 60°C
- 2. Forbind en forstærket vandslange med 13 mm indv. dia (1/2") til indgangen på maskinen.
- 3. Vær opmærksom på at vandtilførslen formindskes i takt med længden på tilførselsslangen. Check at minimum vandmængde til maskine er i overensstemmelse med skema forneden.

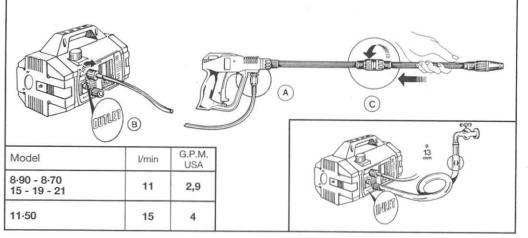

#### VIGTIGT

Vær opmærksom på at vandet maskinen tilføres er helt rent.

Brug af maskinen uden vand eller med vand tilsmuset med sand eller korosive materialer vil ødelægge pumpen.

#### TILSLUTNIG TIL EL

- 1. Kontroller at netspændigen er den samme som angivet på typeskiltet på maskinen.
- 2. Kontroller at stikket er lovligt i henhold til dansk standard og er forsynet med jordstik.
- 3. Strømtilførslen skal være forsynet med et magnetisk relæ på max. 30 mA.
- 4. Tilslut ikke andre maskiner til samme stikkontakt.
- 5. Tilslut stikket efter de har kontrolleret at kontakten på maskinen står i OFF position.

ADVARSEL: I TILFÆLDE AF STRØMSVIGT UNDER BRUG, TRYK STARTKNAPPEN PÅ OFF PÅ GRUND AF SIKKERHED.

#### BRUG AF FORLÆNGERKABEL

• I tilfælde af at de bruger forlænger skal forbindelserne kontrollers om de er vandtætte. Hold alle samlestik fra jorden for at undgå vand i eltilførsel.

| 220÷240 Fra 20 - 50 m 2,5   | Voltage | Forlænger kabel<br>længde m. | Kabel kvdra<br>mm² |
|-----------------------------|---------|------------------------------|--------------------|
|                             | 220÷240 | Op til 20 m                  | 1,5                |
| 100 445                     | 220÷240 | Fra 20 - 50 m                | 2,5                |
| 100÷115   Op til 20 m   2,5 | 100÷115 | Op til 20 m                  | 2,5                |
| 100÷115 Fra 20 - 50 m 4     | 100÷115 | Fra 20 - 50 m                | 4                  |

#### OPSTART AF MASKINE

- 1. Nu kan De åbne for vandet.
- 2. Sæt trykket på nul ved at dreje håndtaget mod uret.
- 3. Start maskinen på kontakten.
- 4. Hold pistolen i åben stilling i nogle sekunder for udluftning.
- 5. Herefter kan De instille på ønsket tryk og arbejdet kan begynde.

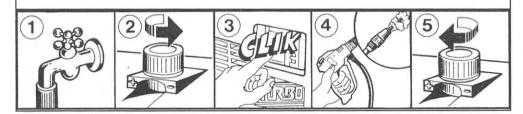

## $\equiv$ KONTROL AF OG OLIESKIFT $\equiv$

- Niveau af olie kontrolleres regemlæssigt.
- Første vigtige oliskift må foretages efeter 20 timers drift og herefter hver 150 timers drift.
- I alle filfælde kan vi foreslå olieskift mindst en gang årligt.
- Olietype: SAE 15W40 Mineral.
- Kapacitet: 0,33 l.

## GENERELLE FORHOLDSREGLER VED BRUG

- 1 Hold maskinen uden for børns rækkevidde.
- ② Højtryksstrålen er farlig hvis den bruges forkert. I særdeleshed må vandstrålen ikke rettes mod personer, dyr eller elektriske komponenter, eller maskinen selv. Brug ikke maskinen hvis personer eller dyr er inden for rækkevidde af strålen.

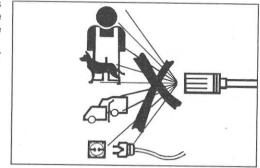

- 3 Brugeren skal håndtere maskinen på en sådan måde at han ikke er til fare for sig selv eller andre personer.
  - I særdeleshed skal brugeren undgå at arbejde i ukontrollable stillinger.
  - Huske at højtryksstrålen kan give tilbageslag når pistolen er åben.
     Kraften på tilbageslag ændres efter model - se teknisk data skema.
  - Brug regntøj.
  - Brug sikkerhedsbrille og skridsikre gummistøvler.
  - Undgå at komme i forbindelse med giftige materialer,

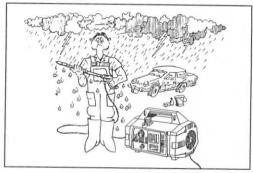

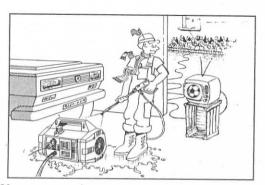

- 4 Denne maskine er fremstillet i henhold til el-sikkerhedsregulativern.
  - I alle tilfælde skal brugen af elektriske maskiner behandles med forsigtighed og navnlig, rør ikke ved elektriske dele eller komponenter.
  - Al service og rep. skal udføres af en kvalificeret person.
     Inden service og rep. skal stikkontakten altid være ude af strømtilf.

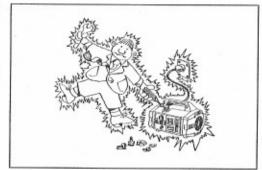

8 Under brug må maskinen ikke tildækkes, og ikke placeres et sted uden ventilatton.

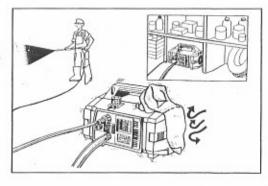

(5) Ryk ikke i ledningen for at tage stikket ud.

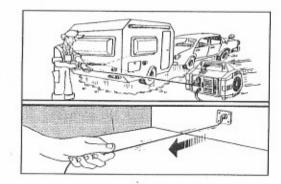

9 Lad aldrig maskinen køre i mere end 5 min. med lukket pistol, da vandet i pumpen derved bliver ophedet, og herefter vil ødelægge pumpen.

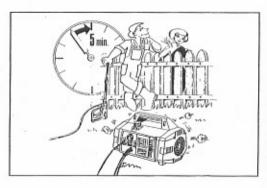

(6) Før brug af maskine, kontroller elledning for brud. Hvis der er brud skal den udskiftes af en kvalificeret person. Udskift kun ledningen med en af samme type som den originale. Ledningen er mærket på ydersiden. Udfør ikke reparationer på elledningen.

nye har samme specifikationer som den originale.

slangen.

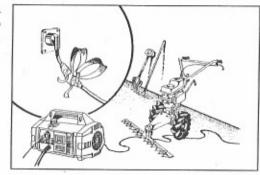

 Når maskinen ikke er i brug, bør aftrækkeren på pistolen låses så den ikke kan åbnes ved et uheld.

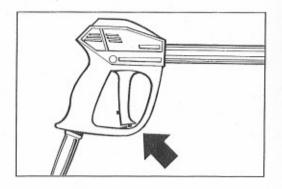

(1) For sikkerheds skyld brug kun originale reservedele og tilbehør.

PRODUCENTEN FRASKRIVER SIG ALT ANSVAR FOR UHELD DER SKYLDES UOVERENSSTEMMELSER MED INSTRUKTIONSFORSKRIFTERNE OG INDHOLDET I DENNE MANUAL.

7 For brug af maskine, kontroller hojtryksslange for brud. I tilfælde af udskiftning kontroller at den

De tekniske spec. (max arbejdstryk, fremstilligsdato og producent) skal være stemplet på

91

## HVORDAN MAN ANVENDER "ROTOTEK" ("MULTIREG")

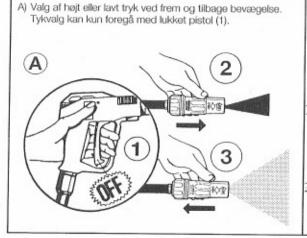

 B) Indstilling af dyse fra lige stråle til spredning, foretages ved drejning af dyse som vist.

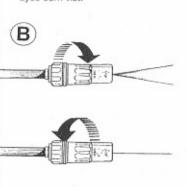

## HVORDAN MAN ANVENDER KEMI INJEKTOR =

Maskinen kan suge og blande rensemidler eller andre flydende kemikalier takket være en automatisk undertryksventil, indbygget i selve maskinen og fjernstyret gennem anvendelse af ROTOTEK.

- Denne maskine er udstyret met et kemidoseringssæt. (Fig. A).

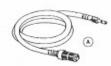

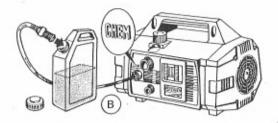

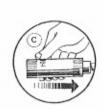

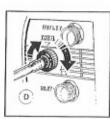

- Monter messingstudsen ind i kemi-kontrol-håndtaget og filtret stikkes ned i kemi beholderen. (Fig. B),
- Indstil ROTOTEK til lavt tryk (Fig. C). Herefter vil sugningen og iblanding begynde automatisk.
- De kan regulere mængden af kemikalier ved indstilling på kemikontrol håndtaget (Fig. D).
- Hvis De ønsker at stoppe anvendelsen af kemi, for at skulle ect., behøver De blot at lukke pistolen og indistille ROTOTEK til højtryk. Herefter stoppes sugningen af kemi automatisk.

Skal De ikke anvende maskinen i en længere període anbefales det at skyulle kemisættet i rend vand.

#### KONTROL AF VANDFILTER

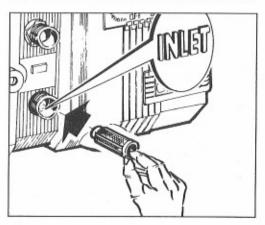

Det er vigtigt at checke vandfiltret før opstart af maskine.

Husk at et rengjort vandfilter betyder længere levetid og drift af maskine.

## FORHOLDSREGLER I TILFÆLDE AF OPBEVARING/ FROST

Hvis maskinen skal opbevares et sted hvor der er risiko for frost eller skal være ubenyttet i mere end 3 mdr. Er det tilrådeligt at mælde frostvæske i pumpen, magen til den er i biler. I tilfælde af lave temperaturer er det muligt at nogle dele vil fryse eller sætte sig hvis maskinen har været oplagret i lang tid, derfor foreslår vi at de drejer akslen med den nøgle der følger med maskinen før opstart. Denne operation giver dem mulighed for at checke om maskinen er frosset eller er blokeret af andre årsager. Ved at tage disse forholds regler før opstart vil de undgå at ødelægge maskinen.

Husk at fjerne nøgler fra akslen før opstart.

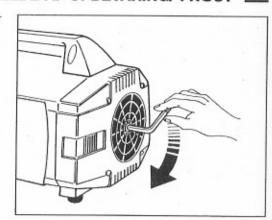

## AFHÆNDELSE AF MASKINE

- Skulle de beslutte ikke at ville bruge maskinen mere, er det tilrådelig at gøre den ubrugelig, ved at fjerne el-ledningen.
- · I alle tilfælde skal den holdes uden for børns rækkevidde.
- Maskinen kan ikke afhændes som den er, så derfor afmonter de mest ensartede dele og indsaml dem herefter til den offentlige opsamlingsplads.
- Brug ikke afmonterede dele som reservedele.

## **=** FEJLFINDING **=**

## (KUN FOR KVALIFICEREDE PERSONER

| FEJL                             | ARSAG                                                          | AFHJÆLPNING                                                                                                    |
|----------------------------------|----------------------------------------------------------------|----------------------------------------------------------------------------------------------------|
| Pumpe kører normalt, men         | Pumpen suger luft                                              | Kontroller at slange og fittings er lufttætte                                                                                                   |
| faldende tryk                    | Dues slidt aller appyrect                                      | Kontroller rens eller udskift                                                                                                    |
|                                  | Dyse slidt eller snavset Omløbsventil pakning slidt            | Kontroller og udskift                                                                                                    |
|                                  | Dyse forkert eller slidt                                       | Kontroller og udskift                                                                                                    |
|                                  | Slidte stempelpakninger                                        | Kontroller og udskift                                                                                                    |
|                                  | Smudsfilter                                                    | Kontroller og eller                                                                                                    |
| Pulserende tryk                  | Ventiler et slidte, snavsede eller hænger<br>Pumpen suger luft | Kontroller, rens eller udskift<br>Kontroller slange og fittings er                                                                              |
|                                  |                                                                | lufttætte                                                                                                    |
|                                  | Slidte stempelpakniger<br>Smudsfilter                          | Kontroller og udskift<br>Kontroller og eller                                                                                                    |
| Trykket falder efter en perio-   | Dyse slidt                                                     | Kontroller og udskift                                                                                                    |
| de under brug                    | Ventiler slidt eller snavset eller hænger                      | Kontroller, rens eller udskift                                                                                                    |
| do direct breg                   | Omløbsventil pakning slidt                                     | Kontroller og udskift                                                                                                    |
|                                  | Slidte stempelpakninger                                        | Kontroller og udskift                                                                                                    |
|                                  | Smudsfilter                                                    | Kontroller og eller                                                                                                    |
| Pumpe stojer                     | Pumpen suger luft olio                                         | Kontroller slange og fittings er lufttætte                                                                                                    |
|                                  | Ventiler snavset eller slidt                                   | Kontroller rens eller udskift                                                                                                    |
|                                  | Slidte leier                                                   | Kontroller og udskift                                                                                                    |
|                                  | Vandet for varmt                                               | Reducer temperatur til max. 50° C.                                                                                                    |
|                                  | Smudsfilter                                                    | Kontroller og eller                                                                                                    |
| Vand i olien                     | Høi luftfugtighed                                              | Kontroller og skift olie                                                                                                    |
|                                  | Stempel og oliepakninger slidt                                 | Kontroller og skift                                                                                                    |
| Vand drypper fra undersiden      | Stempelpakninger slidt                                         | Kontroller og skift                                                                                                    |
| ,,,                              | O-Ringe på stempelstyr slidt                                   | Kontroller og skift                                                                                                    |
| Olie drypper                     | Sugering slidt                                                 | Kontroller og skift                                                                                                    |
| Motor starter ikke på<br>kontakt | Stikket ikke rigtigt monteret eller strømsvigt                 | Kontroller stikket, kabel og kontakt                                                                                                    |
| Motor brummer men kører          | Strømforsyninger er lavere end det                             | Kontroler at strømforsyningen er                                                                                                    |
| ikke                             | mindst forlangte                                               | tilstrækkelig                                                                                                    |
|                                  | Pumpen hænger eller er frosset                                 | Kontroller ved at dreje motor som                                                                                                    |
|                                  |                                                                | side 94                                                                                                    |
|                                  | Forkert kabeldimmension                                        | Se tavle side 89                                                                                                    |
| Motor stopper                    | Overspænding som udløser termorelæ                             | Undersøg om strømforsyning svarer<br>til specifikationerne<br>TURBO 8/70 - 8/90 - 11/50: Afbryd<br>motoren og lad den afkøle et par<br>minutter |
|                                  |                                                                |                                                                                                    |
|                                  |                                                                | TURBO 15 - 19 - 21: Vent et par                                                                                                    |

## SUOMI

KIITÄMME SINUA valinnastasi joka osoittaa sekä teknisen tietosi että mielenkiintosi kauniita asioita kohtaan.

Olet ostanut huipputekniikkalaitteen jonka on valmistanut maailman suurin pesuun tarkoitettujen korkeapainepumppujen valmistaja.
Tämä laite on erittäin kätevä, monipuolinen ja estävä.

TÄMÄ OHJEKIRJA ON OSA LAITETTA JA SE TULEE LUKEA HUOLELLA ENNEN LAITTEEN ASENNUSTA JA KÄYTTÖÄ.

Tässä kirjassa on tärkeitä mallisten painepesurien TURVALLISTA KÄYTTÖÄ ja HUOLTOA koskevia ohjeita, ja se tulee säilyttää huolella.

#### **TEKNISET TIEDOT**

| MALLI                                          |                                                                   |      | RBO<br>-50 | TUF<br>8-  |         | TUF<br>8-9 |       | TURBO<br>15                     | TURBO<br>19   | TURBO<br>21         |
|------------------------------------------------|-------------------------------------------------------------------|------|------------|------------|---------|------------|-------|---------------------------------|---------------|---------------------|
| Vesimäärä                                      |                                                                   |      | min.       | 8 I/min.   |         | 8 I/min.   |       | 8 I/min.                        | 8 I/min.      | 2.11 G.P.M<br>(USA) |
| Man lividania                                  | E.W. bar/Mpa/P.S.I.: erityissuihkupaine Kg/cm² tai / Mpa / P.S.I. |      |            |            |         |            |       |                                 |               |                     |
| Max. käittopaine<br>käytettäessä<br>ROTONOZZLE | bar                                                               | 100  |            | 145        |         | 160        |       | 120                             | 130           | 138                 |
| RÓTONOZZLE                                     | Mpa                                                               | 1    | 10         |            | 1.5     | 16         |       | 12                              | 13            | 13.8                |
| P.S                                            |                                                                   | 14   | 50         | 21         | 00      | 23         | 20    | 1750                            | 1885          | 2000                |
| 1996 TO 508 (\$100 F) (\$100 F)                | bar                                                               | 5    | 0          | 7          | 0       | 9          | 0     | 55                              | 60            | 70                  |
| Max. käyttöpaine vakio                         | Mpa                                                               | 5    |            | 7          | 7       | 9          | )     | 5.5                             | 6             | 7                   |
|                                                | P.S.I.                                                            | 725  |            | 10         | 15      | 13         | 00    | 800                             | 870           | 1015                |
| Vesisuihkun takaisku                           | N                                                                 | 2    | 20         | <          | 20      | 2          | 0     | < 20                            | < 20          | < 20                |
| (rekyyli)                                      | Kg                                                                |      | 2 <2       |            | 2       |            | < 2   | < 2                             | < 2           |                     |
| Sallittu                                       | bar                                                               | 8    | 0          | 10         | 00      | · 120      |       | 85                              | 90            | 100                 |
|                                                | Mpa                                                               |      | 3          | 10<br>1450 |         | 12<br>1750 |       | 8.5                             | 9             | 10                  |
| käyttöpaine                                    | P.S.I.                                                            | 11   | 60         |            |         |            |       | 1235                            | 1300          | 1450                |
|                                                | kW.                                                               | 1,68 | 1,64       | 1,68       | 1,64    | 1,8        | 36    | 1,36                            | 1,40          | 1,58                |
| 1-vaihemoottori                                | V.                                                                | 230  | 240        | 230        | 240     | 230        | 240   | 100                             | 100           | 115                 |
|                                                | Hz.                                                               | 5    | 60         | 5          | 0       | 5          | 0     | 50                              | 60            | 60                  |
|                                                | A.                                                                | 8,2  | 8          | 8,2        | 8       | 8,6        | 8,4   | 15                              | 15            | 15                  |
| Moottorinsuojakytin                            |                                                                   |      |            |            |         | Ylil       | cuorm | itussuoja                       |               |                     |
| Moottorin suojausluok                          | ka                                                                |      |            |            | IPX 5   |            |       |                                 |               |                     |
|                                                | Lp dB(A)                                                          | 80   |            |            |         |            |       |                                 |               |                     |
| Äänitaso                                       | Lw dB(A)                                                          | 93   |            |            |         |            |       |                                 |               |                     |
|                                                | ZW dD(rty                                                         |      |            |            |         |            |       |                                 |               |                     |
| Max. tuloveden lämpö                           |                                                                   | 60   | ° C        | 60         | °C      | 60°        | С     | 60° C                           | 60° C         | 140° F              |
| Max. imusyvyys                                 |                                                                   | 1    | m          | 1          | m       | 1:         | m     | 1 m                             | 1 m           | 3.3 ft              |
| Paineletkun pituus                             | 8 m.<br>26 ft.                                                    |      |            | Sis        |         |            |       | einen erikoisn<br>uurin työpain |               |                     |
| Paino                                          |                                                                   | Kg   | 18,5       | Kg         | 18,5    | Kg 1       | 8,7   | Kg 18,6                         | Kg 19,4       | 42.8 lbs            |
| Mitat                                          |                                                                   |      |            | mm         | 360 x 2 | 40 x 23    | 5 (h) | inches 14.2 x                   | 9.4 x 9.2 (h) |                     |

## LAITTEEN KÄYTTÖ

#### KÄYTTÖTARKOITUS

Laite on tarkoitettu ainoastaan sellaisten pintojen puhdistamiseen, joita voidaan käsitellä mekaanisesti ruiskuttamalla paineenalaista vettä käyttäen tarvittaessa samalla kemiallisesti vaikuttavia nestemäisiä pesuaineita.

HUOM. Laitteen yhteydessä saa käyttää vain valmistajan suosittelemia puhdistusaineita.

Nestemäiset puhdistusaineet on valittava niiden kemiallisen yhteensopivuuden mukaan pumpun ja käsiteltävän pinnan kanssa.

TÄRKEÄÄ: käytä ainoastaan biologisesti hajoavia puhdistusaineita, jotka vastaavat käyttömaassa voimassa olevia lakeja.

PAINEPESURIN KÄYTTÖTARKOITUSTA ON EHDOTTOMASTI KUNNIOITETTAVA. KAIKENLAINEN MUU KÄYTTÖ ON KATSOTTAVA VIRHEELLISEKSI.

VALMISTAJA EI OLE VASTUUSSA VIRHEELLISEN KÄYTÖN AIHEUTTAMISTA VAHING-OISTA.

PAINEPESURIA EI SAA MUUTTAA MILLÄÄN LAILLA. JOS PESURIN TOIMINTAAN TAI RAKENTEISIIN TEHDÄÄN MUUTOKSIA POISTUU VALMISTAJAN VASTUU LAITTEEN TURVALLISUUDESTA JA TOIMINNASTA.

KONEEN KÄYTTÖ JA VARASTOINTI POTENTIAALISESTI RÄJÄHDYSVAARALLISESSA TILASSA ON KIELLETTYÄ.

## ALKUTOIMET =

## PAKKAUKSESTA OTTAMINEN

Ota pesuria pakkauksesta ja tarkista että kaikki on mukana ja että laite on vahingoittumaton. Jos on puutteita tai vahinkoja älä käytä konetta vaan ota yhteyttä jälleenmyyjääsi.

Pakkaus- tai kuljetussystä jotkut osat voivat olla irrallaan.

Näissä tapauksissa asennus on tapahduttava tämän käyttöohjeen mukaan.

Huolehdi että pakkaustarvikkeet (laatikot, muovit, kiinnitystarvikkeet) ovat lasten ulottumattomissa.

## TUNNISTUSKILPI

Ennenkuin käytät pesuria, varmista että se on varustettu tunnistuskilvellä. Jos kilpi puuttuu, älä käytä pesuria vaan ota heti yhteyttä jälleenmyyjääsi.

Tunnistuskilpi josta ilmenee tekniset tiedot on kiinnitetty koneeseen.

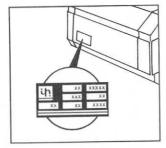

#### ASENNUS :

PESURI ON ASENNETTAVA TURVALLISESTI TASAISELLE, VAKAALLE PINNALLE, VAAKATASOSSA.

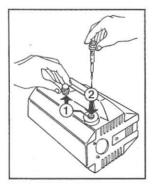

Poista punainen öljytulppa (1) ja kiinnitä mukana seuraava mustakeltainen mittatikku (2) paikoilleen.

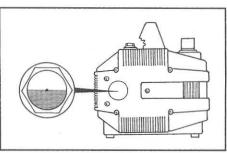

Tarkista, että öljvä on öljyikkunan puoliväliin asti.

## KORKEAPAINEPUOLEN KYTKENNÄT

- 1. Kiinnitä paineletku pesupistooliin (A) ja kierreliittimiin (B).
- 2. Kiinnitä suihkuputken osat yhteen ja kierrä lujasti kiinni (C).

## TULOVEDEN KYTKENTÄ

- 1. Suurin sallittu tuloveden lämpötila on +60° C.
- Liitä tulovesiletkua INLET liitäntään. Käytä vahvistettu letku (väh. 15 bar / 1,5 MPa / 200 psi) sisähalkaisijaltaan väh 13 mm.
- 3. Ota huomioon että veden virtaus heikkenee kun letku on pitempi. Varmista että vesimäärä koneella on vähintäin alla olevan taulukon mukaan.

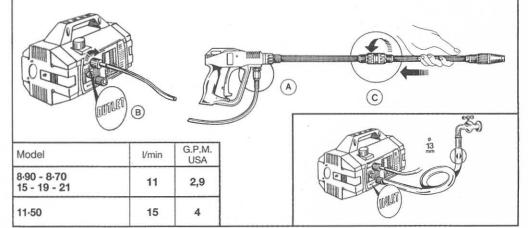

#### TÄRKEÄÄ

Varmista että painepesurin syöttövesi on puhdasta.

Käyttö ilman vettä, tai likaisella, hiekkaisella tai syöpyviä kemikaaleja sisältävällä vedellä rikkoo pesuria.

#### SÄHKÖLIITÄNTÄ

- 1. Varmista että verkkovirta vastaa koneen kyljessä olevaan tunnistuslaattaan merkittyjä arvoja.
- 2. Varmista että pistotulppa on paikallisesti hyväksyttyä laatua ja että se on maadoitettu.
- Virtalände on suojattava vikavirtakatkaisijalla jonka herkkyys on alle 30 Ma (Suomessa ei pakollinen).
- 4. Älä kytke muita laitteita samaan pistorasiaan.
- 5. Ennenkuin laitat pistotulppaa virtarasiaan tarkista että pesurin katkaisija on OFF asennossa.

# VAROITUS: JOS KÄYTÖN AIKANA SATTUU SÄHKÖKATKOS, KÄÄNNÄ VIRTAKYTKINTÄ OFF ASENTOON TURVASYISTÄ.

| JATKOJOHTOJEN KÄYTTÖ                                                                    |              | JOHTOTAULUKK       | 0                 |
|-----------------------------------------------------------------------------------------|--------------|--------------------|-------------------|
| Mikäli joudut käyttää jatkojohtoa, varmista                                             | Jännite<br>V | Kaapelin<br>pituus | Halkaisija<br>mm² |
| että liitos on vesitiivis. Pidä liitokset irti maa-<br>sta välttääksesi vesikosketusta. | 220÷240      | max. 20 m          | 1,5               |
| sta valitaansesi vesinosnetusta.                                                        | 220÷240      | 20-50 m            | 2,5               |
|                                                                                         | 100÷115      | max. 20 m          | 2,5               |
|                                                                                         | 100÷115      | 20-50 m            | 4                 |
|                                                                                         |              |                    |                   |
|                                                                                         |              |                    |                   |
|                                                                                         |              |                    |                   |

- 1. Avaa vesihana
- 2. Käännä paineensäätönuppi O-asentoon
- 3. Käynnistä kone
- Avaa pesupistooli ja pidä sitä muutaman sekunnin ajan avoinna, jotta ilma pääsee letkusta pois
- 5. Käännä paineensäätönuppi tämän jälkeen haluamaasi asentoon

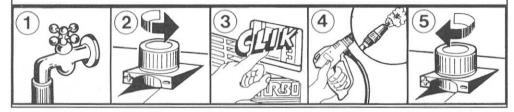

## ≣ÖLJYN TARKISTUS/ÖLJYNVAIHTO≡

- Tarkista säännöllisesti pumpun öliymäärä.
- Einsimmäinen öliynvaihto 20 tunnin jälkeen; seuraavat öliynvaihdot suoritetaan aina 150 työtunnin välein.
- Vaimda öljy joka tapauksessa vähintään kerran vuodessa.
- Öliytyyppi: SAE 15W40 Mineraali.
- Öliymäärä: 0,33 l.

- (1) Pidä pesuria lasten ulottumattomissa.
- ② Korkeapaineinen vesisuihku saattaa väärin käytettynä olla vaarallinen. Erityisesti on huolehdittava että suihkua ei osoiteta ihmisiä, eläimiä, sähkölaitteita tai pesuria itseään kohti. Älä käytä pesuria jos ihmisiä ja/tai eläimiä ovat vesisuihkun ulottuvilla.

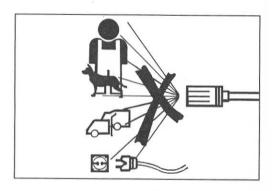

- 3 Käyttäjän on huolehdittava että pesurin käyttöympäristö on turvallinen ilman vaaran mahdollisuutta käyttäjää itseään tai muita henkilöitä ajatellen. Erityisesti on huomioitava:
  - Alä käytä pesuria jos et seiso tukevasti tasapainossa;
  - Muista että korkeapaineinen vesisuihku aiheuttaa takaiskun kun käytät pesupistoolia. Takaiskun voimakkuus vaihtelee mallista toiseen ja on eritelty teknisissä tiedoissa;
  - Käytä asianmukaista suojavaatetusta;
  - Käytä suojalaseja ja liukastumattomat kumijalkineet;
  - Suojaa ympäristöä tuhoavilta, myrkyllisiltä tai haitallisilta aineilta.

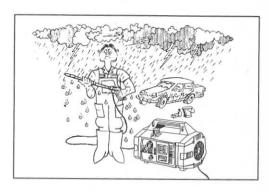

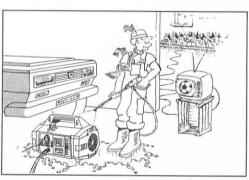

- (4) Tämä painepesuri on valmistettu voimassa olevien turvamääräysten mukaisesti. Joka tapauksessa käytettäessä sähkölaitteita on huomioitava muutama seikka, nimittäin:
  - Älä kosketa sähkölaitteen sisällä olevia laitteita tai osia.:
  - Kaikenlainen tarkistus, huolto tai korjaus on sallittu vain koulutetulle henkilöstölle. Joka tapauksessa irroita aina verkkojohto ennen ym. toimenpiteitä.

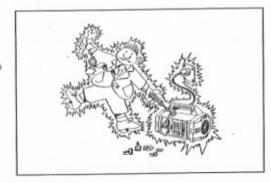

(8) Kun pesuri on käytössä, älä peitä sitä äläkä aseta sitä suljettuihin tiloihin jossa on huono tuuletus.

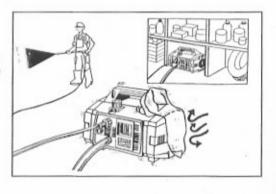

Älä vedä johdosta kun irroitat töpseliä seinäpistokkeesta. Älä vedä korkeapainejohdosta siirtääksesi pesuria.

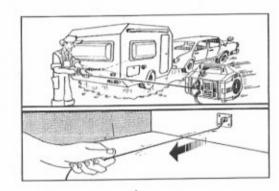

(9) Älä käytä pesuria pistooli suljettuna viittä (5) minuuttia kauemmin. Jos se käy kauemmin pumpussa kiertävä vesi kuumenee nopeasti ja saattaa vahingoittaa pumpun tiivisteitä.

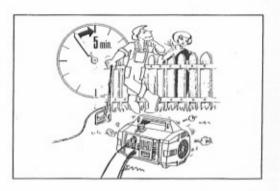

6 Ennenkuin käytät pesuria, tarkista verkkojohdon kuntoa. Jos se on vahingoittunut anna ammattimiehen vaihtaa sitä. Johtoa saa vaihtaa ainoastaan saman, laatuiseen kuin alkuperäistä. Mallimerkintä löytyy johdon ulkokuoresta. Älä vahingoita verkkojohtoa äläkä käytä vaarallista korjattua sellaista.

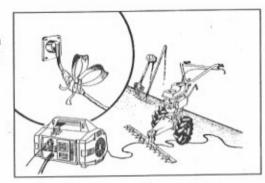

7 Ennenkuin käytät pesuria, tarkista paineletkun kuntoa ja varmista että se on vahingoittumaton. Jos sitä tarvitsee uusia, varmista että uusi letku on vähintäin yhtä vahva kuin alkuperäinen. Tehon kesto ym. tekniset tiedot on oltava merkitty letkun ulkokuoreen. (10) Kun pesuria ei käytetä, lukitse pistoolia varmistimella, niin vältetäan tilanteita jossa se avataan vahingossa.

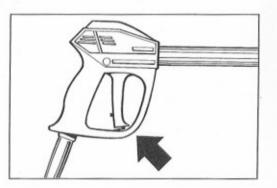

(1) Turvallisuuden takia, käytä vain alkuperäisosia ja tarvikkeita.

VALMISTAJA VETÄYTYY KAIKESTA VASTUUSTA VAHINKOTAPAUKSISSA JOTKA JOHTUVAT SIITÄ ETTÄ PAINEPESURI ON KÄYTETTY VASTOIN KÄYTTÖTARKOITUSTA TAI VASTOIN TÄMÄN OHJEKIRJAN NEUVOJA JA VAROITUKSIA.

## === "ROTOTEK" - (TAI "MULTIREG"-) SUUTTIMEN KÄYTTÖ ===

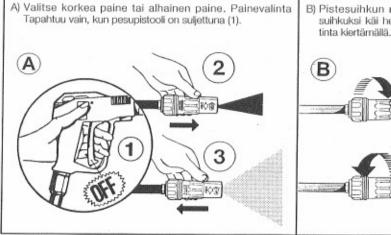

#### Pistesuihkun muuttamine leveäksi suihkuksi käi helposti ROTOTEK-suutiota kiartämällä

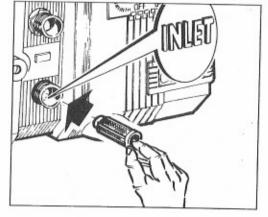

## **VESISUODATIN**

On TÄRKEÄTÄ tarkistaa vesisihtiä ennen pesurin käyttöä.

Muista että hyvin puhdistettu sihti antaa paremman tehon pesurille ja pidentää pesurin ikää.

## E KEMIKAALI-INJEKTORIN KÄYTTÖ ===

Pesuri pystyy imemään ja sekoittamaan pesuainetta ja muita nestemäisiä kemikaaleja. Tämä tapahtuu sisän sijoitetun automaattisen injektorin avulla. Injektoria ohjailee ROTOTEK-suuttimen toiminta. – Kemikaaliletku toimitetaan mukana (kuva A).

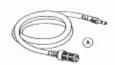

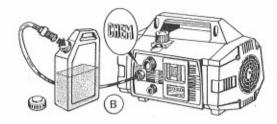

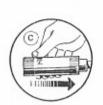

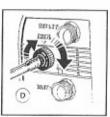

# E VAROTOIMENPITEITÄ ENNEN SÄILYTYSTÄ TAI JÄÄTYMISEN VARALTA Ξ

Jos pesuria säilytetään tilassa jossa on jäätymisvaara, tai jos pesuri on pois käytöstä yli 3 kuukautta, on suositeltavaa syöttää hiukan pakkasnestettä pumpuun. Samaa ainetta kuin autoissa käytetään.

Aina kylmissä käyttöoloissa, tai pitkän säilytyksen jälkeen, pyöritä pesurin moottoria mukana seuraavalla avaimella pari kierrosta ennenkuin pistät pistotulppaa seinärasiaan.

Tällä toimenpiteellä tarkistat onko laite jäätynyt tai ehkä jumissa kalkkeutumisesta.

Näillä varotoimenpiteillä vältyt vahingoittamasta pesuria.

Muista poistaa avainta ennenkuin käynnistät pesuria.

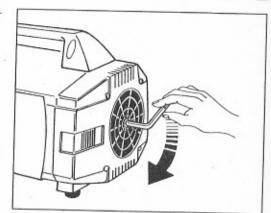

- Työnnä imuletkun messinkinippa injektoriin ja pane suodatinpää pesuaine astiaan (kuva B).
- Työnnä ROTOTEK-suutin alhaisen paineen asentoon (kuva C). Pesuaineen imeminen ja sekoittaminen tapahtuu automaattisesti.
- Imettävän pesuaineen määrää voidaan säätää automaattisesti kääntämällä annostelijanupista (kuva D).
- Kun haluat lopettaa pesuaineen käytön, sulje pesupistooli ja vedä ROTOTEK suutin korkeapaineasentoon. Tällöin pesuaineen tulo loppuu automaattisest Jos pesuria ei aiota käyttää pitkään aikaan, ime pesuaineletkuun puhdas vettä, jotta kaikki pesuaine huuhtoutuu pois ja jotta kemikaalista ja vedestä ei muodostu ns. kattilakiveä.

## LAITTEEN HÄVITTÄMINEN

- Jos pesuria poistetaan käytöstä, on suositeltavaa tehdä se toimimattomaksi poistamalla sähköjohtoa.
- Joka tapauksessa se on pidettävä lasten ulottuvilta.
- Jätteenkäsittelyä varten, laite on purettava ja osat lajiteltava jälleenkäsittelyä varten kulloinkin voimassa olevan lainsäädännön mukaisesti.
- Ālä kāytä romuosia varaosina.

# TOIMINTAHÄIRIÖT JA NIIDEN KORJAAMINEN (VAIN KOULUTETUN HENKILÖSTÖN KÄSITTELYYN)

| HÄIRIÖ                                              | SYY                                                  | TOIMENPITEET                                                                                                    |
|-----------------------------------------------------|------------------------------------------------------|----------------------------------------------------------------------------------------------------|
| Pumpuu käy, mutta ei<br>päästä haluttuun paineeseen | Pumpuu saa ilmaa<br>Venttiilit kuluneet tai likaiset | Tarkista imuletku.<br>Puhdista tai vaihda.                                                                                                    |
| paasta Haiuttuuri pairieeseeri                      | Paineensäätöventtiilin tiiviste kulunut              | Tarkista ja vaihda.                                                                                                    |
|                                                     | Väärä tai kulunut suutin                             | Tarkista ja vaihda.                                                                                                    |
|                                                     | Kuluneet tiivisteet                                  | Tarkista ja vaihda.                                                                                                    |
|                                                     | Likainen suodatin                                    | Tarkista ja puhdista.                                                                                                    |
| Paine vaihtelee                                     | Venttiilit kuluneet tai likaiset                     | Puhdista tai vaihda.                                                                                                    |
| Pallie valitielee                                   | Pumpuu saa ilmaa                                     | Tarkista ja vaihda.                                                                                                    |
|                                                     | Kuluneet tiivisteet                                  | Tarkista ja vaihda.                                                                                                    |
|                                                     | Likainen suodatin                                    | Tarkista ja puhdista.                                                                                                    |
| Deline Inglises                                     | Kulunut suutin                                       | Vaihda.                                                                                                    |
| Paine laskee                                        | Venttiilit kuluneet tai likaisel                     | Puhdista ja vaihda.                                                                                                    |
|                                                     | Paineensäätöventtiilin tiiviste kulunut              | Tarkista ja vaihda.                                                                                                    |
|                                                     |                                                      | Tarkista ja vaihda.                                                                                                    |
|                                                     | Kuluneet tiivisteet<br>Likainen suodatin             | Tarkista ja puhdista.                                                                                                    |
|                                                     |                                                      | Tutki imeletku.                                                                                                    |
| Pumppu käy äänekkäästi                              | Pumppu saa ilmaa                                     | Puhdista taj vaihda.                                                                                                    |
|                                                     | Venttiilit kuluneet tai likaiset                     | Vaihda laakeri.                                                                                                    |
|                                                     | Laakeri kulunut                                      | Laske veden lämpoä.                                                                                                    |
|                                                     | Vesi liian kuumaa                                    | Tarkista ja puhdista.                                                                                                    |
|                                                     | Likainen suodatin                                    | Tarkista ja puridista.                                                                                                    |
| Öliyssä on vettä                                    | Vesi- ja öljytiivisteet kulunet                      | Tarkista ja vaihda.                                                                                                    |
| ,                                                   | lima on liian kosteata                               | Suorita öljynvaihto kaksikerlaa                                                                                                    |
|                                                     | 2                                                    | normaalia useammin.                                                                                                    |
| Pumpusta vuotaa vettä                               | Kuluneet tiivisteet                                  | Tarkista ja vaihda.                                                                                                    |
| Tumpaota raotaa ra                                  | Männän o-renkaat kuluneet                            | Tarkista ja vaihda.                                                                                                    |
| Öljyvuoto                                           | Öljytiivisteet kuluneet                              | Tarkista ja vaihda.                                                                                                    |
| Käynnistettäessa moottori                           | Verkkojännite on liian matala                        | Sähköliitäntä on väärä.                                                                                                    |
| murisee eikä lähde käyntiin                         | Pumppu on tukossa tai jäätynyt                       | Käännä moottoria käsin sivulla olevan                                                                                                    |
| murisee eika lai ide kayi tiii i                    | Turippa or turioses tell jessey, y                   | ohjeen mukaan 104.                                                                                                    |
|                                                     | Jakojohdon läpimitta on väärä                        | Käytä oikeankokoista johtoa sivun                                                                                                    |
|                                                     | Jakojondom lapimika on vasta                         | taulukon mukaisesti 99.                                                                                                    |
| Käynnistettäessä moottori ei<br>lähde käyntiin      | Pistotulppa ei ole kunnolla kiinni<br>Sähkökotkos    | Tarkista pistoke, pistorasia ja kaapeli.                                                                                                    |
| Moottori sammuu                                     | Ylikuumenemisen vuoski suojakytkin<br>toimii         | Tarkista, että käytt: jannite on ohjeitten mukainen. TURBO 8/70 - 8/90 - 11/50: sammuta mootori ja anna jäähtyä muutamia minuutteja. TURBO 15 - 19 - 21: odota muuta mia minuutteja ennen kuin käynnistä koneen uudelleen. |
|                                                     |                                                      |                                                                                                    |

## **NORKS**

Vi gratulerer Dem med Deres nye høytrykksvasker som viser hvilket høyt teknisk nivå De tilhører, og Deres gode smak for design og utførelse på tekniske produkter.

Der har foretrukket ett høyteknologi produkt fra verdens største produsent av høytrykkspumper. Dette profesjonelle produkt vil De ha glede av i mange år fremover. Denne instruksjonsmanual er en integrert del av maskinen og må leses grundiq før maskinen tas i bruk. Manualen in hholder viktig informasjon og instruksjoner om sikker bruk oq vedlikehold av maskinen. Ta derfor qodt vare på manualen.

## **TEKNISKE DATA**

| MODEL                        |                |                                                                 | RBO<br>-50 |             | RBO<br>70 |           | RBO<br>90    | TURBO<br>15                   | TURBO<br>19                    | TURBO<br>21 |
|------------------------------|----------------|-----------------------------------------------------------------|------------|-------------|-----------|-----------|--------------|-------------------------------|--------------------------------|-------------|
| Vannmengde                   | 11 l/min.      |                                                                 | 8 l/min.   |             | 8 I/min.  |           | 8 l/min.     | 8 I/min.                      | 2.11 G.P.M.<br>(USA)           |             |
|                              | E.             | E.W. bar/Mpa/P.S.I.: spesifikk trykk i strålen Kg/cm² eller / l |            |             |           |           |              | cm² eller / M                 | pa / P.S.I.                    |             |
| Ekvivalent                   | bar            | 100<br>10                                                       |            | 145<br>14.5 |           | 160<br>16 |              | 120<br>12                     | 130                            | 138         |
| stråletrykk med<br>roterende | Mpa            |                                                                 |            |             |           |           |              |                               | 13                             | 13.8        |
| munnstykke                   | P.S.I.         | 14                                                              | 50         | 2100        |           | 2320      |              | 1750                          | 1885                           | 2000        |
|                              | bar            | 5                                                               | 0          | 7           | 0         | 9         | 0            | 55                            | 60                             | 70          |
| Driftstrykk                  | Mpa            | 5                                                               |            | 7           | 7         |           | 9            | 5.5                           | 6                              | 7           |
|                              | P.S.I.         | 725                                                             |            | 10          | 15        | 1300      |              | 800                           | 870                            | 1015        |
| Reaksjonsstøt fra            | N              | 2                                                               | 20         | <           | 20        | 20        |              | < 20                          | < 20                           | < 20        |
| høytrykkstrålen(Rekyl)       | Kg             |                                                                 | 2          | <           | 2         | 2         | 2            | < 2                           | < 2                            | < 2         |
| Melie                        | bar            | 8                                                               | 0          | 10          | 00        | 12        | 20           | 85                            | 90                             | 100         |
| Maks.<br>tillatt trykk       | Mpa            | 8                                                               | 3          | 1           | 0         | 12        |              | 8.5                           | 9                              | 10          |
| unau trykk                   | P.S.I.         | 11                                                              | 60         | 14          | 50        | 1750      |              | 1235                          | 1300                           | 1450        |
|                              | kW.            | 1,68                                                            | 1,64       | 1,68        | 1,64      | 1,        | 86           | 1,36                          | 1,40                           | 1,58        |
| Motor<br>enfas               | V.             | 230                                                             | 240        | 230         | 240       | 230       | 240          | 100                           | 100                            | 115         |
|                              | Hz.            | 5                                                               | 60         | 5           | 0         | 5         | 0            | 50                            | 60                             | 60          |
|                              | A.             | 8,2                                                             | 8          | 8,2 8       |           | 8,6 8,4   |              | 15                            | 15                             | 15          |
| Motorvern                    |                |                                                                 |            |             | Termi     | isk ove   | erbelastning |                               |                                |             |
| Beskyttelsesgrad             | IPX 5          |                                                                 |            |             |           |           |              |                               |                                |             |
|                              | Lp dB(A)       | 80                                                              |            |             |           |           |              |                               |                                |             |
| Støynivå                     | Lw dB(A)       |                                                                 | 93         |             |           |           |              |                               |                                |             |
| Maks. temp. vanntilfør       | sel            | 60                                                              | ° C        | 60° C       |           | 60        | ° C          | 60° C                         | 60° C                          | 140° F      |
| Maks. sugehøyde              |                | 1                                                               | m          | 1           | m         | 1         | m            | 1 m                           | 1 m                            | 3.3 ft      |
| Slangelengde                 | 8 m.<br>26 ft. |                                                                 |            |             |           |           |              | forsterket me<br>Max. arbeids | d nylon vev.<br>trykk 130 bar. |             |
| Vekt                         |                | Kg                                                              | 18,5       | Kg          | 18,5      | Kg        | 18,7         | Kg 18,6                       | Kg 19,4                        | 42.8 lbs    |
| Mål                          |                |                                                                 |            | mm          | 360 x 2   | 40 x 23   | 5 (h)        | inches 14.2 x                 | 9.4 x 9.2 (h)                  |             |

#### **BRUK AV PRODUKTET**

#### TILTENKT BRUK

Dette produktet er kun tiltenkt til vasking, ved hjelp av en trykksatt vannstråle, av gjenstander og overflater som er egnede til behandling av en mekanisk trykksatt vannstråle, og av en kjemisk virkning som eventuelt kan frembringes av flytende rengjøringsmiddel.

ADVARSEL: dette apparatet er tiltenkt for bruk av vaskemidler anbefalt av produsenten. Bruk av andre kjemiske produkter kan skade apparatet og senke sikkerheten.

Flytende vaskemidler som tilsettes må velges på grunnlag av deres kjemiske kompatibilitet med pumpens deler og flatene som skal behandles.

VIKTIG: bruk bare vaskemidler som er biologisk nedbrytbare. Produktene må alltid være i overenstemmelse med gjeldende regler i landet der maskinen brukes.

BRUKSOMRÅDENE AV DENNE MASKIN MÅ STRENGT RESPEKTERES. UFORNUFTIG BRUK MEDFØRER BORTFALL AV GARANTI.

FABRIKKEN KAN IKKE HOLDES ANSVARLIG FOR SKADER SOM MÅTTE OPPSTÅ PÅ MASKINEN VED UKORREKT BRUK.

MASKINEN MÅ PÅ INGEN MÅTE KLUSSES VED. I SÅ TILFELLE VIL FABRIKKEN AVSLÅ ANSVAR OM FUNKSJON OG SIKKERHET PÅ PRODUKTET.

DET ER FORBUDT Å BRUKE OG LAGRE MASKINEN I OMGIVELSER MED POTENSIELT EKSPLOSIV ATMOSFÆRE.

## INNLEDENDE GJØREMÄL

## **UTPAKKING**

Pakk ut maskinen og gjør deg forviss om at den er komplett og ikke skadet. Skulle produktet mot formodning ikke være komplett eller være beskadiget, ikke bruk maskinen, ta kontakt med din forhandler.

Av transporthensyn kan noen komponenter leveres løse, disse monteres i følge instruksjoner i denne manual.

Eller ta godt vare på de sløse komponentene og hold de utenfor barns rekkevidde.

## IDENTIFIKASJONSMERKE

Før maskinen tas i bruk. sjekkt at identifikasjonsmerket er påsatt. Hvis merket skulle mangle, bruk ikke maskinen, kontakt din forhandler.

Identifikasjonsmerke med tekniske spesifikasjoner er påsatt maskinen.

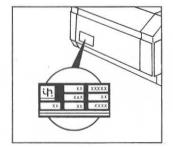

## **INSTALLASJON**

MASKINEN MÅ PLASSERES PÅ EN TRYGG OG VANNRETT FLATE I HORISONTAL POSISYON.

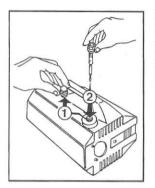

Skru løs den røde transport pluggen (1) og skift denne med den medfølgende peilepinne i emballasjen (2).

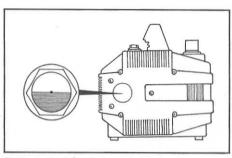

Sjekk at oljenivå er halvveis i nivåglasset.

## MONTERING AV HØYTRYKKSUTSTYR

- 1. Høtrykkslangen tilkobles pistolen A med den ene enden og maskinen B med den andre.
- 2. Lansen tilkobles ved at de to halvdelene skyves sammen og skrus til med skrukobling C

## MONTERING AV VANNINNTAKSSLANGE

- 1. Den maksimale temperatur av inntaksvannet må ikke overstige 60°C.
- Monter vanninntaksslangen til inntaket og bruk en armert slange (min. 15 bar / 1,5 MPa / 200 psi) med innvendig diameter 13 mm. (1/2").
- Ta i betruktning at vanninntakets volum minsker proporsjonalt med slangens lengde. Vær sikker på at vanntilførslen til maskinen er tilstrekkelig og i følge oppgitt volum som nedenfor.

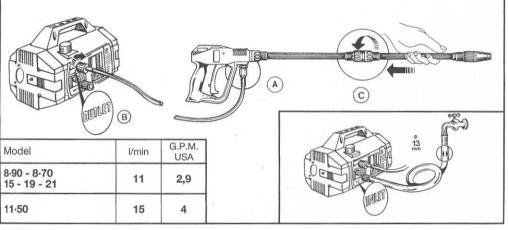

#### VIKTIG

Påse at maskinen får rent vann under bruk.

Kjøres maskinen uten vann eller med skittent vann, vann som inneholder kjemikalier eller sand vil dette medføre alvorlige skader på maskinen.

#### TILSLUTNING TIL ELEKTRISK UTTAK

- Forviss deg om at spenningsstyrken er den samme som vist på identifikasjonsmerket på maskinen.
- 2. Vær sikker på at støpslet tilfredsstiller norske bestemmelser og er jordett.
- Strømuttaket skal være beskyttet av en magnetisk jordfeilbryter med grense 30 mA. Dette gjelder installasjoner gjordt etter 1991.
- 4. Ikke koble flere strømkrevende apparater til samme kurs.
- 5. Pass på at maskinens bryterknapp står i OFF posisjon før støpslet settes i kontakten.

ADVARSEL: I TILTELLE STRØMBRUDD ELLER FEIL I DEN ELEKTRISKE FORSYNING, SKAL START/STOPP KNAPPEN SETTES I OFF POSISJON AV SIKKERHET-SGRUNNER.

## BRUK AV FORLENGERKABEL

• Trenger du å bruke forlengerkabel, sjekk at støpsel og kontakt er vanntett. Hold støpslet og kontakten over jordnivä for å hindre berøring med vann.

| Volt    | Lenge<br>skjøtekabel m. | Tverrsnitt<br>mm² |
|---------|-------------------------|-------------------|
| 220÷240 | Opp til 20 m            | 1,5               |
| 220÷240 | Fra 20-50 m             | 2,5               |
| 100÷115 | Opp til 20 m            | 2,5               |
| 100÷115 | Fra 20-50 m             | 4                 |
|         |                         |                   |

#### START AV MASKINEN

- 1. Du kan nå åpne vannkranen.
- 2. Still rattet for trykk og mengderegulering på null ved å vri moturs.
- 3. Trykk inn startknappen.
- 4. Hold pistolen i åpen stilling i noen skunder for utlufting.
- 5. Du kan nå stille inn ønsket trykk og mengde.

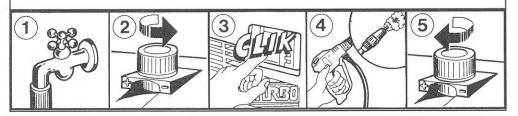

## SJEKK OG BYTTE AV OLJE

- Oljenivå i pumpen må sjekkes jevnlig.
- Første oljeskift skal skje etter 20 timer, deretter hver 150 time.
- Vi foreslär uansett ett oljeskift en gang hvert år.
- Oljetype: SAE 15W40 Mineral.
- Oljemengde: 0,33 liter.

## $\equiv$ Generelle forsiktighetsregler ved bruk $\equiv$

- (1) Oppbevar maskinen utenfor barns rekkevidde.
- ② Høytrykkstråler av vann kan være potensielt farlig ved ukorrekt bruk. Spesielt må høytrykkstrålen aldri rettes mot mennesker eller dyr, elektriske installasjoner/utstyr eller mot maskinen. Bruk ikke maskinen når mennesker eller dyr befinner seg innefor rekkevidden av høytrykkstrålen.

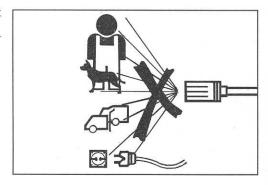

- ③ Brukeren må arbeide med maskinen på en trygg måte og unngå enhver situasjon som kan bli en potensial fare for brukeren selv eller andre. Spesielt må brukeren våre oppmerksom på:
  - Unngå bruk av høytrykksutstyret på et ustabilt underlag;
  - Kraften av rekylen er forskjellig på de ulike modeller og er spesifisert under tekniske spesifikasjoner;
  - Bruk tilpassede beskyttelsesklær under arbeidet;
  - Bruk beskyttelsesbriller og sklisikre gummistøvler; unngå spredning i miljøet av forurensning, giftige væsker og forbudte kjemikalier.

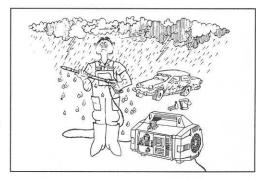

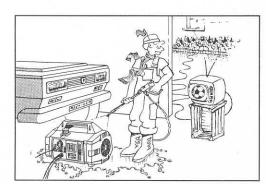

- Denne maskin er fremstilt etter de strengeste krav om sikkerhetsforskrifter. Enhver bruk av elektriske apparater krever respekt for visse basis regler:
  - Berør aldri de elektriske komponentene;
  - Ethvert inngrep, vedlikehold eller reparasjoner skal utføres av kvalifisert personale. Under enhver omstendighet skal støpslet tas ut av kontakten før inspeksjon av de elektriske komponenter.

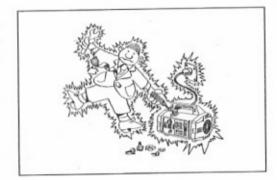

(5) Trekk aldri i kabelen for å løsne støpslet fra kontakten. Trekk aldri i høytrykksslangen for å flytte maskinen.

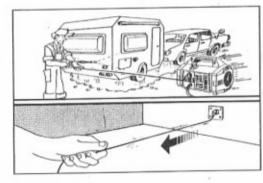

6 Før bruk av maskinen skal kabelen inspiseres for brudd eller skader. Er kabelen skadet skal den erstattes av kvalifisert personale. En byttet kabel skal være av samme kvalitet som den originale, hvilket kan identifiseres ved merking på kabelens overflate. Ikke foreta risikofylte reparasjoner eller ødeleggelser av kabelen.

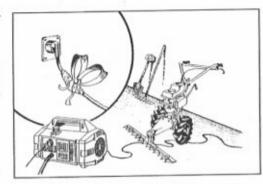

(7) For bruk av maskinen skal høytrykksslangen inspiseres for brudd eller skader. I tilfelle utskiftning av denne skal det påses at den nye slange har minst de samme spesifikasjoner som den originale. Tekniske spesifikasjoner (max. arbeidstrykk, dato for fremstilling og navn på produsent) skal være merket på slangens overflate. 8 Mens maskinen er i drift, skal den ikke tildekkes ei heller plasseres i et lukket rom med utillfredsstillende ventilasjon.

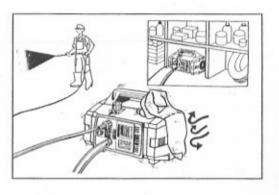

(9) La ikke maskinen arbeide i mer enn 5 minutter med pistolen i lukket posisjon. Hvis maskinen kjøres utover denne tid vil temperaturen på det resirkulerte vann øke hurtig og dette vil medføre ødeleggelser av pumpepakningene.

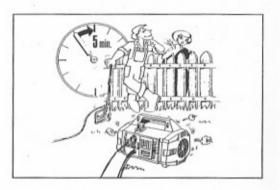

(10) Når maskinen ille er i bruk skal pistolens grep settes i sikkerhetsposisjon slik at denne ikke kan åpnes tilfeldig.

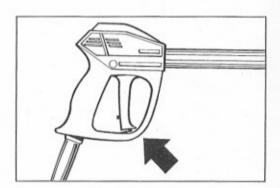

(1) Originale deler skal benyttes i enhver utskiftning på pumpe og utstyr

FABRIKANTEN VIL AVSLÅ ETHVERT ANSVAR FOR OPPSTÅTTE SKADER ETTER BRUK UTENFOR DE ANGITTE BRUKSOMRÅDER MED REFERANSE TIL INSTRUKSJONER I DENNE MANUAL.

# ∃ BRUK AV "ROTOTEK" (ELLER "MULTIREG") ∃

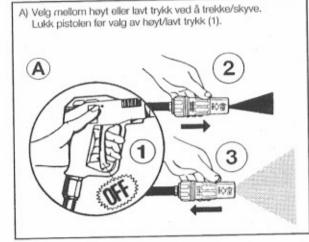

## B) Forandring av rett stråle til viftestråle utføres ved å vri ROTOTEK.

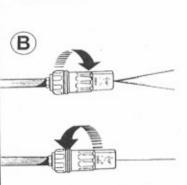

## SJEKK AV VANNFILTER

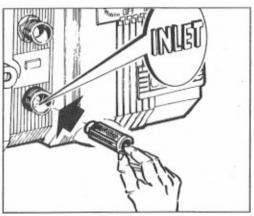

Det er nødvendlig å sjekk vannfilteret før bruk. Husk at et rent filter gir en god effekt og lengre levetid for maskinen.

## BRUK AV KJEMIKALIEINJEKTOR =

Maskinen kan suge og blande flytende kjemikalier takket være den innebygde automatiske sugeinjektoren som betjenes av ROTOTEK dysen. Maskinen leveres sugeutstyr for kjemikalier (Fig. A).

- Sky messingstussen inn i sentrum av rattet på mengdeventilen for kjemikalier (Fig. B).

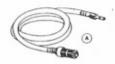

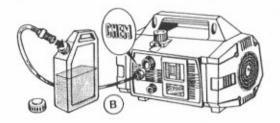

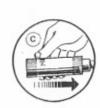

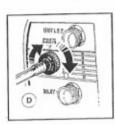

## **≡** FORHOLDSREGLER FOR OPPBEVARING OG UNNGÄELSE AV FROSTSKADE **≡**

Hvis maskinen skal oppbevares på et sted hvor det er fare for frysing eller maskinen skal stå uten bruk i mer enn 3 meneder skal det fylles frostvæske i pumpen, forøvrig av samme kvalitet som brukcs på din bil.

Uansett under lave temperaturer, hvis de er tvil om noen deler kan være frostskadet anbefales at motorakslingen dreies rundt med den tilhørende høkkel før strøm tilføres maskinen. Dette gjør deg i stand til å fastslå om pumpen er frosset eller blokkert av kalkavleiringer. Ved å ta disse forholdsregler før start av maskinen vil skader unngås.

Husk å fjerne nøkkelen fra motorakslingen før start av motoren.

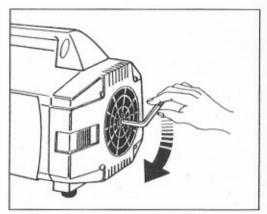

## - Sett så ROTOTEK i posisjon lavtrykk (Fig. C) Kjemikalie-injektoren vil nå automatisk suge og blande kjemika-

- Du kan regulere kjemikaliemengden med rattet (Fig. D).

Ønsker du å stanse tilsetting av kjemikalier, lukk pistolen og sett ROTOTEK til posisjon høytrykk. Tilsettingen

vil nå opphøre automatisk. Hvis maskinen ikke skal benyttes på en stund, foreslår vi at du skyller sugeslangen i rent vann slik at kjemikaliene ikke avleirer seg i sugeslangen.

## E HÅNDTERING AV MASKINEN

- Når du ikke lenger har til hensikt å bruke maskinen sørg da for å fjerne den elektriske tilslutningskabel fra kontakten.
- Uansett skal maskinen holdes utentor barns rekkevidde.
- Demonter de monterte deler etter bruk og oppbevar disse på et trygt sted.
- Bruk ikke utskiftede deler som reservdeler.

#### (KUN FOR KVALIFISERT PERSONALE)

| FEIL                                                | ÅRSAK                                                                                                    | UTBEDRING                                                                                                    |
|-----------------------------------------------------|----------------------------------------------------------------------------------------------------|----------------------------------------------------------------------------------------------------|
| Pumpen går normalt men<br>oppnår ikke oppgitt trykk | Pumpen suger luft Ventilene sitter fast Pakningen i avlasterventilen slitt Gal dyse størrrelse Defekte stempelmansjetter Skittent filter | Sjekk vanntilførsel.<br>Sjekk og rengjør.<br>Sjekk og bytt ut.<br>Sjekk og bytt ut.<br>Sjekk og bytt ut.<br>Sjekk og bytt ut.                                                                      |
| Varierende trykk                                    | Defekte stempler<br>Blokkert omløpsventil<br>Pumpen suger luft<br>Defekte stempelmansjetter<br>Skittent filter                           | Sjekk og bytt ut.<br>Sjekk og bytt ut.<br>Sjekk vanntilførsel.<br>Sjekk og bytt ut.<br>Sjekk og bytt ut.                                                                                           |
| Dårlig trykk etter en periode<br>med normall trykk  | Defekte dyse Defekte ventiler Blokkerte ventiler Pakningen i avlasterventilen slitt Defekte stempelmansjetter Skittent filter            | Sjekk og bytt ut.<br>Sjekk og bytt ut.<br>Sjekk og bytt ut.<br>Sjekk og bytt ut.<br>Sjekk og bytt ut.<br>Sjekk og bytt ut.                                                                         |
| Pumpen støyer                                       | Luft i pumpen Defekt fjær i ventilene Urenheter i ventiler Defekte lagere For høy vannteperatur Skittent filter                          | Sjekk vanntilførsel.<br>Sjekk og bytt ut.<br>Sjekk og rengjør.<br>Sjekk og bytt ut.<br>Reduser til 60° C.<br>Sjekk og bytt ut.                                                                     |
| Vann i oljen                                        | Defekte simring<br>Høy fuktighel i luften<br>Defekt stempelmansjett                                                                      | Sjekk og bytt ut.<br>Bytt ilje hurtigere.<br>Sjekk og bytt ut.                                                                                                    |
| Vannlekasje under pumpen                            | Defekt stempelmansjett<br>Defekt støttemansjett                                                                                          | Sjekk og bytt ut.<br>Sjekk og bytt ut.                                                                                                    |
| Oljelekkasje                                        | Defekt simring                                                                                                    | Sjekk og bytt ut.                                                                                                    |
| Motoren starter ikke når bry-<br>teren slås på.     | Støpselet ikke på plass<br>Brudd på strømtilførsel                                                                                       | Sjekk og prøv igien.<br>Sjekk Støpsel, kabel, bryter og sikrin-<br>gen.                                                                                                    |
| Motoren brummer men går<br>ikke rundt               | For lav spenning<br>Pumpen frossel<br>Gal skjøtekabel                                                                                    | Sjekk at spenning er OK.<br>Sjekk at motoren går rundi som<br>beskrevet på side 114.<br>For riktig valg se side 109.                                                                               |
| Motoren stopper under drift                         | Termisk sikring i motoren står ut p.g.a. overbelastning                                                                                  | Sjekkt at spenningen stemmer med tekniske data.  TURBO 8/70 - 8/90 - 11/50: stopp maskinen og la den Kjøle seg noen ininutter.  TURBO 15 - 19 - 21: vent noen minutter for maskinen startes igjen. |

#### ΕΛΛΗΝΙΚΑ

ΣΑΣ ΣΥΓΧΑΙΡΟΥΜΕ για την επιλογη΄ σας που μαρτυρα΄ το ανω΄τερο επι΄πεδο των τεχνικω΄ν γνω΄σεων σας και την αγα΄πη σας για τα ωραι΄α αντικει΄μενα.
Αγορα΄σατε πρα΄γματι μια συσκευη΄ ανω΄τερης τεχνολογι΄ας, που βγη΄κε απο΄ το εργοστα΄σιο του μεγαλυ΄τερου κατασκευαστη΄ στον κο΄σμο αντλιω΄ν με υψηλη΄ πι΄εση για πλυ΄σιμο. Προ΄κειται για ε΄να χρη΄σιμο και πολυ΄πλευρων δυαντοτη΄των μηχα΄νημα που θα χρησιμοποιη΄σετε για μεγα΄λο χρονικο΄ δια΄στημα.
ΤΟ ΠΑΡΟΝ ΕΓΧΕΙΡΙΔΙΟ ΑΠΟΤΕΛΕΙ ΑΝΑΠΟΣΠΑΣΤΟ ΣΥΣΤΑΤΙΚΟ ΤΜΗΜΑ ΤΟΥ ΜΗΧΑΝΗΜΑΤΟΣ ΚΑΙ ΠΡΕΠΕΙ ΝΑ ΔΙΑΒΑΣΤΕΙ ΜΕ ΠΡΟΣΟΧΗ ΠΡΙΝ ΝΑ ΓΙΝΕΙ Η ΣΥΝΔΕΣΗ, ΠΡΩΤΗ ΕΚΚΙΝΗΣΗ

ΚΑΙ ΛΕΙΤΟΥΡΓΙΑ ΤΟΥ ΜΗΧΑΝΗΜΑΤΟΣ.

Το βιβλιαρα κι αυτο περιε χει σημαντικές υποδει ξεις και οδηγιές γυρω απο την ΑΣΦΑΛΕΙΑ ΧΡΗΣΗΣ και την ΣΥΝΤΗΡΗΣΗ των υδροπλυστικών συσκευών σειρας και γι αυτο θα πρε πει να το φυλα ξετε

|                                       |                |            | TEXI       | NIKA      | XAF       | PAKT    | HPI       | TIKA                         |                           |                     |
|---------------------------------------|----------------|------------|------------|-----------|-----------|---------|-----------|------------------------------|---------------------------|---------------------|
| ΤΥΠΟΣ                                 |                | TUF<br>11- | RBO<br>-50 | TUF<br>8- | RBO<br>70 |         | RBO<br>90 | TURBO<br>15                  | TURBO<br>19               | TURBO<br>21         |
| ПАРОХН                                | POXH           |            | 11 l/min.  |           | 8 l/min.  |         | min.      | 8 I/min.                     | 8 I/min.                  | 2.11 G.P.M<br>(USA) |
|                                       |                |            | E.W. b     | ar/Mpa    | /P.S.I.:  | ειδική  | πίεση     | της ροής σε                  | Kg/cm <sup>2</sup> - P.S. | I Mpa               |
| Αύξηση πίεσης                         | bar            | 10         | 00         | 14        | 45        | 16      | 60        | 120                          | 130                       | 138                 |
| με ROTONOZZLE                         | Мра            | 1          | 0          | 14        | .5        | 1       | 6         | 12                           | 13                        | 13.8                |
|                                       | P.S.I.         | 14         | 50         | 21        | 00        | 23      | 20        | 1750                         | 1885                      | 2000                |
| ΠΙΕΣΗ                                 | bar            | 5          | 0          | 7         | 0         | 9       | 0         | 55                           | 60                        | 70                  |
| ΛΕΙΤΟΥΡΠΑΣ                            | Mpa            | 5          | 5          | 7         | 7         | 9       | 9         | 5.5                          | 6                         | 7                   |
| ALITOTITIAL                           | P.S.I.         | 72         | 25         | 10        | 15        | 13      | 00        | 800                          | 870                       | 1015                |
| Πίεση                                 | N              | 2          | 0          | <         | 20        | 2       | 0         | < 20                         | < 20                      | < 20                |
| αντίδρασης                            | Kg             | :          | 2          | <         | 2         | :       | 2         | < 2                          | < 2                       | < 2                 |
| Méruara                               | bar            | 8          | 0          | 10        | 00        | 12      | 20        | 85                           | 90                        | 100                 |
| Μέγιστη                               | Mpa            | 8          | 3          | 1         | 0         | 1       | 2         | 8.5                          | 9                         | 10                  |
| ηιεση                                 | P.S.I.         | 11         | 60         | 14        | 50        | 17      | 50        | 1235                         | 1300                      | 1450                |
|                                       | kW.            | 1,68       | 1,64       | 1,68      | 1,64      | 1,      | 86        | 1,36                         | 1,40                      | 1,58                |
| ΙΣΧΥΣ                                 | V.             | 230        | 240        | 230       | 240       | 230     | 240       | 100                          | 100                       | 115                 |
| ΜΟΝΟΦΑΣΙΚΟΥ                           | Hz.            | 5          | 0 .        | 5         | 0         | 5       | 0         | 50                           | 60                        | 60                  |
| KINHTHPA                              | Α.             | 8,2        | 8          | 8,2       | 8         | 8,6     | 8.4       | 15                           | 15                        | 15                  |
| Θερμικο μοτέρ                         | 7              | 0,2        |            | 0,2       |           | ,       | -,.       | οικό θερμικό                 |                           | 10                  |
|                                       |                |            |            |           |           |         |           |                              |                           |                     |
| Προστασία μοτέρ                       |                |            |            |           |           |         | IP        | X 5                          |                           |                     |
| ΘΟΡΥΒΟΣ                               | Lp dB(A)       | 80         |            |           |           |         |           |                              |                           |                     |
| 001 1002                              | Lw dB(A)       |            |            |           |           |         | 9         | 3                            |                           |                     |
| ΜΕΠΣΤΗ<br>ΘΕΡΜΟΚΡΑΣΙΑ<br>ΝΕΡΟΥ ΤΡΟΦΟΔ | ΟΣΙΑΣ          | 60         | ° C        | 60        | · С       | 60      | °C        | 60° C                        | 60° C                     | 140° F              |
| Μέγιστη αναρρόφ                       | ηση            | 1          | m          | 1         | m         | 1       | m         | 1 m                          | 1 m                       | 3.3 ft              |
| ΣΩΛΗΝΑΣ ΥΨΗΛΗΣ<br>ΠΙΕΣΗΣ              | 8 m.<br>26 ft. |            | 1          | Ενισχυμ   |           |         |           | ηνας εσωτεριι<br>bar maximun |                           | 1                   |
| ΒΑΡΟΣ                                 |                | Kg         | 18,5       | Kg        | 18,5      | Kg      | 18,7      | Kg 18,6                      | Kg 19,4                   | 42.8 lbs            |
| ΔΙΑΣΤΑΣΕΙΣ                            |                |            |            | mm        | 360 x 2   | 40 x 23 | 5 (h)     | inches 14.2 x                | 9.4 x 9.2 (h)             |                     |

#### ΧΡΗΣΗ ΤΟΥ ΠΡΟΙΌΝΤΟΣ

#### ΠΡΟΒΛΕΠΟΜΕΝΗ ΧΡΗΣΗ

Η συσκευή με εκβολή νερού υπό πίεση, προορίζεται αποκλειστικά και μόνο για το πλύσιμο αντικειμένων, πραγμάτων κι οποιασδήποτε επιφάνειας κατάλληλης πάντως για πλύσιμο με την μηχανική ενέργεια βίαιας εκβολής νερού και με την ενδεχόμενη χημική ενέργεια προσθετικών υγρών απορρυπαντικών.

ΠΡΟΣΟΧΗ: Αυτό το μηχάνημα είναι σχεδιασμένο για την χρήση απορρυπαντικών που συμβουλεύει ο κατασκευαστής. Η χρήση άλλων χημικών προιότων μπορεί να μην ειναι ασφαλης για το μηχάνημα.

Το πρόσθετα υγρά απορρυπαντικά θα πρέπει να επιλέγονται με κριτήριο τη χημική συμβατότητα ως προς τα εξαρτήματα της αντλίας και με την προς επεξεργασία επιφάνεια.

ΣΗΜΑΝΤΙΚΟ: χρησιμοποιείτε μόνο βιοδιασπώμενα απορρυπαντικά και οπωσδήποτε σύμφωνα με τους ισχύοντες κανόνες στη Χώρα χρήσης.

Η ΧΡΗΣΗ ΓΙΑ ΤΗΝ ΟΠΟΙΑ ΠΡΟΟΡΙΖΕΤΑΙ Η ΜΗΧΑΝΗ Θ Α ΠΡΕΠΕΙ ΝΑ ΤΗΡΗΘΕΙ ΑΥΣΤΗΡΑ, ΚΑΘΕ ΑΛΛΗ ΧΡΗΣΗ ΘΑ ΠΡΕΠΕΙ ΝΑ ΘΕΩΡΗΘΕΙ ΑΚΑΤΑΛΛΗΛΗ.

Ο ΚΑΤΑΣΚΕΥΑΣΤΗΣ ΔΕΝ ΜΠΟΡΕΙ ΝΑ ΘΕΩΡΗΘΕΙ ΥΠΕΥΘΎΝΟΣ ΓΙΑ ΖΗΜΙΕΣ ΠΟΥ ΠΡΟΚΛΗΘΗΚΑΝ ΑΠΟ ΑΚΑΤΑΛΛΗΛΕΣ ΧΡΗΣΕΙΣ ΤΗΣ ΜΗΧΑΝΗΣ.

Η ΜΗΧΑΝΗ ΔΕΝ ΠΡΕΠΕΙ ΓΙΑ ΚΑΝΕΝΑ ΛΟΓΩ ΝΑ ΥΠΟΣΤΕΙ ΤΡΟΠΟΙΠΟΙΗΣΕΙΣ. ΣΕ ΑΝΤΙΘΕΤΗ ΠΕΡΙΠΤΩΣΗ Ο ΚΑΤΑΣΚΕΥΑΣΤΗΣ ΑΠΟΠΟΙΕΤΑΙ ΠΑΣΗΣ ΕΥΘΎΝΗΣ ΟΣΟΝ ΑΦΟΡΑ ΤΗΝ ΛΕΙΤΟΥΡΓΙΑ ΚΑΙ ΤΗΝ ΑΣΦΑΛΕΙΑ ΤΗΣ ΜΗΧΑΝΗΣ.

ΑΠΑΓΟΡΕΥΕΤΑΙ Η ΧΡΗΣΗ ΚΑΙ Η ΑΠΟΘΗΚΕΥΣΗ ΤΗΣ ΜΗΧΑΝΗΣ ΣΕ ΠΕΡΙΒΑΛΛΟΝΤΑ ΜΕ ΑΤΜΟΣΦΑΙΡΑ ΕΝ ΔΥΝΑΜΕΙ ΕΚΡΗΚΤΙΚΗ.

#### ΠΡΩΤΑΡΧΙΚΕΣ ΕΝΕΡΓΕΙΕΣ

## Ελεγχος της συσκευής

Αφού βγάλετε τη συσκευή από τη συσκευασία της βεβαιωθείτε οτι δεν έχει κάποιο πρόβλημα.

Σε αντίθετη περίπτωση μη χρησιμοποιείτε τημηχανή καί απευθυνθείτε στον κατασκευαστή.

## ΠΙΝΑΚΑΣ ΤΕΧΝΙΚΩΝ ΧΑΡΑΚΤΗΡΙΣΤΙΚΩΝ

Βεβαιωθειτε πριν χρησιμοποιήσετε τη μηχανή πως εχει το συγκεκριμένο αυτό πίνακα (τεχνικών χαρακτηριστικων).

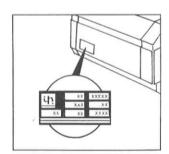

#### Ε ΕΓΚΑΤΑΣΤΑΣΗ Ξ

# Η ΠΛΥΣΤΙΚΉ ΜΗΧΑΝΉ ΠΡΕΠΕΙ ΝΑ ΤΟΠΟΘΕΤΉΘΕΙ ΣΈΝΑ ΜΕΡΟΣ ΣΙΓΟΎΡΟ ΚΑΙ ΕΠΙΠΕΔΟ.

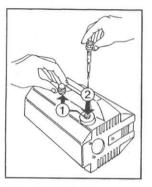

Αντικαταστείστε την κόκκινη πρίζα (1) με την μαύρη και τον κίτρινο δείκτη (2) λαδιού τα οποία θα βρείτε στο κουτί.

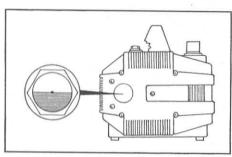

Ελέγχουμε η στάθμη του λαδιού να είναι στο μέσον του δείκτη.

#### ΥΔΡΑΥΛΙΚΗ ΣΥΝΔΕΣΗ

- Συνδέστε τη μια άρη του σωλήνα υψηλής πίεσης στο πιστόλι (A) και την άλλη στην έξοδο της σνσκευής (B)
- 2. Συνδέστε τον αυλό με το πιστόλι σπρώχνοντάς το και στερεώνοντάς το με το μαστό (C).

## ΣΥΝΔΕΣΗ ΜΕ ΤΟ ΔΙΚΤΥΟ ΝΕΡΟΥ

- 1. Η μέγιστη θερμοκρασία τον νερού τροφοδοσίας πρέπει να είναι 60° C.
- 2. Συνδέστε το σωλήνα τροφοδοσιας στο ρακόρ εισόδου χρησιμοποιώντας εναν ελαστικό ενισχυμένο σωλήνα (min. 15 bar / 1,5 MPa / 200 psi) με εσωτερική διάμετρο οχι μικρότερη των 13 mm (1/2").
- Εχοντας υπόψη οτι η παροχή τον νερού μειώνεται σε συνάρτηση με το μήκος του σωλήνα, ΣΙΓΟΥΡΕΥΤΕΙΤΕ ΟΤΙ Η ΕΛΑΧΙΣΤΗ ΠΟΣΟΤΗΤΑ ΝΕΡΟΥ ΠΟΥ ΦΤΑΝΕΙ ΣΤΗΝ ΜΗΧΑΝΗ ΕΙΝΑΙ ΣΥΜΦΩΝΗ ΜΕ ΤΟ ΠΙΟ ΚΑΤΩ ΔΙΑΓΡΑΜΜΑ.

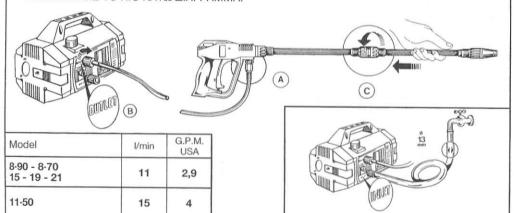

#### ΣΗΜΑΝΤΙΚΟ

Βεβαιωθείτε στι η μηχανή τροφοδοτείται με καθαρό νερό. Η λειτουργία της μηχανής χωρίς νερό ή η τροφοδοσία της με βρώμικο νερό και νερό που περιέχει άμμο όπως επίσης και με διαβρωτικά χημίκά προκαλούν μεγάλη ζημιά στη μηχανή.

#### Σύνδεση με το ηλεκτρικό δίκτυο

- Βεβαιωθείτε οτι η τάση του δικτύου είναί ίδια με την τάση που αναγράφεταί στο ταμπελάκι της μηχανής.
- 2. Βεβαιωθείτε οτι το δικτυο είναι εφοδιασμένο με γείωση.
- Βεβαιωθείτε οτι το δίκτυο έχει θερμικό προστασίας με ευαίσθησία μικρότερη των 30 mt.
- 4. Μην τοποθετείτε στην ίδια πρίζα άλλες παροχές.
- 5. Βάλτε το φις στην πρίζα αφού βεβαιωθείτε οτι ο διακόπτης της συσκευής είναι στη θέση off.

ΠΡΟΣΟΧΗ: Σε περίπτωση που υπάρχει διακοπή ρεύματος, να κλεινετε το διακόπτη της συσκευής για λόγους ασφαλειας.

|    | ε περίπτωση που χρησιμοποιείτε       |
|----|--------------------------------------|
| πρ | οέκταση βεβαιωθείτε οτι η σύνδεση    |
|    | ναι στεγανή και δεν ερχεται σε επαφή |
| με | το δάπεδο ώστε να αποκλύσουμε        |
| τη | ν επαφή της προέκτασης με το νερό.   |

VDUTU DDOEKTATUT

| Τάση    | Πήκος<br>Προέκτασης | Τομή |
|---------|---------------------|------|
| 220÷240 | Μέχρι 20 m          | 1,5  |
| 220÷240 | από 20 έως 50 m     | 2,5  |
| 100÷115 | Μέχρι 20 m          | 2,5  |
| 100÷115 | από 20 έως 50 m     | 4    |

#### **EEKINHMA**

- 1. Ανοίξτε τη βρύση.
- Ρυθμίστε την πίεση στο (0) μηδέν στρέφοντας το κουμπί αντίθετα από την φορά των δεικτών του ρολογιού.
- 3. Βάλτε σε λειτουργία τη συσκευή.
- Κρατήστε το πιστόλι ανοιχτό για λίγα δευτερόλεπτα ώστε να βγεί ο αέρας από το σωλήωα.
- 5. Κατόπιυ ρυθμίστε την επιθυμητή πίεση. Η συσκευή είναι έτοιμη να λειτουργήσει.

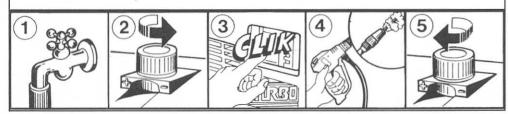

## 💳 Ελεγχος και αλλαγή λαδιού 🗏

- Πρέπει να ελέγχουμε περιοδικά τη στάθμη του λαδιού.
- Η πρώτη αλλαγή λαδιού πρέπει να γινει μετά τις πρώτες 20 ώρες λειτουργίας, και κατόπιν κάθε 150 ώρες.
- Συνιστούμε, σε κάθε περίπτωση, αλλαγή λαδιού μια φορά το χρόνο τουλάχιστον.
- Τύπος λαδιού: SAE 15W40 Ορυκτέλαιο.
- Χωρητικότητα λαδιού: 0,33 λίτρα.

- (1) Κρατήστε τη μηχανή μακριά από τα παίδιά.
- ② Επειδή το νερό ψεκάζεται με μεγάλη πιεση δεν πρέπει να στρέφουμε τον αυλό σε ανθρώπους, ζώα, ή ηλεκτρικές συσκευές. Αποφεύγετε να χρησιμοποιείτε τη συσκευή οταν δεν πληρούνται όλες οι συνθήκες ασφαλείας.

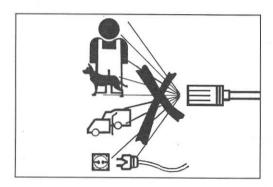

- ③ Η χρήση της συσκευής πρέπει να γινεταικάτω από συνθήκες ασφαλείας αποφεύγοντας έτσι κάθε κινδυνο για εσας και για τους άλλους. Συγκεκριμένα:
  - Μετη χρήση της μηχανής δημιουργειται μια αντιδραση στη λαβή του πιστολιού, Η ΔΥΝΑΜΗ ΑΥΤΗΣ ΤΗΣ ΕΠΙΣΤΡΟΦΗΣ ΑΛΛΑΖΕΙ ΑΝΑΛΟΓΑ ΜΕ ΤΟ ΜΟΝΤΕΛΟ ΚΑΙ ΚΑΘΟΡΙΖΕΤΑΙ ΑΠΟ ΤΟ ΔΙΑΓΡΑΜΜΑ ΤΕΧΝΙΚΩΝ ΔΕΔΟΜΕΝΩΝ.
  - Χρησιμοποιειτε κατάλληλο ρουχισμο για προστασία.
  - Χρησιμοποιείτε γυαλιά προστασίας και κατάλληλα υποδήματα.
  - Αποφεύγετε να λειτουργειτε τη μηχανή σε περιβαλλον με ευφλεκτες και τοξικές ουσίες.

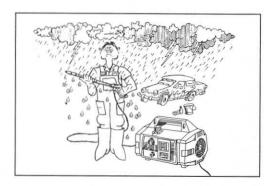

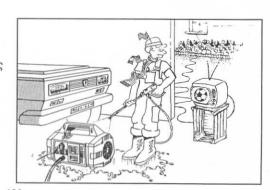

- 4 Η μηχανη είναι κατασκευασμένη σύμφωνα με όλους τους κανόνες ασφαλείας, όμως η χρήση ηλεκτρικών συσκευών χρειάζεται μια επιπλέον προσοχή και σεβασμό ορισμένων κανονων.
  - Μην αγγίζετε μέρη που έχουν τάση.
  - Η συντήρηση και επισκευή της μηχανής πρέπει να γινεται από κατάλληλο προσωπικό, φροντιζοντας να βγάζουμε πρώτα το καλώδιο από την πρίζα.

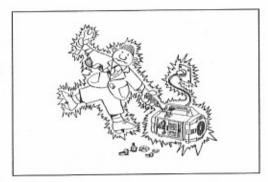

⑤ Μην τραβάτε τη μηχανή από το καλώδιο ή από τον ελαστικό σωλήνα οταν θέλετε να την μετακινήσετε.

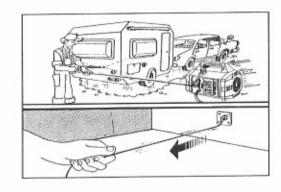

⑤ Βεβαιωθείτε για την καλή κατάσταση του καλωδιου τροφοδοσίας. Αν χρειαστεί αλλαγή απευθυνθείτε σε κατάλληλο προσωπικό. Το καινούργιο καλώδιο πρέπει να έχει τα ίδια χαρακτηριστικά με το αυθεντικό.

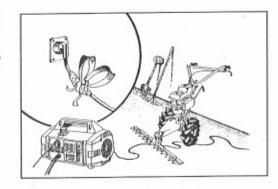

Θεβαιωθείτε πριν χρησιμοποιήσετε τη μηχανή, οτι ο σωλήνας υψηλής πίεσης είναι σε καλή κατάσταση. Σε περιπτωση που αλλαχθεί πρέπει να βεβαιωθείτε οτι ο καινούργιος σωλήνασ έχει τα ίδια τεχνικά χαρακτηριστικά γραμμένοι πάνω στο σωλήνα. (μέγιστη πιεση λειτουργίας, ημερομηνία κατασκευής κ.λ.π.).

8 Αποφεύγετε να σκεπάζετε τη μηχανή κατά τη λειτουργία της ή να την τοποθετείτε σε χωρους που δεν αερίζονται επαρκώς.

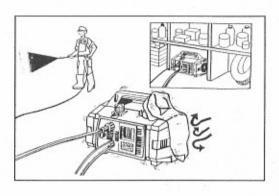

Θ Μην αφήνετε τη μηχαγή να λειτουργεί για διάστημα μεγαλύτερο των 5 λεπτών, χωρίς να πατάτε το πιστόλι, γιατι έχουμε άνοδο της θερμοκρασιας του νερού με αποτέλεσμα να δημιουργείται πρόβλημα στεγανότητας.

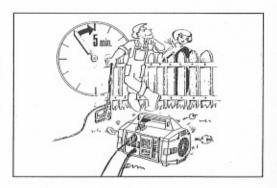

Ό Οταν σταματάμε τη μηχανή πρέπει να βάζουμε την ασφάλεια για να αποφύγουμε λειτουργία της μηχανής χωρίς τη θέλησή μας.

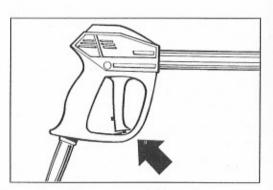

 Για λόγους ασφαλείας χρησιμοποιείτε πάντα εξαρτήματα και ανταλλακτικά αυθεντικά.

Ο ΚΑΤΑΣΚΕΥΑΣΤΗΣ ΔΕΝ ΕΧΕΙ ΚΑΜΜΙΑ ΕΥΘΎΝΗ ΓΙΑ ΒΛΑΒΕΣ ΠΟΥ ΜΠΟΡΕΙ ΝΑ ΠΡΟΚΛΗΘΟΎΝ ΑΠΌ ΚΑΚΉ ΧΡΗΣΉ ΤΗΣ ΜΗΧΑΝΉΣ ΚΑΙ ΑΠΌ ΜΗ ΤΗΡΉΣΗ ΤΩΝ ΟΔΗΓΙΩΝ ΧΡΉΣΕΩΝ.

## ΠΩΣ ΧΡΗΣΙΜΟΠΟΙΟΥΜΕ ΤΟ ROTOTEK (ή το MULTIREG)

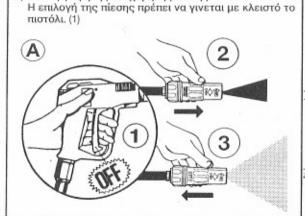

Α) Σπιλογή υψηλής καί χαμηλής πίεσης.

Β) Ρύθμιση της δεσμης νερού από συγκεντρωμένη σε βεντάλια.

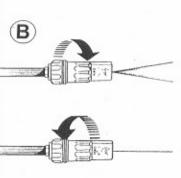

## ΕΛΕΓΧΟΣ ΦΙΛΤΡΟΥ ΑΝΑΡΡΟΦΗΣΗΣ =

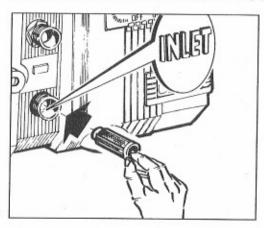

Πριν βάλετε σε λειτουργία τη μηχανή πρέπει να βεβαιωθείτε οτι το φίλτρο είναι καθαρό, γιατί η καθαρότητα του φιλτρου είναι εγγύηση για τη σωστή λειτουργία της μηχανής.

## ΧΡΗΣΗ ΣΩΛΗΝΑ ΑΠΟΡΡΥΠΑΝΤΙΚΟΥ Ξ

Η συσκευή εχει τη δυνατότητα αναρρόφησης απορρυπαντικού και άλλων καθαριστικών υγρών χάρη σε ενα αυτόματο ενσωματομένο μηχανισμό στο ROTOTEK.

 Η συσκευή είναι εφοδιασμένη με ένα σωλήνα αναρρόφησης απορρυπαντικού (σχ. Α)

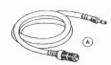

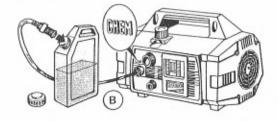

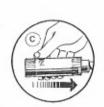

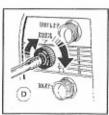

## ΞΕΝΕΡΓΕΙΕΣ ΣΕ ΠΕΡΙΠΤΩΣΗ ΜΕΓΑΛΟΥ ΔΙΑΣΤΗΜΑΤΟΣ ΜΗ ΛΕΙΤΟΥΡΓΙΑΣΞ

Σε περίπτωση που η μηχανή θρίσκεται σε χώρόυς που υπάρχει κινδυνος πάγου ή σε περίπτωση που η μηχανή δεν εχει λειτουργήσει για περισσότερο απο 3 μήνες, σας συμβουλευουμε να λειτουργήσετε τη μηχανή για λιγο με αντιψυκτικό υγρό παρόμοιο με αυτό που χρησιμοποιείται στα αυτοκίνητα. Σεπερίπτωση που έχουμε χαμηλές θερμοκρασίες, συνιστουμε να λειτουργήσετε τη μηχανη αφού περιστρέψετε τον άξονα του μοτέρ με το ανάλογο κλείδι.

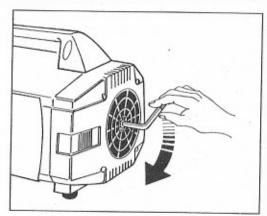

- Συνδέουμε το ρακόρ του σωλήνα με το ρακόρ του ρυθμιστή απορρυπαντικού της συσκευής και το άλλο ακρο του σωλήνα που εχει το φιλτρο το συνδέουμε με το δοχείο απορρυπαντικού (σχ. Β).
- Με το ROTOTEΚ επιλέγουμε χαμηλή πίεση (σχ. Γ) και αυτόματα θα γίνει μιξη νερόύ και απορρυπαντικα
- Η ρύθμιση της ποσότητας του απορρυπαντικού γινεται με το διακόπτη (σχ. Δ)
- Αν ο χρήστης θέλει να ψεκάσει μόνο με νερό και με υψηλή πίεση χωρις απορρυπαντικό πρέπει να επιλέξει με το ROTOTEK την υψηλή πιεση λειτουργιας και αυτόματα θα σταματήση η παροχή απορρυπαντικού.

Για να αποφύγουμε τη δυμιουργια αλάτων από τη χρήση του απορρυπαντικού, πρέπει να κάνουμε αναρρόφηση ρού νερού λιγα λεπτά ώστε να καθαρισουμε τη συσκευή.

## Ε ΑΠΟΣΥΝΑΡΜΟΛΟΓΗΣΗ ΤΗΣ ΜΗΧΑΝΗΣ Ε

- Αν αποφασισετε να μην χρησιμοποιήσετε πλέον τη μηχανή, αποσυνδέστε το καλώδιο τον ρεύματος
- Φροντιστε να βρίσκεται η μηχανή μακρια απο παιδιά.
- Μη χρησιμοποιείτε τα χαλασμένα μέρη σαν ανταλλακτικά.

#### ΠΡΟΒΝΗΜΑΤΑ ΚΑΙ ΛΥΣΕΙΣ

#### (ΗΣΥΝΤΗΡΗΣΗ ΓΙΝΕΤΑΙ ΜΟΝΟ ΑΠΟ ΕΜΠΕΙΡΟ ΠΡΟΣΩΠΙΚΟ)

| ПРОВАНМАТА                                                    | ΑΙΤΙΕΣ                                                                                                  | ΛΥΣΕΙΣ                                                                                                    |
|---------------------------------------------------------------|----------------------------------------------------------------------------------------------------|----------------------------------------------------------------------------------------------------|
| Η αντλία περιστρέφετα αλλα<br>δεν ανεθάζει πίεση              | Βαλθίδες βρώμικες ή κατεστραμμένες.<br>Μπεκ ακατάλληλο ή φθαρμένο.<br>Φλάντζα ρυθμιστή πίεσης φθαρμένη. | Ελεγχος του σωλήνα αναρρόφησης.<br>Καθαρειστε ή αντικατα στειστε<br>Ελεγχος και αντικατάσταση<br>Ελεγχος και αντικατάσταση                                                                                          |
|                                                               | Φίλτρο βρώμικο.                                                                                         | Ελεγχος και καθαρισμός                                                                                                    |
| Ασταθής πίεση                                                 | Βαλβίδες φθαρμένες ή βρώμικες.                                                                          | Ελεγχος καθαρισμός ή<br>αντικατασταση.                                                                                                    |
|                                                               | Αναρρόφηση αέρα.                                                                                        | Ελεγχουμε το σωλήνα αναρρόφησης                                                                                                    |
|                                                               | Τσιμούχες φθαρμένες.<br>Βρώμικο φιλτρο.                                                                 | Ελεγχος και αντικατάσταση<br>Ελεγχος και καθαρισμός                                                                                                    |
| Πτώση πίεσης                                                  | Φθαρμένο μπεκ.                                                                                          | Αλλαγή μπεκ.                                                                                                    |
| The off the off                                               | Βαλθίδες φθαρμένες ή θρώμικες.                                                                          | Ελεγχος καθαρισμός ή<br>αντικατασταση.                                                                                                    |
|                                                               | Φλάντζα ρυθμιστή πιεσης φθαρμένη.                                                                       | Ελεγχος και αντικατάσταση.                                                                                                    |
|                                                               | Τσιμούχες φθαρμένες.<br>Φιλτρο βρώμικο.                                                                 | Ελεγχος και αντικατάσταση.<br>Ελεγχος και καθαρισμός                                                                                                    |
| Θορυδος                                                       | Αναρρόφηση αερα.<br>Βαλβίδες βρώμικες ή φθαρμένες.                                                      | Ελεγχουμε το σωλήνα αναρρόφησης.<br>Ελεγχος καθαρισμός ή<br>αντικατασταση.                                                                                                    |
|                                                               | Ρουλεμάν φθαρμένα.                                                                                      | Ελεγχος και αντικατάσταση                                                                                                    |
|                                                               | Υψηλή θερμοκρασία νερού.                                                                                | Κατεβάστε τη θερμοκρασία κάτω από<br>τους 60°C.                                                                                                    |
|                                                               | Φίλτρο βρώμικο.                                                                                         | Ελεγχος και καθαρισμός                                                                                                    |
| Παρουσία νερού στο λάδι.                                      | Δακτυλίδία στεγανοποίησης φθαρμένα.<br>Υψηλή περιεκτικότητα υγρασίας στην<br>ατμόσφαιρα.                | Ελεγχος και αντικατάσταση<br>Αλλαγή λαδιού πιο συχνά.                                                                                                    |
| Απώλεια νερού από την                                         | Τσιμούχες φθαρμένες.                                                                                    | Αντικατάσταση.                                                                                                    |
| κεφαλή                                                        | O-Ring στεγανοποίησης φθαρμένα.                                                                         | Αντικατάσταση.                                                                                                    |
| Απώλεια λαδιού                                                | Δακτυλίδια στεγανοποίησης φθαρμένα.                                                                     | Αντικατάσταση.                                                                                                    |
| Πατώντας το διακόπτη<br>λειτουργίας η μηχανη                  | Η τάση του δικτύου είναι κατώτερη από<br>αυτή πουαντιστοιχεί στο μηχάνημα.                              | Ελεγχος της καταλληλότητας του<br>δικτύου.                                                                                                    |
| θορυβεί αλλα δεν ξεκινά.                                      | Η αντλία είναι μπλοκαρισμένη ή<br>παγωμένη,                                                             | Περιστέψτεχειροκίνητα το μοτέρ<br>(σελ. 124).                                                                                                    |
|                                                               | Ηλεκτρική προέκταση ακατάλληλης<br>διατομής.                                                            | Συμβουλευτείτε το ταμπελάκι για τη<br>σωστή χρήση της προέκτασης.                                                                                                    |
| Πατώντας το διακόπτη<br>λειτουργίας η μηχανή δεν<br>ξεκινάει. | Το φις δεν εχει τοποθετηθεί σωστά.<br>Ελλειψη ρεύματος,                                                 | Ελεγχος του φις, του καλωδίου και<br>του διακόπτη.                                                                                                    |
| Τομοτερ σταματησε<br>ξαφνικα.                                 | Εχει πεσει το θερμικό προστασίας εξαιτιας υπερθέρμανσης.                                                | Ελεγχος της τασης του ρεύματος. ΤURBO 8/70 - 8/90 - 11/50: Κλειστε το διαγόπτη και αφήστε τη μηχανή να κρυώσει για λιγα λεπτά. ΤURBO 15 - 19 - 21: περιμένετε μερικά λεπτά πριν ξαναθεσετε σε λειτουργία τη μηχανή. |

Parts list
Liste de pièces détachées
Ersatzteilliste
Lista de repuestos
Lista de peças de reposição
Nomenclatura ricambi
Onderdelenljst
Delelista
Reservedelsliste
Varaosaluettelo
Dele Liste
Λίστα ανταλλακτικών

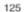

# TURBO 8.70 - 8.90 - 11.50

- SPARE PARTS KITS
- KITS DE PIECES DETACHEES
- ERSATZTEILENKITS
- KITS DE REPUESTOS
- KIT RICAMBI

- ONDERDELENKITS
- RESERVEDELS KITS - RESERVEDELS KITS
- VARAOSAT
- RESERVEDELER I KIT

| KIT N.                | KIT 1                        | KIT 83 | KIT 84  | KIT 85                   | KIT 86        | KIT 87             |
|-----------------------|------------------------------|--------|---------|--------------------------|---------------|--------------------|
| Positions<br>included | 70 - 71 - 72<br>73 - 74 (75) | 80     | 68 - 69 | 63 - 64<br>65 - 66<br>67 | 65 - 66<br>67 | 63 - 64<br>66 - 67 |
| Posizioni<br>incluse  |                              |        |         |                          |               |                    |
| N. pcs.               | 6                            | 3      | 6       | 1                        | 3             | - 3                |

- LIST OF SPARE PARTS
- LISTE DE PIECES DETACHEES
- ERSATZTEILLISTE
- LISTA DE REPUESTOS
- NOMENCLATURA RICAMBI

- ONDERDELENLJST RESERVEDELSLISTA
- RESERVEDELSLISTE
- VARAOSALUETTELO
- RESERVEDELSLISTE

| POS. | CODE                   | N.<br>PCS |
|------|------------------------|-----------|
| 1    | 99.1570.00             | 3         |
| 2    | 97.5968.00             | 1         |
| 3    | 51.2301.51             | 1         |
| 4    | 91.8014.00             | 1         |
| 5    | 92.2216.00             | 3         |
| 6    | 44.2115.70             | 3         |
| 7    | 51.0400.09             | 3         |
| 8    | 90.3572.00             | 3         |
| 9    | 90.5022.00             | 3         |
| 10   | 96.7070.00             | 3         |
| 11   | 51.0500.56             | 3         |
| 12   | 90.3917.00             | 1         |
| 13   | 55.1600.51             | 1         |
| 14   | 99.1897.00             | 4         |
| 15   | 51.0300.22             | 3         |
| 40   | 51.0200.35 - 8/70-8/90 | 1         |
| 16   | 51.0201.35 - 11/50     | 1         |
| 17   | 97.7310.00             | 3         |
| 18   | 91.4877.00             | 1         |
| 19   | 51.2400.51             | 1         |
| 20   | 99.3144.00             | 2         |
| 21   | 99.3069.00             | 2         |
| 22   | 96.6938.00             | 20        |
| 23   | 99.1897.00             | 4         |
| 24   | 90.3833.00             | 2         |

51.2100.51 98.2097.00

91.8328.00

90.0635.00

90.1634.00

90.4097.00

1

1

1

1

25

26

27

28

29

30

| POS. | CODICE              | N.<br>PCS. |
|------|---------------------|------------|
| 31   | 50.2115.51          | 1          |
| 32   | 50.1500.74          | 1          |
| 33   | 99.1807.00          | 4          |
| 34   | 90.1652.00          | 1          |
| 36   | 41.3403.02 - 1,5 CV | 1          |
| 30   | 41.3415.02 - 8/90   | 1          |
| [07] | 41.3280.02 - 220V   | 1          |
| 37   | 41.3282.02 - 240V   | 1          |
| 38   | 98.2093.00          | 1          |
| 39   | 90.0795.00          | 1          |
| 40   | 91.8323.00          | 1          |
| 41   | 41.0700.22          | 1          |
| 42   | 90.3857.00          | 1          |
| 43   | 41.0300.51          | 1          |
| 44   | 51.2300.51          | 1          |
| 45   | 90.0628.00          | 1          |
| 46   | 99.1658.00          | 4          |
| 47   | 41.2104.65          | 4          |
| 48   | 41.2101.47          | 1          |
| 49   | 41.2103.51          | 1          |
| 50   | 93.5648.00          | 1          |
| 51   | 99.1705.00          | 4          |
| 52   | 90.3889.00          | 1          |
| 53   | 93.5042.00          | 1          |
| 54   | 10.7274.01          | 1          |
| 55   | 51.2307.51          | 1          |
| 56   | 99.1515.00          | 1          |
| 57   | 96.6913.00          | 1          |
| 58   | 51.2003.74          | 1          |
| 59   | 98.1924.00          | 4          |

| POS. | CODE               | N.<br>PCS. |
|------|--------------------|------------|
| 60   | 93.5210.00         | 1          |
| 61   | 96.7014.00         | 4          |
| 62   | 99.3037.00         | 4          |
| 63   | 51,1000,51         | 3          |
| 64   | 90,2618,00         | 3          |
| 65   | 51,0800,70         | 3          |
| 66   | 90.3604.00         | 3          |
| 67   | 90.3835.00         | 3          |
| 68   | 98.2218.00         | 6          |
| 69   | 90.3847.00         | 6          |
| 70   | 36.2002.51         | 6          |
| 71   | 94.7376.00         | 6          |
| 72   | 36.2001.76         | 6          |
| 73   | 36.2003.66         | 6          |
| 74   | 90.3841.00         | 6          |
| 75   | 36.7032.01         | 6          |
| 76   | 99.1943.00         | 8          |
|      | 51.1200.22 - All.  | 1          |
| 77   | 51.1200.41 - Brass | 1          |
|      | 51.1202.22 - 8/90  | 1          |
| 78   | 98.2100.00         | 2          |
| 79   | 98.2041.00         | 1          |
| 80   | 90.1565.00         | 3          |
| 81   | 51.2002.74         | 1          |
| 82   | 51.0103.22         | 1          |
| 83   | 92.1926.00         | 2          |
| 84   | 99.1306.00         | 2          |
| 85   | 41.2118.51         | 1          |
| 86   | 99.3039.00         | 1          |
| 87   | 41.2119.51         | . 1        |

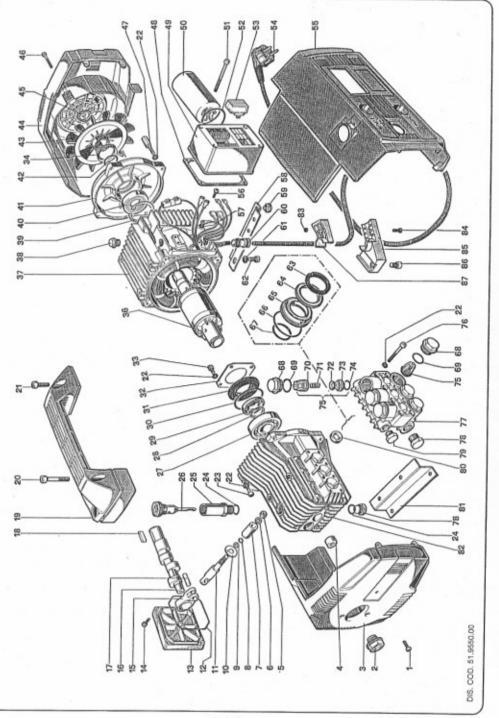

# TURBO 15 - TURBO 19 - TURBO 21

- SPARE PARTS KITS
- KITS DE PIECES DETACHEES
- ERSATZTEILENKITS KITS DE REPUESTOS
- KIT RICAMBI

- ONDERDELENKITS
- RESERVEDELS KITS RESERVEDELS KITS
- VARAOSAT
- RESERVEDELER I KIT

| KIT N.                | KIT 1                    | KIT 83 | KIT 84  | KIT 85                   | KIT 86        | KIT 87             |
|-----------------------|--------------------------|--------|---------|--------------------------|---------------|--------------------|
| Positions<br>included | 70-71-72<br>73 - 74 (75) | 80     | 68 - 69 | 63 - 64<br>65 - 66<br>67 | 65 - 66<br>67 | 63 - 64<br>66 - 67 |
| Posizioni<br>incluse  |                          |        |         |                          |               |                    |
| N. pcs.               | 6                        | 3      | 6       | 1                        | 3             | 3                  |

- LIST OF SPARE PARTS
- LISTE DE PIECES DETACHEES
- ERSATZTEILLISTE
- LISTA DE REPUESTOS
- NOMENCLATURA RICAMBI

- ONDERDELENLJST
- RESERVEDELSLISTA

CODICE

POS.

RESERVEDELSLISTE
 VARAOSALUETTELO

PCS.

- RESERVEDELSLISTE

| POS. | CODICE               | N.<br>PCS |
|------|----------------------|-----------|
| 1    | 99.1570.00           | 3         |
| 2    | 97.5968.00           | 1         |
| 3    | 51.2301.51           | 1         |
| 4    | 91.8014.00           | 1         |
| 5    | 92.2216.00           | 3         |
| 6    | 44.2115.70           | 3         |
| 7    | 51.0400.09           | 3         |
| 8    | 90.3572.00           | 3         |
| 9    | 90.5022.00           | 3         |
| 10   | 96.7070.00           | 3         |
| 11   | 51.0500.56           | 3         |
| 12   | 90.3917.00           | 1         |
| 13   | 51.1600.51           | - 1       |
| 14   | 99.1897.00           | 4         |
| 15   | 51.0300.22           | 3         |
| 16   | 51.0200.35 - 15      | 1         |
|      | 51.0204.35 - 19 - 21 | 1         |
| 17   | 97.7310.00           | 3         |
| 18   | 91.4877.00           | 1         |
| 19   | 51.2400.51           | - 1       |
| 20   | 99.3144.00           | 2         |
| 21   | 99.3069.00           | 2         |
| 22   | 96.6938.00           | 20        |
| 23   | 99.1897.00           | 4         |
| 24   | 90.3833.00           | 2         |
| 25   | 51.2100.51           | 1         |
| 26   | 98,2097.00           | 1         |

91.8328.00

90.0635.00

90.1634.00

90.4097.00

1

27

28

29

30

| POS. | POS. CODE<br>CODICE<br>31 50.2115.51 |   |
|------|--------------------------------------|---|
| 31   |                                      |   |
| 32   | 50.1500.74                           | 1 |
| 33   | 99.1807.00                           | 4 |
| 34   | 90.1652.00                           | 1 |
| 36   | 41.3403.02 - 15                      | 1 |
| 36   | 41.3407.02 - 19 - 21                 | 1 |
|      | 41.3287.02 - 15                      | 1 |
| 37   | 41.3288.02 - 19                      | 1 |
|      | 41.3286.02 - 21                      | 1 |
| 38   | 98.2093.00                           | 1 |
| 39   | 90.0795.00                           | 1 |
| 40   | 91.8323.00                           | 1 |
| 41   | 41.0700.22                           | 1 |
| 42   | 90.3857.00                           | 1 |
| 43   | 41.0300.51                           | 1 |
| 44   | 51.2300.51                           | 1 |
| 45   | 90.0628.00                           | 1 |
| 46   | 99.1658.00                           | 4 |
| 47   | 41.2104.65                           | 4 |
| 48   | 41.2101.47                           | 1 |
| 49   | 49 41.2124.51                        |   |
| 50   | 93.5688.00                           | 1 |
| 51   | 99.1705.00                           | 4 |
| 52   | 90.3885.00                           | 1 |
| 53   | 93.5031.00                           | 1 |
| 54   | 10.7108.01                           | 1 |
| 55   | 51.2307.51                           | 1 |
| 56   | 99.1515.00                           | 1 |
| 57   | 96.6913.00                           | 1 |
| 58   | 51.2003.74                           | 1 |
| 59   | 98.1924.00                           | 4 |

| CODICE        |                    | 1.00 |
|---------------|--------------------|------|
| 60            | 93.5210.00         | 1    |
| 61            | 96,7014.00         | 4    |
| 62            | 99.3037.00         | 4    |
| 63            | 51.1000.51         | 3    |
| 64            | 90.2618.00         | 3    |
| 65            | 51.0800.70         | 3    |
| 66            | 90.3604.00         | 3    |
| 67            | 90.3835.00         | 3    |
| 68            | 98.2218.00         | 6    |
| 69            | 90.3847.00         | 6    |
| 70            | 36.2002.51         | 6    |
| 71            | 94.7376.00         | 6    |
| 72            | 36.2001.76         | 6    |
| 73            | 36.2003.66         | 6    |
| 74            | 90.3841.00         | 6    |
| 75            | 36.7032.01         | 6    |
| 76            | 99.1943.00         | 8    |
| 77            | 51.1200.22 - All.  | 1    |
| //            | 51.1200.41 - Brass | 1    |
| 78            | 98.2100.00         | 2    |
| 79 98.2041.00 |                    | 1    |
| 80            | 90.1565.00         | 3    |
| 81            | 51.2002.74         | 1    |
| 82            | 51.0103.22         | 1    |
| 83            | 92.1926.00         | 2    |
| 84            | 99.1306.00         | 2    |
| 85            | 41.2118.51         | 1    |
| 86            | 99.3039.00         | 1    |
| 87            | 41.2119.51         | 1    |
| 88            | 41.2120.51         | 1    |
| 89            | 41,2126.84         | 1    |

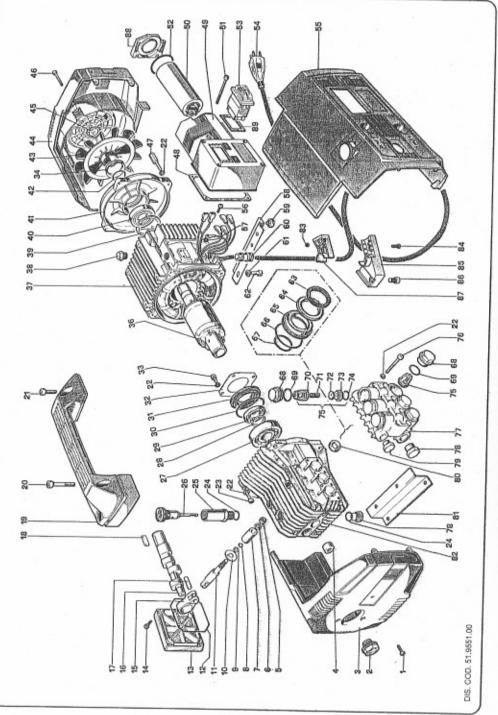

| KIT N.                                        | KIT 94                          | KIT 95 (KR)                                           | KIT 99 (KR 90)                                           |
|-----------------------------------------------|---------------------------------|-------------------------------------------------------|----------------------------------------------------------|
| Positions<br>included<br>Posizioni<br>incluse | 5-15-24-25-26-28<br>31-34-44-46 | 2-4-5-7-8-9-10-12<br>13-15-16-21-39-42<br>47-48-53-54 | 2-4-5-7-8-9<br>10-12-13-15<br>16-21-39-42<br>47-48-53-54 |
| N. pcs.                                       | 1                               | 1                                                     | 1 ~                                                      |

DIS. COD. 36.9500.00

# $\equiv$ KR - KR 90 $\equiv$

|     | POS.   | CODICE               | N.<br>PCS. |
|-----|--------|----------------------|------------|
|     | 1      | 36.2583.51           | 1          |
|     | 2      | 90.3835.00           | - 1        |
|     | 3      | 36.2556.70           | 1          |
|     | 4      | 90.3847.00           | 1          |
|     | 5      | 90.3580.00           | 2          |
|     | 6      | 36.2574.02           | 1          |
|     | 7      | 90.3598.00           | 1          |
|     | 8      | 36.2554.66           | 1          |
|     | 9      | 90.3596.00           | 1          |
|     | 10     | 97.4802.00           | - 1        |
|     | 11     | TABLE «A» ***        |            |
|     | 12     | 90.5080.00           | 2          |
|     | 13     | 94.7344.00           | 1          |
|     | 14     | 36.2552.70           | 1          |
|     | 15     | 90.3582.00           | 2          |
|     | 16     | 90.3820.00           | - 1        |
|     | 17     | 36.2567.70           | . 1        |
|     | 18     | 98.1966.00           | 1          |
|     | 19     | 96.7100.00           | - 1        |
|     | 20     | 36.2568.70           | 1          |
|     | 21     | 90.3827.00           | 1          |
|     | 22     | 99.3054.00           | 1          |
|     | 23     | 92.2218.00           | 1          |
|     | 24     | 94.8217.00           | 1          |
|     | 25     | 97.4782.00           | 1          |
|     | 26     | 90.3572.00           | - 1        |
|     | 28     | 90.3585.00           | 1          |
|     | 29     | 36.2563.70           | 1          |
|     | 30     | 36.2562.51           | 1          |
|     | 31     | 94.7383.00           | 1          |
|     | 32     | 36.2564.70           | 1          |
|     | 33     | 36.2565.51           | 1          |
|     | 34     | 90.3570.00           | 2          |
|     | 35     | 36.2566.70           | 1          |
| -   | [00]   | 36.2582.41 - KR      | . 1        |
|     | 36     | 36.2588,41 - KR90    | 1          |
|     | 37     | 36.2569.70           | 1          |
|     | 38     | 10.0119.02           | 1          |
| - 1 | 39     | 90.3828.00           | 1          |
|     | 40     | 92.8925.00           | 1          |
|     |        | 36.2560.70 - M22x1,5 | 1          |
|     | 41     | 36.2584.70 - 1/2 NPT | 1          |
|     | 42     | 90.3591.00           | 1          |
|     | [40]   | 10.0147.70 - M22x1,5 |            |
|     | 43     | 10.0318.70 - 3/8 NPT |            |
|     | 44     | 90.3832.00           | 1          |
|     | 45     | TABLE «A» ***        |            |
|     | 46     | 90.3822.00           | 1          |
|     | 47     | 90.3839.00           | 1          |
|     | 48     | 90.3833.00           | 1          |
|     | 49     | 92.2492.00           | 1          |
|     | 50     | 36.2580.70           | 1          |
|     | 51     | 94.7338.00           | 1          |
|     |        | 36.2579.70 - KR      | 1          |
|     | 52     | 36.2589.70 - KR90    | 1          |
|     | 60     | 90.5007.00 - KR      | 1          |
|     | 53     | 90.5004.00 - KR90    | 1          |
|     | [ m. ] | 90.3568.00 - KR      | 1          |
|     | 54     | 90.3567.00 - KR90    | - 1        |
|     | 55     | 94,8718.00           | 1          |
|     | 56     | 36.2577.51           | 1          |
|     | 57     | 36.2578.51           | 1          |

36.2578.51 36.2586.01 - KR 36.2590.01 - KR90

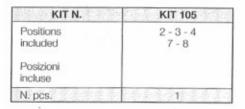

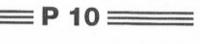

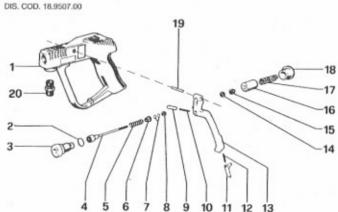

| 1  | 1:300_10000100010001 |     |
|----|----------------------|-----|
|    | 18.2056.02           | 1   |
| 2  | 90.3841.00           | 1   |
| 3  | 18.2059.02           | 1   |
| 4  | 18.2071.02           | 1   |
| 5  | 94.7378.00           | 1.1 |
| 6  | 18.2042.70           | 1   |
| 7  | 90.3568.00           | 2   |
| 8  | 90.5007.00           | 1   |
| 9  | 18.2053.70           | 1   |
| 10 | 94.7305.00           | 1   |
| 11 | 18.2050.51           | 1   |
| 12 | 94.7303.00           | 1   |
| 13 | 18.2048.51           | 1   |
| 14 | 96.6840.00           | 1   |
| 15 | 92.1935.00           | 1   |
| 16 | 18.2052.70           | 1   |
| 17 | 94.7414.00           | 1   |
| 18 | 98.2192.00           | 1   |
| 19 | 97.6155.00           | - 1 |
| 20 | 95.2840.00           | 1   |

# CUICK LANCE"

| POS. | CODICE     | N.<br>PCS. |
|------|------------|------------|
| 1    | 18.0106.98 | 1          |
| 2    | 10.0295.51 | 1          |
| 3    | 18.2033.89 | 1          |
| 4    | 10.0297.70 | 1          |
| 5    | 90.3820.00 | 1          |
| 6    | 10.0298.70 | 1          |
| 7    | 10.0296.51 | 1          |
| 8    | 18.0104.98 | 1          |
| 9    | 18.2033.89 | 1          |
| 10   | 10.0294.51 | 1          |

DIS. COD. 18.9500.00

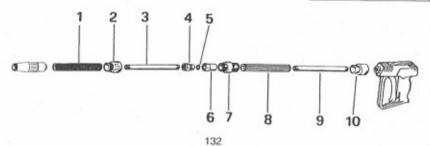

## \* \* \* TABLE «A»

| MOD. | POS. | CODICE     | N.<br>PCS. | FOR PUMPS<br>PER POMPE |
|------|------|------------|------------|------------------------|
| VD4  | 11   | 36.2572.70 | 1          | TURBO 8-70             |
| KR1  | 45   | 10.0307.51 | 1          | TURBO 15-19-21         |
| KR2  | 11   | 36.2553.70 | 1          | TURBO 11-50            |
|      | 45   | 10.0151.66 | 1          |                        |
| KR90 | 11   | 36.2572.70 | 1          | TURBO 8-90             |
|      | 45   | 10.0307.51 | 1          | TORBO 8-90             |

# ROTOTEK =====

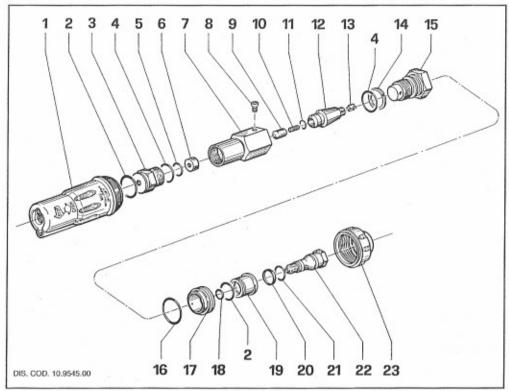

| POS. | CODICE     | N.<br>PCS. |
|------|------------|------------|
| 1    | 10.0568.51 | 1          |
| 2    | 90.3845.00 | 2          |
| 3    | 10.0450.70 | 1          |
| 4    | 90.3835.00 | 2          |
| 5    | 90.3585.00 | 1          |
| 6    | 10.0455.09 | 1          |
| 7    | 10.0451.70 | 1          |
| 8    | 99.0702.00 | 1          |
| 9    | 10.0456.09 | 1          |
| 10   | Tab. "A"   | 100        |
| 11   | 90.3574.00 | 1          |
| 12   | 10.0564.02 | 1          |
| 13   | 10.0453.51 | 1          |
| 14   | 90.5090.00 | 1          |
| 15   | Tab. "A"   |            |
| 16   | 90.3867.00 | 1          |
| 17   | 10.0567.51 | 1          |
| 18   | 90.3819.00 | 1          |
| 19   | 10.0485.70 |            |
| 20   | 90.2680.00 | 1          |
| 21   | 90.3827.00 | 1          |
| 22   | 10.0484.70 | 1          |
| 23   | 10.0566.51 | 1          |

| TAB. "A"        |          |                   |           |  |
|-----------------|----------|-------------------|-----------|--|
| SERIES          | POS.     | CODE              | N.<br>PCS |  |
| Turbo 8-90      | 10<br>15 | 140<br>10.0454.70 | 1 1       |  |
| Turbo 8-70 - 21 | 10<br>15 | 150<br>10.0454.70 | 1         |  |
| Turbo 15 - 19   | 10<br>15 | 155<br>10.0471.70 | 1 1       |  |

# \_\_\_\_\_ MULTIREG 99 \_\_\_\_\_

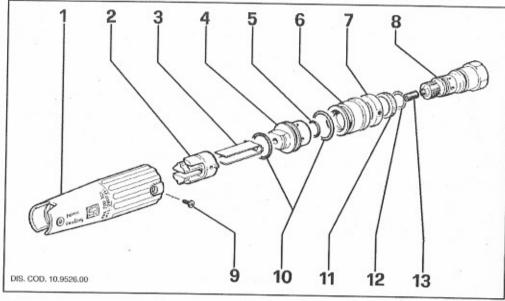

| POS. | CODICE     | N.<br>PCS. | POS. | CODICE     | N.<br>PCS |
|------|------------|------------|------|------------|-----------|
| 1    | 10.0483.51 | . 1        | 8    | 10.0484.70 | 1         |
| 2    | 10.0299.51 | 1          | 9    | 99.0702.00 | 2         |
| 3    | 10.0304.76 | 1          | 10   | 90.3845.00 | 2         |
| 4    | 10.0486.70 | 1          | 11   | 90.2680.00 | 1         |
| 5    | 90.3819.00 | 1          | 12   | 90.3827.00 | - 1       |
| 6    | 10.0485.70 | 1          | 13   | TAB. "A"   | 1         |
| 7    | 10.0496.70 | 1          |      |            |           |

| TAB. "A"                                            |                                                               |  |
|-----------------------------------------------------|---------------------------------------------------------------|--|
| Model • Modèle • Modell<br>Modelo • Modello • Malli | Nozzle • Buse<br>Düse • Boquilla • Ugello<br>Munstycke • Dyse |  |
| Turbo 8.90                                          | Cod. 135                                                      |  |
| Turbo 8-70 - 21                                     | Cod. 140                                                      |  |
| Turbo 19                                            | Cod. 145                                                      |  |
| Turbo 15                                            | Cod. 150                                                      |  |
| Turbo 11/50                                         | Cod. 180                                                      |  |
|                                                     |                                                               |  |

- HIGH PRESSURE HOSE
- . TUYAU HAUTE PRESSION
- HOCHDRUCKSCHLAUCH
- TUBO DE ALTA PRESIÓN
- TUBO ALTA PRESSIONE
- HOGEDRUKSLANG
- HÖGTRYCKSSLANG
- HØJTRYKSSLANGE
- PAINELETKU
- HØYTRYKKSLANGE
- CHEMICAL FILTER KIT
- KIT FILTRE DÉTERGENT
- · CHEMIE FILTER KIT
- KIT FILTRO DETERGENTE
- CHEMICAL FILTER KIT KEMIKALIE FILTER KIT
  - KEMIKALJE FILTER KIT

  - KJEMIKALIE KIT

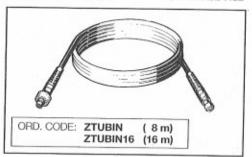

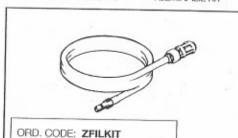

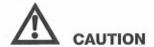

## CAUTION:

Repairs by qualified personnel only.

#### PRECAUTION:

Réparations par personnel specialisé seulement.

#### **ACHTUNG:**

Reparaturen nur durch Fachpersonal.

#### PRECAUCION:

Unicamente personal calificado deberia hacer reparaciones.

## PRECAUÇÃO:

Somente pessoal qualificado efectuar consertos.

#### PRECAUZIONE:

Affidare la riparazione unicamente a personale esperto.

#### WAARSCHUWING:

Reparaties alleen door wakbekwame mensen laten uitvoeren.

#### VARNING:

Skall endast reparerast av kvalifiserad personnel.

#### ADVARSEL:

Reparationer ma kun foretages av kvalificerede tekniker.

## CAUTIN:

Vain koulutettu henkilö saa suorittaa korjaustyöt.

#### ADVARSEL:

Ma bare repareres av kvalifisert personell.

## ΠΡΟΣΟΧΗ:

Οι εηισκευές γίνοντα μόνο από ειδικευμένο προσωπικό.

#### For TURBO 8-70 - 8-90 - 11-50

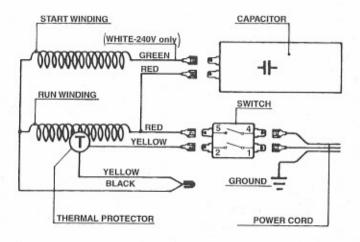

### For TURBO 15 - 19 - 21

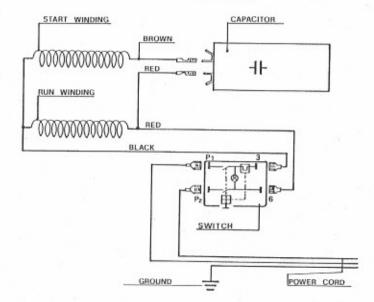

## = OPTIONALS ====

#### BRUSHKIT

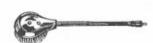

#### ORD. CODE: ZBRUSHKIT

- · Brush kit
- · Brosse rotative
- Bürstenkit
- · Cepillo rotativo
- · Spazzola rotante
- · Roterende borstelset
- · Roterande borste
- · Roterende børste
- · Pyörivä pesuharja

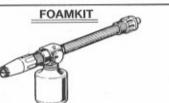

#### ORD, CODE: ZFOAMKIT

- Foamer
- · Lance à mousse
- Schaumlanze
- · Lanza para espuma
- · Lancia schiuma
- Schuimreinigingsset
- Skumlanse
- Vaahdotuslaite

#### DRAINKIT

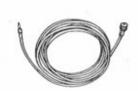

#### ORD, CODE: ZDRAINKIT

- · Drain cleaning kit
- Kit déboucheur
- · Rohrreinigungskit
- · Kit limpieza de tuberias
- Kit pulizia tubazioni
- · Riool ontstoppingsset
- Kloakrengöringsventil
- Rørrensesæt
- Putkenaukaisija
- Rørrengjøringsutstyr

#### SANDKIT

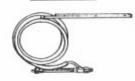

#### ORD. CODE: ZSANDKIT

- · Sandblasting kit
- · Kit de sablage
- Sandstrahlkit
- Kit arenador
- · Testina sabbiante
- Zandstraalset
- Sandbläster
- Sandblæsningssæt
- Hiekkalaite
- Sandblåser

## OPTIONALS ===

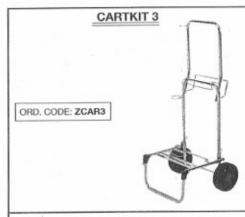

- · Trolley
- Chariot
- Fahrwagen
- Carro
- Carrello
- Kar
- Kärra
- · Vogn
- Kuljetusvaunu
- Tralle

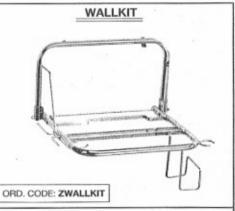

- · Wall bracket kit
- · Console murale
- Wandhalterung
- · Soporte mural
- · Supporto pensile
- Wandrek
- · Vägg holdare
- Vægkonsol
- Seinäteline
- Veggbrakett

## INTERFOAM

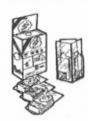

#### ORD. CODE: ZDET

- · Foam detergent
- · Détergent moussant
- Schaumdetergent
- · Detergente espumogeno
- · Detergente schiumogeno
- · Schuimreinigingsmiddel
- · Skumshampo
- Skum vaskemiddel
- Vaahdotusaine
- · Skumshampo

## INLETKIT

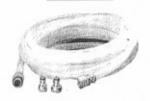

#### ORD. CODE: ZINLEKIT

- · Inlet kit
- Kit arrivée d'eau
- Wasseranschlußkit
- · Kit entrada de agua
- · Kit tubo alimentazione
- Watertœvœr aansluitset
- · Vattenanslutning kit
- Vandtiltørelse kit
- Tulovesiletku pikaliittimillä
- Vanntiltørsel kit